Unterschrift Betreuer

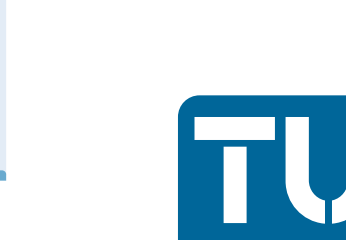

Die approbierte Originalversion dieser Diplom-/ Masterarbeit ist in der Hauptbibliothek der Tech-nischen Universität Wien aufgestellt und zugänglich.

The approved original version of this diploma or master thesis is available at the main library of the Vienna University of Technology.

**TU UB** 

http://www.ub.tuwien.ac.at

 $\overline{10}$  UB

http://www.ub.tuwien.ac.at/eng

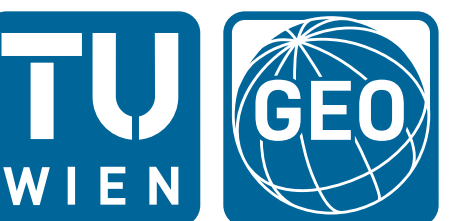

# DIPLOMARBEIT

# **SSR basierte automatisierte GNSS Datenprozessierung**

ausgeführt an der Forschungsgruppe

# Höhere Geodäsie

Department für Geodäsie und Geoinformation der Technischen Universität Wien

unter der Anleitung von

# a.o. Prof. Dipl.-Ing. Dr. techn. Robert Weber

und

# Dipl.-Ing. Fabian Hinterberger

als betreuender Assistent

durch

# Markus Konrath, BSc

Hauptstraße 4, 2122 Riedenthal

Wien, Oktober 2014

Unterschrift Student

# **Danksagung**

Im Laufe des Studiums und bei dem Entstehen dieser Arbeit haben mich sehr viele Personen unterstützt, denen ich ganz herzlich danken möchte.

Besonderer Dank gilt meinen Eltern, die durch ihre Unterstützung das Studium überhaupt erst ermöglicht haben.

Außerdem möchte ich mich bei den Betreibern von EPOSA, für das kostenlose Bereitstellen aller notwendigen Daten und Dienste, bedanken. An dieser Stelle danke ich auch Dipl.-Ing. Dr. techn. Gottfried Thaler und Franz Frühwirt für die Unterstützung bei den Testmessungen für diese Arbeit.

Zusätzlich möchte ich mich bei meinem Betreuer a.o. Prof. Dipl.-Ing. Dr. techn. Robert Weber und dem betreuenden Assistenten Dipl.-Ing. Fabian Hinterberger für die ausgezeichnete fachliche Beratung und Begleitung beim Verfassen der Diplomarbeit bedanken.

Zu guter Letzt bedanke ich mich auch bei meiner Freundin Konstanze Krommer, die mir in jeder Situation mit Rat und Tat zur Seite steht.

# **Abstract**

Nowadays GNSS (Global Navigation Satellite Systems) enables a cm-accurate point positioning for a wide range of users on a global, regional and local scale. Those high accuracies are currently only available with differential methods which use observational data from nationally operated reference networks. The network operators provide observations from the individual stations for postprocessing as well as corrections for real time applications. In recent years more and more services have become available which allow users to send their measurements to a server. After a few minutes they receive the determined position and a calculation protocol. The computation is either based on a baseline solution or on PPP-techniques (Precise Point Positioning) which use error models derived from the network data for the single point positioning of the rover (State Space Representation - SSR).

In this thesis the postprocessing service "SSRPOST" of the Austrian reference network EPOSA (Echtzeit Positionierung Austria) has been tested. For this purpose static and kinematic measurements in the vicinity of Vienna were performed. During the analysis the focus was on the effect of different observation times and data rates as well as the stability of the coordinates. Additionally the quality of the transformation from the global reference frame into the national frame was covered. Finally the SSRPOST service was compared to a canadian PPP service. A list of recommendations for the usage of SSRPOST completes this thesis.

# **Kurzfassung**

Heute ist es mit Hilfe der GNSS (Global Navigation Satellite Systems) einer breiten Nutzeranzahl möglich, auf globaler, regionaler und lokaler Ebene eine cm-genaue präzise Punktbestimmung durchzuführen. Diese hohen Genauigkeiten sind aktuell nur mit dem Differenzverfahren, welches die Beobachtungsdaten national betriebener aktiver Referenzstationsnetze nutzt, zu erreichen. Die verschiedenen Referenznetzbetreiber bieten kommerziell sowohl die Beobachtungsdaten der einzelnen Stationen für das Nachprozessieren als auch Korrekturdaten für Echtzeitanwendungen an. In den letzten Jahren finden sich immer mehr Dienste, welche es den Nutzern ermöglichen ihre Messdaten an einen Server zu senden und nach wenigen Minuten die ermittelte Position sowie ein Berechnungsprotokoll zu erhalten. Die Berechnung in der Zentrale basiert entweder auf einer Basislinienlösung oder es werden sogenannte PPP-Techniken (Precise Point Positioning) angewendet, welche die aus den Referenznetzdaten ermittelten Fehlermodelle für die Einzelpunktbestimmung des Rovers nützen (State Space Representation - SSR).

In dieser Arbeit wurde nun der vom österreichischen Referenznetzbetreiber EPOSA (Echtzeit Positionierung Austria) angebotene Postprocessingservice "SSRPOST" getestet. Zu diesem Zweck wurden im Großraum Wien statische und kinematische Testmessungen durchgeführt. Bei der Auswertung wurde die Auswirkung von unterschiedlichen Beobachtungszeiten und Datenraten sowie die Stabilität der Koordinaten ermittelt. Zusätzlich behandelt die Arbeit die Qualität der Transformation der Positionierungen vom globalen Referenzrahmen in das Landessystem behandelt. Abschließend wurde der "SSRPOST" Service mit einem ähnlichen kanadischen PPP Dienst verglichen. Eine Liste mit Empfehlungen und Tipps für die Nutzung von "SSRPOST" beschließt diese Arbeit.

# **Inhaltsverzeichnis**

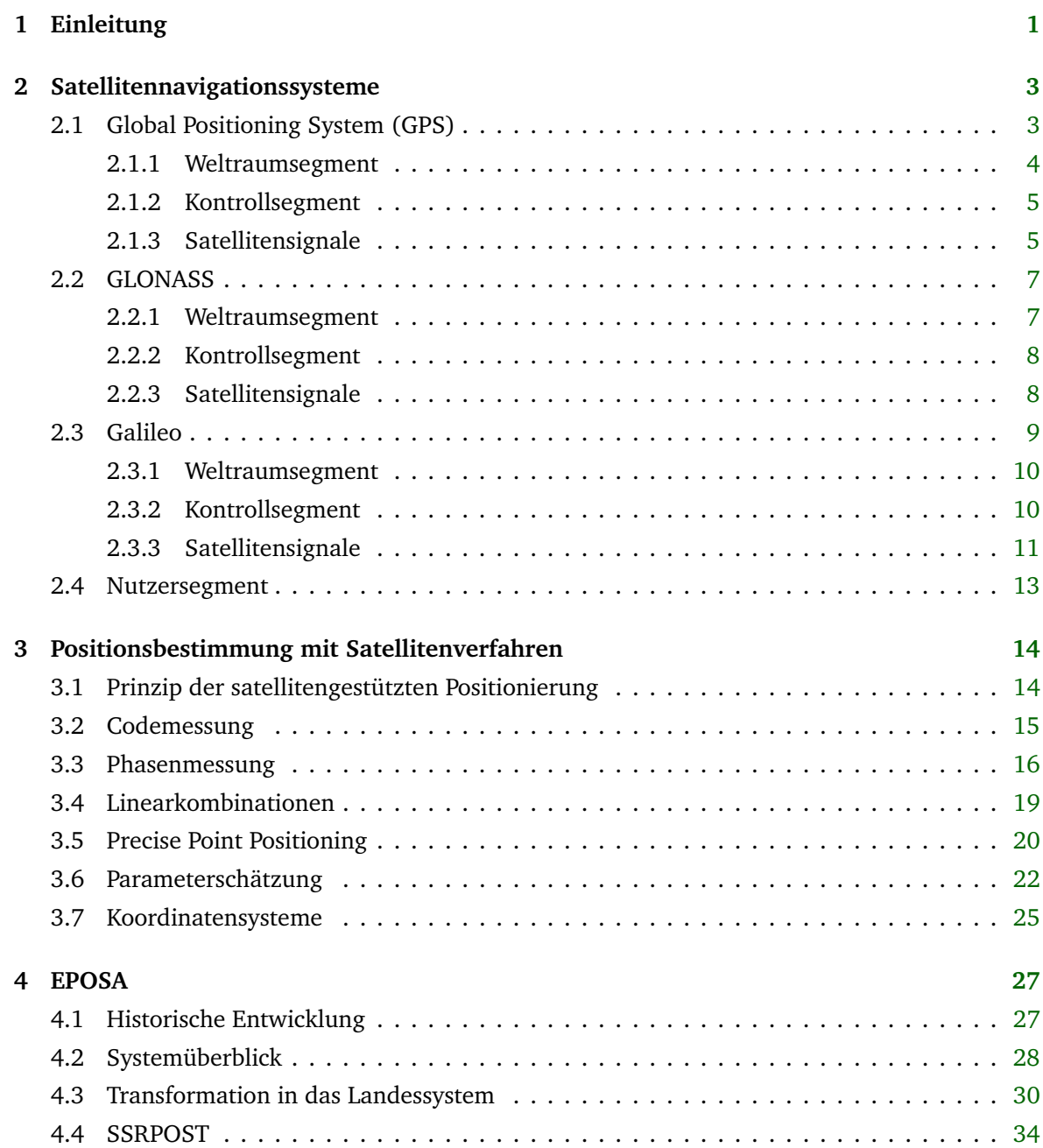

### *Inhaltsverzeichnis*

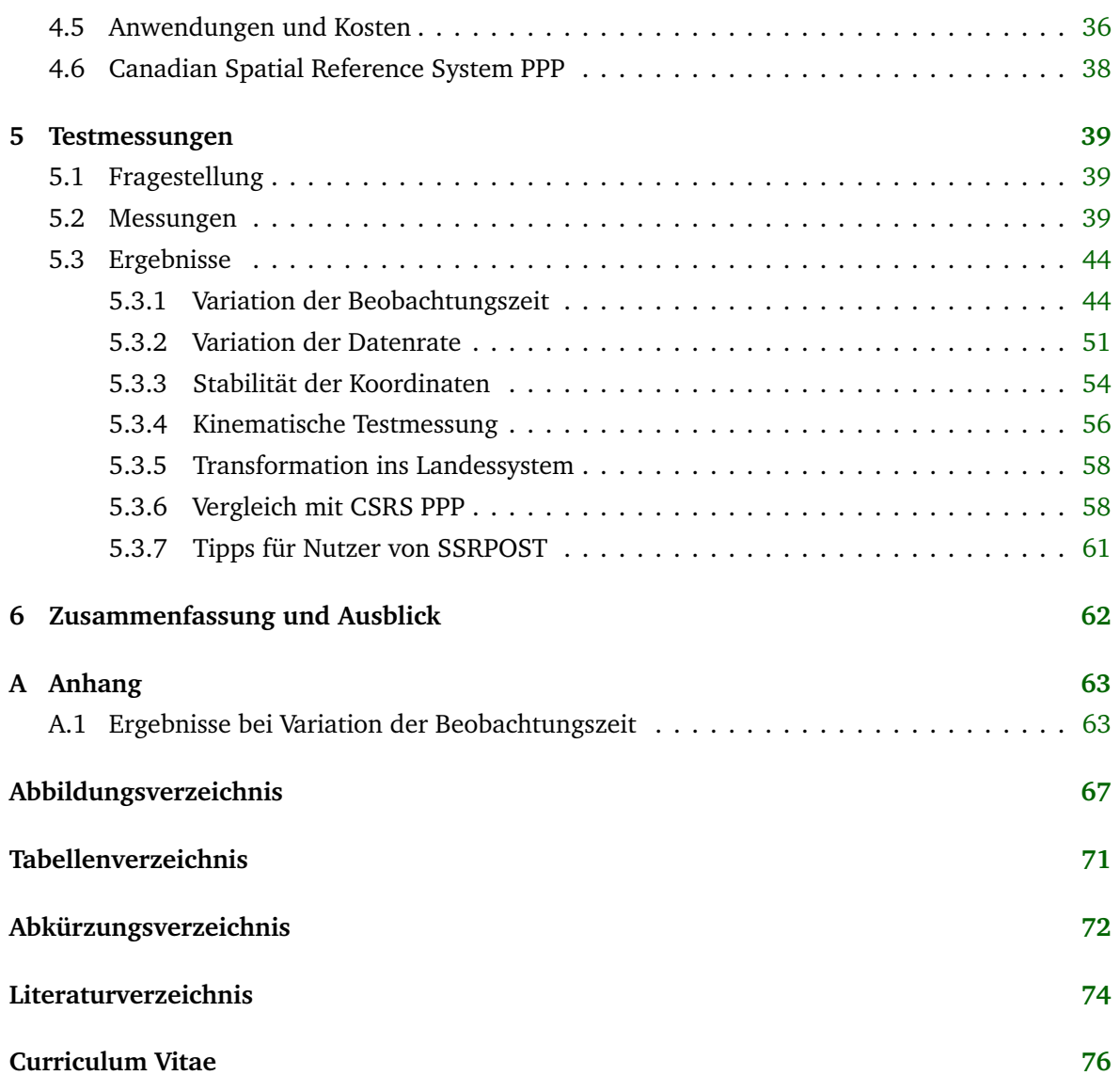

# <span id="page-6-0"></span>**Kapitel 1**

# **Einleitung**

Die satellitengestützten Positionierungsmethoden bieten heute einer großen Nutzerzahl die Möglichkeit der cm-genauen präzisen Punktbestimmung. Diese hohe Genauigkeit der Positionierung ist allerdings derzeit nur im Differenzverfahren zu erreichen. Dies gilt sowohl für die Nachprozessierung der Messdaten (mm bis cm Genauigkeit) als auch für die immer mehr in den Vordergrund tretenden Echtzeitverfahren im Genauigkeitsbereich von 1-2cm in der Lage und 3-4cm in der Höhe. Die Referenzdaten werden national von mehreren Referenzstations-Service-Anbietern gegen Kostenersatz verfügbar gemacht. Messdaten der Referenzstationen für die Nachprozessierung werden im Allgemeinen im Standarddatenformat RINEX (Receiver Independent Exchange Format) angeboten und der Nutzer kann diese mit seiner eigenen GNSS (Global Navigation Satellite Systems) Software gemeinsam mit seinen Rovermessdaten auswerten. In jüngster Zeit werden aber auch Dienste kommerziell angeboten, welche dem Nutzer erlauben seine Messdaten über ein Web-Portal einzusenden und es wird ihm in kurzer Zeit die in der Servicezentrale berechnete Roverposition retourniert. In der Zentrale werden dabei entweder Basislinienlösungen berechnet oder häufiger so genannte PPP-Techniken (Precise Point Positioning) angewendet, welche die aus den Referenznetzdaten ermittelten Fehlermodelle für die Einzelpunktbestimmung des Rovers nützen (State Space Representation - SSR). Diese Postprocessingservices liefern die Roverkoordinaten in einem vordefinierten globalen Koordinatenrahmen (meist ITRF (International Terrestrial Reference Frame)) im Allgemeinen zur Epoche des Messdatums. Zudem werden Genauigkeitsaussagen der Punktbestimmung übermittelt.

In dieser Masterarbeit soll nun das vom österreichischen GNSS-Dienst EPOSA angebotene Postprocessingservice "SSRPOST" hinsichtlich Qualität und Nutzerfreundlichkeit getestet werden. Es sind Aussagen über die Koordinatengenauigkeit in Funktion der Beobachtungszeit und Datenrate zu treffen. Ebenfalls ist die Problematik des Koordinatenbezugs (Datum, Epoche, Transformation in das Landessystem, Korrekturraster) zu behandeln. Schließlich werden ähnliche international angebotene Dienste mit SSRPOST verglichen und es wird eine Liste mit Empfehlungen für die Nutzung von SSRPOST erarbeitet.

Die Kapitel [2](#page-8-0) und [3](#page-19-0) orientieren sich im Inhalt und der Nomenklatur an dem Buch "GNSS - GPS, GLONASS, Galileo & more" [\(Hofmann-Wellenhof](#page-79-1) *et al.* [[2008](#page-79-1)]), falls an der jeweiligen Stelle nicht auf andere Quellen verwiesen wird.

# <span id="page-8-0"></span>**Kapitel 2**

# **Satellitennavigationssysteme**

Globale Satellitennavigationssysteme sind raumbasierte Ortungssysteme, welche geeigneten Empfängern kontinuierlich aus den Satellitensignalen ableitbare Positions-, Geschwindigkeits- und Zeitinformationen zur Verfügung stellen. Als Hauptanwendung kann die Positionsbestimmung von Empfängern nahe der Erdoberfläche angesehen werden. Die Behandlung von allen existierenden Systemen würde den Rahmen dieser Arbeit übersteigen, weshalb sich diese Arbeit auf GPS, GLONASS und Galileo beschränkt. In diesem Kapitel wird nun eine kurze Einführung der Systemkomponenten und der Signalstruktur gegeben. In Kapitel [3](#page-19-0) werden die Messverfahren sowie einwirkende Fehlereinflüsse beschrieben. Für weiterführende Informationen sei auf die zahlreich vorhandene Literatur wie [\(Hofmann-Wellenhof](#page-79-1) *et al.* [[2008](#page-79-1)]), [\(Bauer](#page-79-2) [[2003](#page-79-2)]) oder [\(Kaplan & He](#page-79-3)[garty](#page-79-3) [[2006](#page-79-3)]) verwiesen.

## <span id="page-8-1"></span>**2.1 Global Positioning System (GPS)**

GPS ist ein von dem US Department of Defense (DoD) ins Leben gerufenes satellitengestütztes Ortungssystem, welches primär für militärische Zwecke entwickelt wurde. In den 1980er Jahren wurde das System "Navigation Satellite Timing And Ranging - Global Positioning System (NAVSTAR-GPS)" genannt. Rund 20 Jahre nach Beschluss der Entwicklung von GPS wurde 1993 die "Initial Operational Capability (IOC)" und 1995 die "Full Operational Capability (FOC)" erreicht.

GPS lässt sich in drei Segmente gliedern:

- Weltraumsegment
- Kontrollsegment
- Nutzersegment (für alle Systeme gemeinsam in Kapitel [2.4](#page-18-0) skizziert)

#### <span id="page-9-0"></span>**2.1.1 Weltraumsegment**

Das Weltraumsegment von GPS setzt sich nominell aus 21 Satelliten plus 3 aktiven Reservesatelliten zusammen (siehe Abbildung [2.1\)](#page-9-1), wobei sich heute üblicherweise bis zu 32 Satelliten im Einsatz befinden. Die Satelliten verteilen sich auf 6 Bahnebenen (mit der Bezeichnung A-F) und die aufsteigenden Knoten dieser Ebenen sind um je 60° verdreht. Die Bahnneigung beträgt ca. 55°. Mit einer großen Halbachse von 26 609 km ergibt sich eine Umlaufzeit von einem halben Sternentag (11 h 58 min). Somit ergeben sich täglich identische topozentrische Richtungsvektoren zwischen den Satelliten und einem fix auf der Erdoberfläche befindlichen Empfänger, wenngleich auch jeweils um 4 Minuten Weltzeit verschoben (idente Geometrie).

<span id="page-9-1"></span>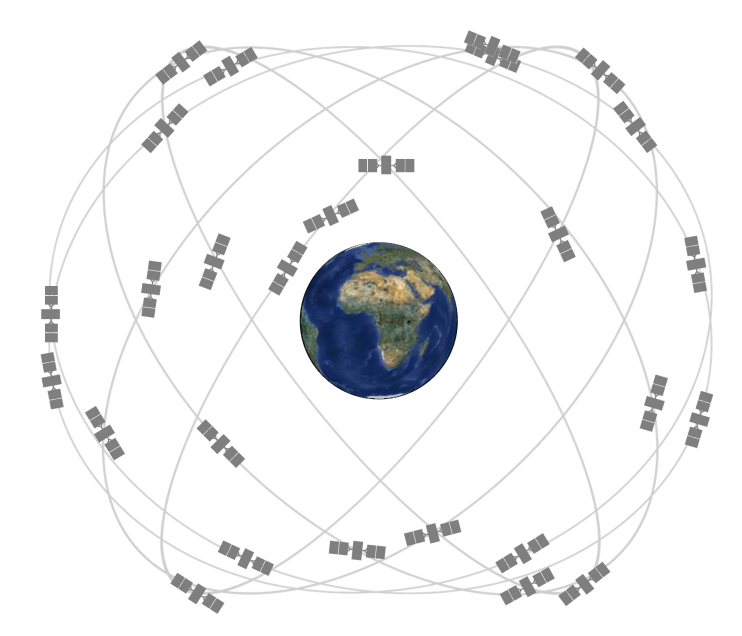

Abbildung 2.1: GPS Satellitenkonstellation [\(National Coordination Office](#page-80-0) [[2014a](#page-80-0)])

<span id="page-9-2"></span>Es gibt diverse Klassen und Typen von GPS Satelliten. Die grobe Unterteilung erfolgt chronologisch in Block I, Block II und Block III Satelliten. Zusätzlich erfolgen weitere Unterteilungen in A,R,R-M und F mit weiteren technischen Neuerungen. Im laufenden Betrieb werden kontinuierlich neue und modernere Satelliten in den Weltraum gebracht, um neue Signale und Konzepte zu verwirklichen. Die aktuelle Konstellation (10.2014) ist in Tabelle [2.1](#page-9-2) zu sehen.

| <b>Block Typ</b> | Anzahl |
|------------------|--------|
| ĦА               | 5      |
| IIR.             | 12     |
| <b>IIR-M</b>     |        |
| ШF               |        |

Tabelle 2.1: Aktuell im Raum befindliche GPS Satelliten [\(National Coordination Office](#page-80-1) [[2014b](#page-80-1)])

### <span id="page-10-0"></span>**2.1.2 Kontrollsegment**

Derzeit besteht das Kontrollsegment aus einer Master Control Station (MCS) in Colorado, einer alternativen MCS in Kalifornien, 12 Bodenantennen sowie 16 Beobachtungsstationen (siehe Abbildung [2.2\)](#page-10-2). Die Aufgaben des Kontrollsegmentes sind folgende:

- Beobachtung der Satelliten
- Bestimmung und Prädiktion der Satellitenuhren
- Bestimmung und Prädiktion der Uhrkorrekturen zu GPS Zeit
- Zeitsynchronisation der Satelliten
- Übermittlung der Navigationsnachrichten an die Satelliten

<span id="page-10-2"></span>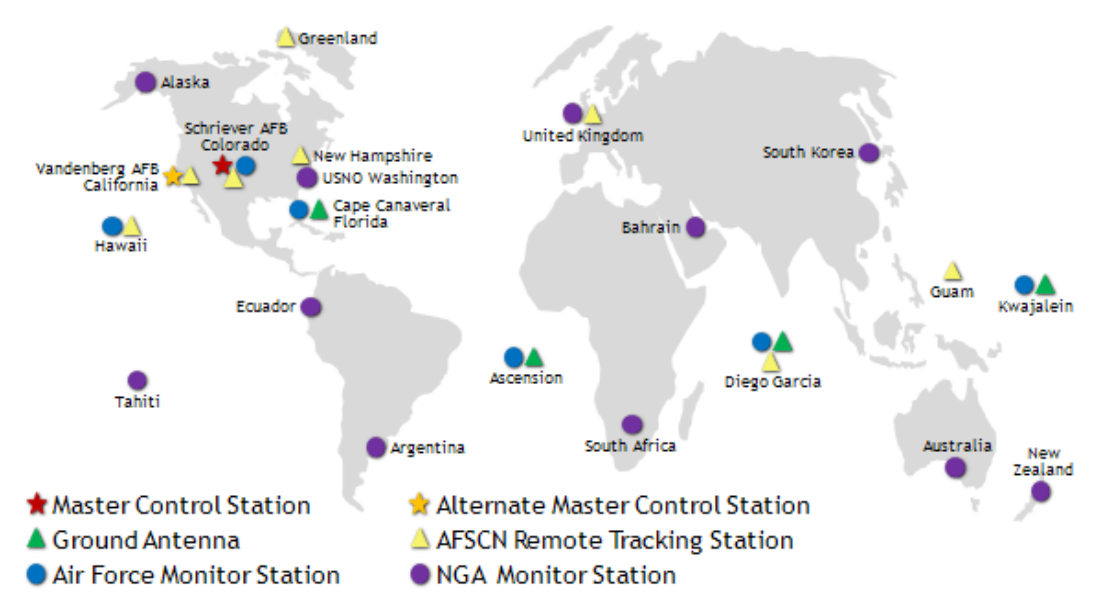

Abbildung 2.2: GPS Kontrollsegment [\(National Coordination Office](#page-80-1) [[2014b](#page-80-1)])

Eine Beobachtungsstation ist typischerweise mit mehreren 2-Frequenzempfängern (als Redundanz), einem hochpräzisen Frequenznormal, sowie Sensoren zur Sammlung meteorologischer Daten ausgestattet. An jeder Station werden alle sichtbaren Satelliten beobachtet und die Daten gesammelt. Die MCS ruft bei den Beobachtungsstationen die gesammelten Daten ab, berechnet und extrapoliert daraus die Satellitenbahnen und das Verhalten der Satellitenuhren in Relation zur GPS-Zeit (GPST). Diese gerechneten Daten werden zu einer Navigationsnachricht (Navigation Message) zusammengefasst und über die Bodenantennen an die entsprechenden Satelliten übermittelt [\(Bauer](#page-79-2) [[2003](#page-79-2)]).

### <span id="page-10-1"></span>**2.1.3 Satellitensignale**

Alle Navigationssignale und zeitlichen Prozesse der Satelliten basieren auf der Grundfrequenz *f*<sup>0</sup> = 10.23 *M Hz*. Derzeit senden die Satelliten auf den Trägersignalen L1 , L2 und L5, welche <span id="page-11-0"></span>durch Multiplikation mit ganzzahligen Faktoren aus der Grundfrequenz abgeleitet werden (siehe Tabelle [2.2\)](#page-11-0).

| Trägersignal | Faktor | Frequenz [MHz] | Wellenlänge [cm] |
|--------------|--------|----------------|------------------|
|              | 154    | 1575.42        | 19.0             |
| L2           | 120    | 1227.60        | 24.4             |
| L5           | 115    | 1176.45        | 25.5             |

Tabelle 2.2: GPS Frequenzbänder [\(Hofmann-Wellenhof](#page-79-1) *et al.* [[2008](#page-79-1)])

Um Positions- und Dateninformationen zu übertragen, werden diese Trägersignale mit Codes und Navigationsnachrichten überlagert. Jeder Satellit kann durch seinen abgestrahlten Code eindeutig erkannt werden, da bei GPS das "Code Division Multiple Access" (CDMA) Prinzip zum Einsatz kommt. Zusätzlich kann durch Verfolgung der Codes im Empfänger die Laufzeit der Signale bestimmt werden.

Grundsätzlich erfolgt die Modulation der Trägersignale mit dem Coarse/Acquisition Code (C/A-Code) und dem Precise-Code (P-Code). Bei diesen Codes handelt es sich um sogenanntes Pseudozufallsrauschen (englisch Pseudo Random Noise, PRN), welches mit linear rückgekoppelten Schieberegistern erzeugt wird und die statistischen Eigenschaften von zufälligem Rauschen hat. Mit Hilfe der Autokorrelationsfunktion gelingt es im Empfänger den Code in den stark verrauschten Messungen zu verfolgen.

Der C/A Code ist ein frei verfügbarer ziviler Code, welcher eine Frequenz von 1.023 MHz und eine Periode von 1 ms aufweist. Einerseits bringt die sehr kurze Periodendauer den Vorteil einer schnellen Zugriffszeit auf den C/A Code, aber andererseits hat sie auch den Nachteil einer Mehrdeutigkeit der C/A-Code Messungen (die Code Länge beträgt ca. 300 km).

Die Grundfrequenz dies P-Codes von 10.23 Mhz entspricht jener des Satellitenoszillators. Die grundsätzliche Länge des P-Codes beträgt 267 Tage. Jedem Satelliten ist ein eindeutiges Code-Segment von 7 Tagen zugeordnet (PRN-Nummer des Satelliten). Aufgrund seiner höheren Frequenz lassen sich Pseudoranges zwischen Satellit und Empfänger höher auflösen. Im Rahmen des "Anti Spoofing" (AS) entsteht durch Überlagerung des P-Codes mit dem geheimen W-Code der Y-Code. Der Y-Code besitzt die gleichen Eigenschaften, aber er bleibt authorisierten Nutzern vorbehalten [\(Joeckel](#page-79-4) *et al.* [[2008](#page-79-4)]).

Auf L1 werden sowohl C/A-Code als auch P-Code aufmoduliert, während auf L2 nur der P-Code aufmoduliert wird. Mit dem L5 Trägersignal werden die beiden PRN Codes I5 (in-phase) und Q5 (quadrature-phase) ausgesandt. Im Rahmen der Modernisierung von GPS werden stetig weitere Signale entwickelt. Hierzu gehören die zivilen Signale L1C und L2C sowie der militärische M-Code. Das L2C Signal soll den P-Code ersetzen und ist gemeinsam mit dem M-Code heute bereits verfügbar, da beide von allen Satelliten ab der Generation Block IIR-M ausgesandt werden. Das L1C Signal hingegen wird erst in der Zukunft mit den Block III Satelliten verfügbar sein.

Für die Positionierung benötigen die GPS Empfänger noch zusätzliche Systeminformationen. Diese Informationen werden in der Navigationsnachricht mit einer Frequenz von 50 Mhz auf allen Trägersignalen übertragen.

# <span id="page-12-0"></span>**2.2 GLONASS**

Global'naya Navigatsioannaya Sputnikovava Sistema (GLONASS) ist das russische Gegenstück zum GPS der USA. Da die Technologien der Systeme sehr ähnlich sind, werden in diesem Kapitel nur die Unterschiede aufgezeigt.

#### <span id="page-12-1"></span>**2.2.1 Weltraumsegment**

Das vollständige Weltraumsegment von GLONASS besteht nominell aus 24 Satelliten in drei Bahnebenen, wobei 21 als aktive und die drei verbleibenden als Reservesatelliten betrachtet werden (siehe Abbildung [2.3\)](#page-12-2). Die Bahnebenen sind um 120° verdreht und haben eine Inklination von 64.8°. Mit einer Höhe der kreisförmigen Bahnen von rund 19 100 km ergibt sich eine Umlaufzeit von etwa 11 h 15 min. Durch diese Konstellation wird die Sichtbarkeit von mindestens 5 Satelliten über einem definierten cut-off Winkel an jedem Ort der Erdoberfläche sichergestellt.

<span id="page-12-2"></span>Wie bei GPS gibt es auch bei GLONASS Bestrebungen das Weltraumsegment laufend zu modernisieren. In chronologischer Reihenfolge erfolgt die Einteilung in GLONASS, GLONASS-M, GLONASS-K1, GLONASS-K2 und GLONASS-KM Satelliten. Derzeit setzt sich das Weltraumsegment ausschließlich aus GLONASS-M Satelliten zusammen.

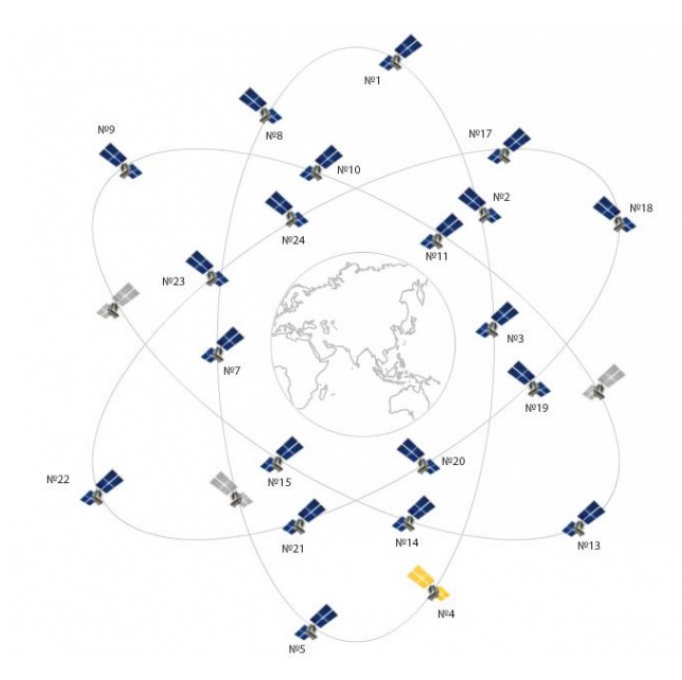

Abbildung 2.3: GLONASS Konstellation [\(Joint Sock Company Russian Space Systems](#page-79-5) [[2014](#page-79-5)])

#### <span id="page-13-0"></span>**2.2.2 Kontrollsegment**

Die Aufgaben des GLONASS Kontrollsegmentes sind ident mit jenen von GPS (siehe [2.1.2\)](#page-10-0). Das System Control Center (SCC) befindet sich in Moskau und ist für alle Systemfunktionen und den gesamten Betrieb verantwortlich. Zusätzlich gibt es 4 Telemetry Tracking & Control (TT&C) Stationen und 5 Lasertracking Stationen. Die Bodenstationen beobachten die Satelliten und versorgen sie via Uplink mit Navigations-Informationen.

#### <span id="page-13-1"></span>**2.2.3 Satellitensignale**

Der wesentlichste Unterschied zwischen GPS und GLONASS ist das Verfahren, um die Signale der unterschiedlichen Satelliten unterscheiden zu können. Wie bereits in [2.1.3](#page-10-1) beschrieben, verwendet GPS das CDMA Verfahren mit unterschiedlichen Codes für jeden Satelliten. Bei GLONASS hingegen kommt das Frequency Division Multiple Access (FDMA) Verfahren zum Einsatz. Dabei sendet jeder GLONASS Satellit seine eigene Trägerfrequenz aus, welche sich nach Formel [2.1](#page-13-2) ableiten lässt.

<span id="page-13-2"></span>
$$
G1 = 1602MHz + k\frac{9}{16}MHz
$$
  
\n
$$
G2 = 1246MHz + k\frac{7}{16}MHz
$$
\n(2.1)

Mit dem Koeffizienten k werden in Formel [2.1](#page-13-2) die einzelnen Frequenzkanäle unterschieden. Ursprünglich wurden für  $k = 1, 2, \ldots, 24$  die Nummern der 24 Satelliten verwendet. Allerdings gab es auf mehreren Frequenzen Probleme mit Interferenzen und daher werden nur noch die Frequenzbänder k = -7,-6,...,6 verwendet. Diese Beschränkung auf 14 Kanäle ist möglich, da gegenüberliegenden Satelliten in der selben Bahnebene die gleiche Kanalnummer zugewiesen wird. Für Empfänger auf der Erdoberfläche birgt das keine Probleme, da sie nie beide Satelliten zur gleichen Zeit beobachten können.

Wie bei GPS kommen auch bei GLONASS PRN Codes, welche den Trägersignalen aufgeprägt werden, zum Einsatz. Der C/A-Code hat eine Frequenz von 0,511 MHz und eine Periode von 1 ms. Der P-Code arbeitet mit einer Frequenz von 5,11 MHz und einer Periode von 1 s. Auf das Trägersignal G1 werden beide Codes, auf G2 nur der P-Code aufmoduliert. Zusätzlich wird noch ein Datensignal mit einer Frequenz von 50 MHz übertragen.

Im Rahmen der Modernisierung werden auch bei GLONASS laufend neue Signale entwickelt. Diese neuen Signale werden allerdings auf dem CDMA Verfahren beruhen. Zusätzlich werden die moderneren Satelliten, neben den bereits heute verfügbaren Trägerfrequenzen G1 und G2, auch auf G3 (ab der Generation K1) und G5 (ab der Generation KM) senden. Eine Übersicht aller GLONASS Trägersignale zeigt Tabelle [2.3.](#page-14-1)

<span id="page-14-1"></span>

| Trägersignal   | Frequenz [MHz] | Wellenlänge [cm] |
|----------------|----------------|------------------|
| G1             | 1575.42        | 19.0             |
| G <sub>2</sub> | 1248.06        | 24.0             |
| G3             | 1202.025       | 24.9             |
| G5             | 1176.45        | 25.5             |

Tabelle 2.3: GLONASS Frequenzbänder [\(Revnivykh](#page-80-2) [[2012](#page-80-2)])

# <span id="page-14-0"></span>**2.3 Galileo**

Galileo ist das europäische Satellitennavigationssystem, welches sich derzeit gerade im Aufbau befindet. Es soll ein ziviles und von GPS unabhängiges System, welches mindestens die Leistungsmerkmale des modernisierten GPS erreicht, geschaffen werden [\(Bauer](#page-79-2) [[2003](#page-79-2)] und [Blonski](#page-79-6) [[2013](#page-79-6)]).

Das Galileo Programm lässt sich in folgende vier Phasen einteilen (Abbildung [2.4](#page-15-2) zeigt einen Zeitplan für die einzelnen Phasen):

- Definitionsphase
- Entwicklungs und "In-Orbit Validation" (IOV) Phase
- Errichtungsphase
- Betriebsphase

In der Definitionsphase wurden von der europäischen Kommission und der European Space Agency (ESA) die grundlegenden Eigenschaften und Leistungsparameter der Galileo Mission festgelegt. Dabei wurden die Anforderungen, Bedürfnisse und Meinungen potentieller Nutzergruppen, privater Investoren sowie der Industrie berücksichtigt. Im Lauf der Entwicklungs- und IOV-Phase wurden die Satelliten, Bodenelemente und die Testempfänger im Detail festgelegt. Die Prototypen GIOVE-A (Galileo In-Orbit Validation Elements) und GIOVE-B wurden gestartet, um die Galileo Frequenzen zu sichern und eine Reihe erster Tests durchzuführen. Im Oktober 2011 sowie im Oktober 2012 wurden jeweils zwei IOV-Satelliten in den Orbit gebracht, um die Hauptkomponenten von Galileo zu validieren und die ersten Positionierungen mit den Empfängern durchzuführen. Während der Errichtungsphase werden die FOC-Satelliten in die Orbits gebracht und die Infrastruktur am Boden wird fertiggestellt. Mit Abschluss dieser Phase wird die FOC der Galileo Services erreicht und damit beginnt die Betriebsphase.

Derzeit (Anfang 2014) befindet sich Galileo in der IOV Phase mit 4 aktiven Satelliten. Es ist auch schon möglich die ersten statischen und dynamischen Galileo-Positionslösungen zu berechnen. Ein aktueller Zeitplan des Galileo Systems bis zum Erreichen des laufenden Betriebes ist in Abbildung [2.4](#page-15-2) zu sehen.

Europa hat sich für verschiedene Dienste bei dem Design von Galileo entschieden. Das Angebot von Galileo lässt sich in folgende drei Navigationsdienste sowie einen Dienst für "Search And Rescue" (SAR) Anwendungen unterteilen:

<span id="page-15-2"></span>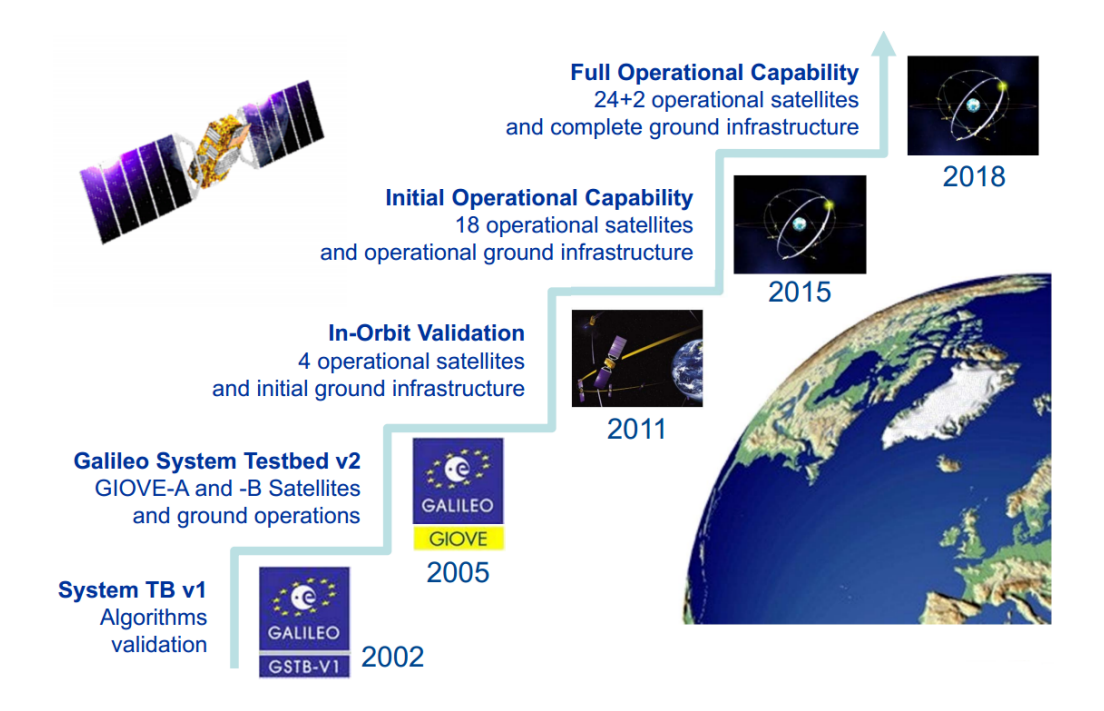

Abbildung 2.4: Galileo Zeitplan [\(Blonski](#page-79-6) [[2013](#page-79-6)])

- offener Dienst (Open Service, OS)
- kommerzieller Dienst (Commercial Service, CS)
- öffentlich regulierter Dienst (Public Regulated Service, PRS)
- Such- und Rettungsdienst (Search and Rescue, SAR)

## <span id="page-15-0"></span>**2.3.1 Weltraumsegment**

Der Vollausbau von Galileo wird aus bis zu 30 "Medium Earth Orbit" (MEO) Satelliten in der sogenannten Walker 27/3/1 Konstellation (siehe Abbildung [2.5\)](#page-16-1) bestehen. Diese verteilen sich auf drei Bahnebenen mit einer Inklination von 56°. Mit einer mittleren Höhe von 23 222 km ergibt sich eine Umlaufzeit von etwa 14 h 5 min und eine Wiederholrate der Bodenspur von 10 Tagen (entspricht 17 Umläufen). In jeder Bahnebene befinden sich 9 aktive Satelliten sowie ein aktiver Reservesatellit. Durch die Satellitenkonstellation von Galileo wird garantiert, dass an jedem Punkt der Erde mindestens 6 Satelliten über einem definierten cut-off Winkel sichtbar sind [\(European](#page-79-7) [Space Agency](#page-79-7) [[2014](#page-79-7)]).

## <span id="page-15-1"></span>**2.3.2 Kontrollsegment**

Das Galileo Kontrollsegment hat ebenfalls sehr ähnliche Aufgaben wie jene von GPS und GLO-NASS (siehe [2.2](#page-10-2) oder [2.2.2\)](#page-13-0). Die beiden Ground Control Center (GCC) befinden sich in Oberpfaffenhofen (Deutschland) und Fucino (Italien). Durch die redundante Architektur sollen Ausfälle

<span id="page-16-1"></span>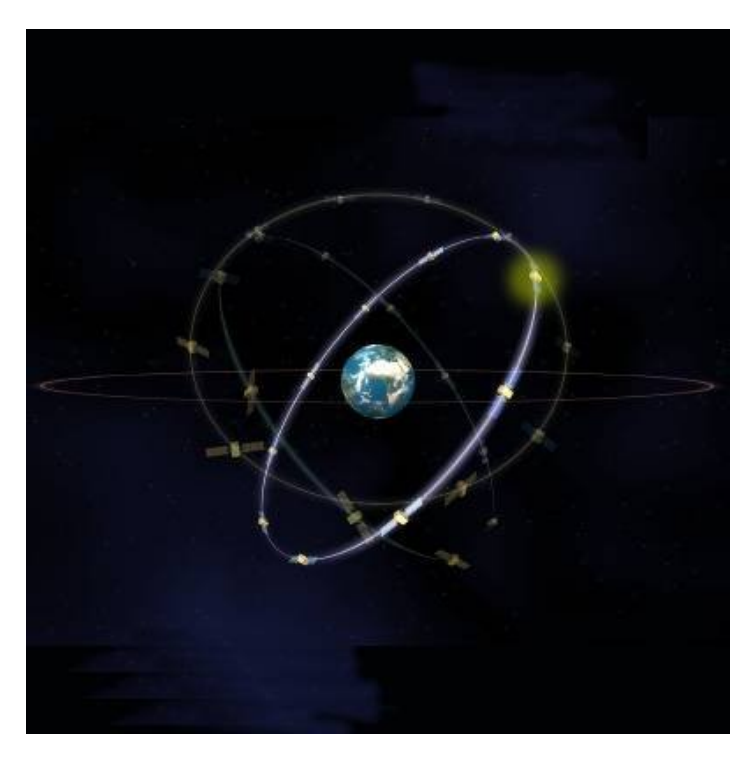

Abbildung 2.5: Galileo Konstellation [\(European Space Agency](#page-79-7) [[2014](#page-79-7)])

reduziert werden und damit ein kontinuierlicher Betrieb des Galileo Systems gesichert sein. Zusätzlich sind 5 TT&C Stationen, 9 C-Band Uplink Stationen (ULS) und etwa 20 Galileo Sensor Stations (GSS) geplant. Ursprünglich sollten 40 GSS errichtet werden, aber die Anzahl wurde aus Sicherheitsbedenken auf 20 Stationen reduziert. Mit dieser reduzierten Anzahl ist nicht mehr jeder Satellit von mindestens einer Station zu jedem Zeitpunkt beobachtbar und somit die ursprünglich geplante Aussendung einer globalen Integritätsinformation nicht mehr realisierbar. Die Integritätsinformation wird nun ausschließlich über die verschiedenen SBAS (Satellite Based Augmentation System) Systeme abgestrahlt.

## <span id="page-16-0"></span>**2.3.3 Satellitensignale**

Das Design der Galileo Signale beachtet diverse Einflussfaktoren wie Signalakquisitions- und Signalverfolgungseigenschaften, Kompatibilität mit anderen GNSS Signalen, Resistenz gegen Interferenzen und Multipath Unterdrückung. Wie bei GPS beruhen die Signale und zeitlichen Prozesse der Satelliten auf der Grundfrequenz von  $f_0 = 10.23 \, MHz$ . Durch Multiplikation der Grundfrequenz mit unterschiedlichen Faktoren ergeben sich die Trägerfrequenzen E1, E5, E5a, E5b und E6 (siehe Tabelle [2.4\)](#page-17-0).

Eine Vielzahl an unterschiedlichen Codes und Navigationsnachrichten wurde entwickelt, um den Anforderungen der Galileo Dienste gerecht zu werden. Insgesamt verteilen sich 10 Codes und 3 Codetypen auf die Frequenzbänder. Bei den Codetypen wird zwischen dem frei zugänglichen Code (nicht verschlüsselt und öffentlich bekannt), dem kommerziell verschlüsselten Code und schließ-

<span id="page-17-0"></span>

| Trägersignal  | Faktor | Frequenz [MHz] | $\lambda$ [cm] | <b>Bandbreite</b> [MHz] | Modulation                |
|---------------|--------|----------------|----------------|-------------------------|---------------------------|
| E1A/E1B/E1C   | 154    | 1575.420       | 19.0           | 32.0                    | BOC / MBOC                |
| E.5           | 116.5  | 1191.795       | 25.2           | 51.2                    | AltBOC                    |
| $E5a-I/E5a-Q$ | 115    | 1176.450       | 25.5           | 24.0                    | <b>BPSK</b>               |
| $E5b-I/E5b-O$ | 118    | 1207.140       | 24.8           | 24.0                    | <b>BPSK</b>               |
| E6A/E6B/E6C   | 125    | 1278.750       | 23.4           | 40.9                    | <b>BPSK</b><br><b>BOC</b> |

Tabelle 2.4: Galileo Frequenzbänder [\(Hofmann-Wellenhof](#page-79-1) *et al.* [[2008](#page-79-1)])

lich dem staatlich verschlüsselten Code unterschieden. Bei Galileo kommt das CDMA Verfahren zum Einsatz und daher erfolgt die Identifikation der Satelliten auf Basis der unterschiedlichen Codes.

Datenlose Signale, welche oft auch als "pilot" Kanäle bezeichnet werden, wurden definiert um die Robustheit der Signalverfolgung zu erhöhen. Diese Signale bestehen nur aus einem Code für die Entfernungsmessung, während die Datenkanäle auch eine Navigationsnachricht enthalten. Die "pilot" Kanäle ermöglichen eine lange kohärente Integrationszeit und somit auch das Verfolgen von schwachen Signalen. Alle Galileo Signale, mit der Ausnahme von E1a und E6a, sind als Paare von Daten- und "pilot" Kanal verfügbar. Abbildung [2.6](#page-17-1) zeigt diese Paare, indem die Kanäle orthogonal zueinander gezeichnet werden.

6 Signale sind für alle Galileo Nutzer auf den Trägerfrequenzen E5a, E5b und E1 verfügbar. Darin enthalten sind drei Datenkanäle und drei "pilot" Kanäle für den OS. Ein Signalpaar wird auf die Trägerfrequenz E6 aufmoduliert und ist für den CS reserviert. Zusätzlich stützt sich der CS auf verschlüsselte Datenbits der mit den freien Signalen übertragenen Navigationsnachricht. Der PRS beruht auf verschlüsselten Codes und Navigationsnachrichten, die auf den Trägerfrequenzen E1 und E6 übertragen werden.

<span id="page-17-1"></span>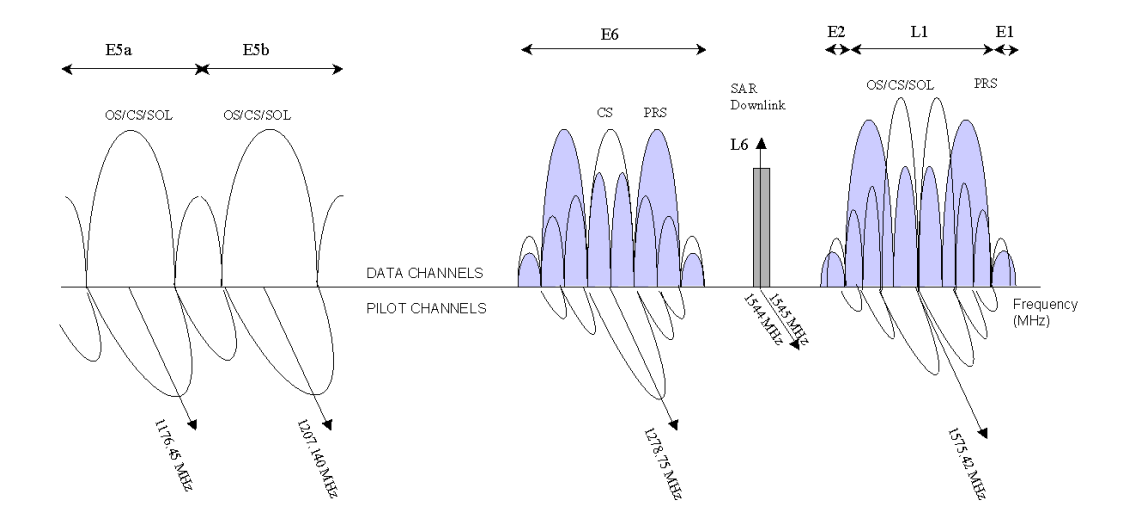

Abbildung 2.6: Spektrum der Galileo Signale - PRS (blau), OS/CS/SOL (farblos) [\(European Space](#page-79-7) [Agency](#page-79-7) [[2014](#page-79-7)])

## <span id="page-18-0"></span>**2.4 Nutzersegment**

Das Nutzersegment setzt sich aus den diversen Empfängern, welche die Signale der unterschiedlichen Systeme empfangen und verarbeiten können, zusammen. Prinzipiell kann man zwischen Navigationsempfängern, Zeitempfängern und geodätischen Empfängern unterscheiden. Ein Navigationsempfänger muss für GPS mindestens die C/A-Codephasen von 4 Satelliten gleichzeitig messen und in Echtzeit die Nutzerposition berechnen und anzeigen können. Zeitempfänger sind Navigationsempfängern von der Hardware sehr ähnlich, verfügen allerdings über spezielle Möglichkeiten der Zeit- und Frequenzausgabe. Geodätische Empfänger zeichnen sich durch das Messen von Code- und Trägerphasen auf zumindest zwei Trägerfrequenzen aus und können diese Messgrößen auch speichern. Die wesentlichen Eigenschaften eines GNSS Empfängers sind [\(Bauer](#page-79-2) [[2003](#page-79-2)]):

- Anzahl der Kanäle zum Verfolgen der Satelliten
- Anzahl der Trägerfrequenzen und Codes, die beobachtet werden können
- die integrierte Methode zum Beobachten der Phasen
- Kompatibilität zu verschiedenen GNSS (GPS, GLONASS, Galileo und Beidou)
- Datenaufzeichnungsrate (normalerweise zwischen 20 Hz und einigen Minuten frei wählbar)

Je mehr Satelliten verfolgt werden, desto besser ist im Allgemeinen die Geometrie der Konfiguration zwischen Satelliten und Empfänger (Dilution of Precision (DOP) Werte). Außerdem hilft eine größere Satellitenanzahl beim schnelleren Fixieren der Mehrdeutigkeiten. Wenn ein Empfänger auf zwei oder mehr Frequenzen beobachtet, können dispersive Einflüsse der Atmosphäre weitgehend eliminiert werden.

# <span id="page-19-0"></span>**Kapitel 3**

# **Positionsbestimmung mit Satellitenverfahren**

## <span id="page-19-1"></span>**3.1 Prinzip der satellitengestützten Positionierung**

Die Hauptaufgabe der operativen Satelliten ist es, den Nutzern die Möglichkeit zu bieten ihre Position zu bestimmen. Um dieses Ziel zu erreichen, verwendet man entweder Entfernungen oder Entfernungsdifferenzen, die zu den Satelliten gemessen werden.

Man stelle sich die Satelliten zu einem gegebenen Zeitpunkt fixiert im Raum vor. Der Raumvektor  $\varrho^s$  der Satelliten (siehe Abbildung [3.1\)](#page-20-1) relativ zum Geozentrum kann berechnet werden, da die Broadcast Bahninformation der Satelliten bekannt ist. Der geozentrische Positionsvektor des Empfängers  $\rho_r$  definiert seine Lage auf der Erdoberfläche. Wenn der Empfänger nun mit einer Uhr ausgestattet ist, die exakt die Systemzeit anzeigt, kann die Entfernung  $\rho$  zu jedem Satelliten bestimmt werden, indem man die Laufzeit des Satellitensignals aufzeichnet. Jede Entfernungsmessung definiert eine Kugeloberfläche mit der Satellitenposition als Mittelpunkt. Mit dieser Technik würden 3 Satelliten genügen, da der Schnitt der Kugeln die gesuchten Koordinaten ergibt. Die Koordinaten können aus den 3 Entfernungsgleichungen (siehe Gleichung [3.2\)](#page-20-2) abgeleitet werden.

$$
\varrho = ||\varrho^s - \varrho_r||\tag{3.1}
$$

mit:

 $\rho$  = Distanz zwischen Satelliten und Empfänger  $\varrho^s$  = Positionsvektor des Satelliten  $\rho_r$  = Positionsvektor des Empfängers

Moderne Empfänger verwenden üblicherweise eine günstige Quarzuhr, welche näherungsweise nach der Systemzeit eingestellt ist. Daher besitzt die Uhr im Receiver einen Offset zur wahren Systemzeit und wegen dieses Offsets unterscheidet sich die gemessene Distanz zum Satelliten

<span id="page-20-1"></span>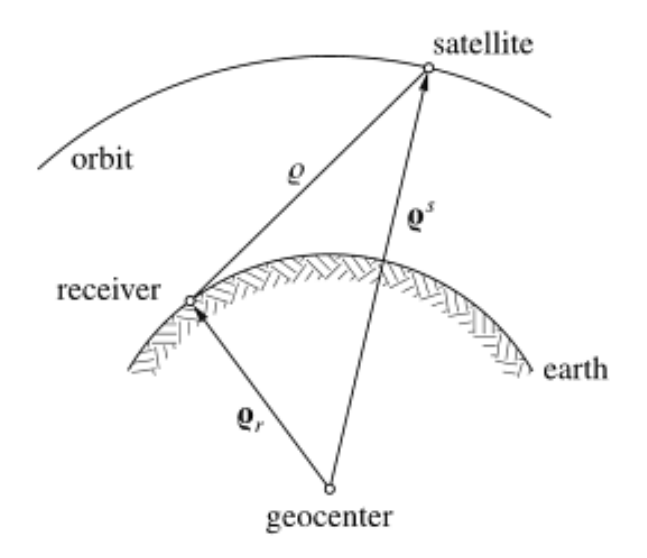

Abbildung 3.1: Prinzip der Satellitenpositionierung [\(Hofmann-Wellenhof](#page-79-1) *et al.* [[2008](#page-79-1)])

von der geometrischen Distanz. Deshalb werden die gemessenen Größen Pseudodistanzen (Pseudoranges) genannt. Sie setzen sich aus der geometrischen Distanz und einer Entfernungskorrektur, welche sich aus dem Empfängeruhrfehler *δ* (und gegebenenfalls einer Korrektur wegen eines Satellitenuhrfehlers) ergibt, zusammen. Ein einfaches Modell für Pseudodistanzen zeigt Gleichung [3.2.](#page-20-2)

<span id="page-20-2"></span>
$$
R = \varrho + \Delta \varrho = \varrho + c\delta \tag{3.2}
$$

mit:

 $R$  = Pseudodistanz *∆%* = Entfernungskorrektur  $c =$ Lichtgeschwindigkeit  $\delta$  = Empfängeruhrfehler

## <span id="page-20-0"></span>**3.2 Codemessung**

Man bezeichnet den Sendezeitpunkt mit *t <sup>s</sup>* und den Empfangszeitpunkt mit *t<sup>r</sup>* . Die Ablesungen der Uhren beziehen sich immer auf die Satelliten- bzw. Empfängeruhr. Die Abweichungen der beiden Uhren relativ zu der gemeinsamen Systemzeit werden mit *δ <sup>s</sup>* und *δ<sup>r</sup>* bezeichnet. Die Messgröße der Codebeobachtung ist die Zeitdifferenz *∆t*, welche der Laufzeit des Codes vom Satelliten zum Empfänger entspricht. Sie lässt sich folgendermaßen beschreiben:

<span id="page-21-1"></span>
$$
t_r - t^s = [t_r + \delta_r] - [t^s + \delta^s] = \Delta t_r^s + \Delta \delta_r^s
$$
\n(3.3)

Die vollständige Beobachtungsgleichung der Code Pseudodistanz (in Einheit [m]) erhält man durch Multiplikation von Gleichung [3.3](#page-21-1) mit der Lichtgeschwindigkeit c und Berücksichtigung der Korrekturterme [\(Weber & Hinterberger](#page-80-3) [[2013](#page-80-3)]):

<span id="page-21-3"></span>
$$
P_r^s + v_r^s = \rho_r^s + \Delta \rho_{r,Ion}^s + \Delta \rho_{r, Trop}^s + \Delta \rho_{r, rel}^s + c \Delta t_r - c \Delta t^s
$$
\n(3.4)

mit:

$$
P_r^s = \text{Codestreckenmessung}
$$
\n
$$
v_r^s = \text{Residuum}
$$
\n
$$
\rho_r^s = \text{geometrische Distanz}
$$
\n
$$
\Delta \rho_{r,Ion}^s = \text{Korrektur wegen des Einflusses der Ionosphäre}
$$
\n
$$
\Delta \rho_{r, Trop}^s = \text{Korrektur wegen des Einflusses der Troposphäre}
$$
\n
$$
\Delta \rho_{r, rel}^s = \text{Korrektur wegen relativistischer Effekte}
$$
\n
$$
\Delta t_r = \text{Korrektur der Empfängeruhr}
$$
\n
$$
\Delta t^s = \text{Korrektur der Satellitenuhr}
$$

Mit Codebeobachtungen kann theoretisch eine Präzision von rund 0.1 % der Chiplänge oder besser erreicht werden. Realistische Präzisionsangaben für moderne Empfänger sind 3 dm für den GPS C/A-Code und 2 dm für den GPS P-Code (entspricht unkorreliertem Rauschen für eine Streckenbeobachtung in Zenitnähe).

### <span id="page-21-0"></span>**3.3 Phasenmessung**

Für hoch genaue GNSS Anwendungen ist es notwendig die Trägerphase zu messen. Dabei wird im Empfänger die Phasendifferenz zwischen dem empfangenen Signal und dem Referenzsignal gemessen. Das Referenzsignal ist eine im Empfänger erzeugte Kopie der Trägerwelle. Nach [Hofmann-](#page-79-1)[Wellenhof](#page-79-1) *et al.* [[2008](#page-79-1)] lassen sich beiden Signale wie folgt darstellen:

<span id="page-21-2"></span>
$$
\varphi^s(t) = f^s t - f^s \frac{\rho_r^s}{c} - \varphi_0^s
$$
  
\n
$$
\varphi_r(t) = f_r t - \varphi_{0r}
$$
\n(3.5)

In Gleichung [3.5](#page-21-2) sind die Phasen in Cycles angegeben. Unter der Annahme, dass die Anfangsphasen weitgehend durch die in Kapitel [3.2](#page-20-0) beschriebenen Uhrfehler verursacht werden, lassen sie sich gemäß [3.6](#page-22-0) darstellen.

mit:

 $\varphi^s$ *<sup>s</sup>* = Phase des empfangenen Satellitensignals

- $\varphi_r$  = Phase des Referenzsignales
- *t* = Epoche der Systemzeit

*f <sup>s</sup>* = Frequenz des Satellitensignales

- $f_r$ = Frequenz des Referenzsignales
- *c* = Lichtgeschwindigkeit
- $\varphi_0^s$  $=$  Anfangsphasen im Satelliten und Empfänger

<span id="page-22-0"></span>
$$
\varphi_0^s = -f^s \delta^s
$$
  
\n
$$
\varphi_{0r} = -f^r \delta^r
$$
\n(3.6)

Der Unterschied der Frequenzen *f <sup>s</sup>* und *f <sup>r</sup>* kann vernachlässigt werden, da die Frequenzen nur Bruchteile eines Hertz von der Grundfrequenz f abweichen. Der dabei begangene Fehler ist kleiner als der Rauschlevel der Beobachtungen im Empfänger. Mit dieser Vereinfachung und den Gleichungen [3.5](#page-21-2) und [3.6](#page-22-0) ergibt sich für die Differenzphasenlage  $\varphi_r^s$ :

<span id="page-22-2"></span>
$$
\varphi_r^s(t) = \varphi^s(t) - \varphi_r(t) = -f\frac{\rho}{c} - f\Delta\delta
$$
\n(3.7)

mit:

 $Δδ = δ<sub>r</sub> − δ<sup>s</sup>$ 

Wenn man einen Empfänger zu einem Zeitpunkt  $t_0$  aktiviert, so wird das momentane Phasenreststück gemessen. Die anfängliche Verschiebung um ganzzahlige Vielfache (N) der Trägerwellenlänge zwischen dem Satelliten und dem Empfänger ist unbekannt. Die Zahl N, oft auch als Integer Ambiguität bezeichnet, bleibt konstant solange der Empfänger die Trägerphase ohne Unterbrechung verfolgen kann. Mit Berücksichtigung von N folgt für die Phasendifferenz

<span id="page-22-1"></span>
$$
\varphi_r^s(t) = \Delta \varphi_r^s \big|_{t_0}^t + N \tag{3.8}
$$

wobei *∆ϕ s r* das messbare Phasenreststück bezeichnet. Eine geometrische Interpretation von Gleichung [3.8](#page-22-1) ist in Abbildung [3.2](#page-23-0) gegeben. Wenn man Gleichung [3.8](#page-22-1) in Gleichung [3.7](#page-22-2) einsetzt und zusätzlich die negative Messgröße mit *Φ* = −*ϕ s r* (*t*) bezeichnet, erhält man schließlich die Beobachtungsgleichung für Phasen-Pseudodistanzen:

<span id="page-22-3"></span>
$$
\Phi = \frac{1}{\lambda}\rho + \frac{c}{\lambda}\Delta\delta + N\tag{3.9}
$$

17

<span id="page-23-0"></span>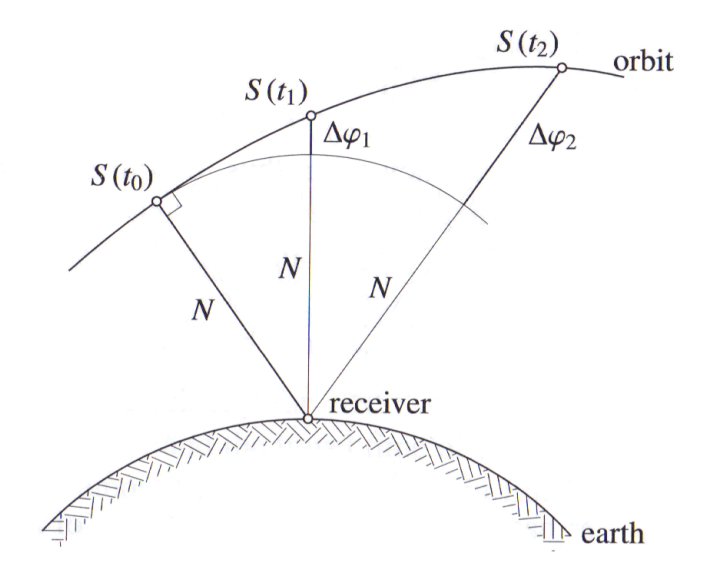

Abbildung 3.2: Phasendistanz [\(Hofmann-Wellenhof](#page-79-1) *et al.* [[2008](#page-79-1)])

In der Gleichung [3.9](#page-22-3) wurde die Wellenlänge *λ* eingeführt. Wenn man Gleichung [3.9](#page-22-3) mit *λ* multipliziert wird die Phase in Cycles auf eine Distanz in Meter skaliert und unter Berücksichtigung weiterer Korrekturterme erhält man die vollständige Beobachtungsgleichung für Phasen-Pseudodistanzen [\(Weber & Hinterberger](#page-80-3) [[2013](#page-80-3)]):

<span id="page-23-1"></span>
$$
L_r^s + v_r^s = \rho_r^s - \Delta \rho_{r, Ion}^s + \Delta \rho_{r, Trop}^s + \Delta \rho_{r, rel}^s + c \Delta t_r - c \Delta t^s + \lambda N_r^s
$$
 (3.10)

mit:

 $L_r^s$  $=$  Phasenmessung  $v_r^{\dot{s}}$  $=$  Residuum *ρ s* = geometrische Distanz  $Δρ<sup>s</sup>$ = Korrektur wegen des Einflusses der Ionosphäre *∆ρ s*  $=$  Korrektur wegen des Einflusses der Troposphäre  $Δρ<sup>s</sup>$  $r_{r,rel} =$ Korrektur wegen relativistischer Effekte<br>  $\Delta t_r =$ Korrektur der Empfängeruhr *∆t<sup>r</sup>* = Korrektur der Empfängeruhr *∆t <sup>s</sup>* = Korrektur der Satellitenuhr *N s*  $=$  Integer Ambiguitäten

Diese Beobachtungsgleichung für Phasen [\(3.10\)](#page-23-1) unterscheidet sich von der Beobachtungsgleichung für Codes [\(3.4\)](#page-21-3) in zwei Punkten. Wegen der dispersiven Ausbreitungseigenschaften der Signale in der Ionosphäre hat der ionosphärische Term bei der Beobachtungsgleichung für Phasen ein negatives Vorzeichen (phase advance). Der zweite Unterschied liegt in den Ambiguitäten N, da nur das Phasenreststück gemessen wird und somit vor der Mehrdeutigkeitsfixierung die

Anzahl der ganzen Wellenlängen zwischen Satelliten und Empfänger unbekannt ist.

# <span id="page-24-0"></span>**3.4 Linearkombinationen**

Es kann hilfreich sein, Linearkombinationen der rohen Beobachtungen zu bilden, um deren Eigenschaften bezüglich bestimmter Fehlereinflüsse zu verändern. Das Ableiten von Linearkombinationen ist sowohl für Code- als auch für Phasenbeobachtungen möglich. Der allgemeine Ansatz für Linearkombinationen von Phasenbeobachtungen (in Phasenzyklen) kann folgendermaßen angeschrieben werden:

$$
L_{ab} = a * \Phi_1 + b * \Phi_2 \tag{3.11}
$$

mit:

 $L_{ab}$  = Linearkombination der beiden Phasenmessungen  $a, b$  = Koeffizienten *a*, *b* = Koeffizienten *Φ*1 ,*Φ*<sup>2</sup> = Phasenmessungen

Für die Berechnung der Wellenlänge der Linearkombinationen sind auch noch die Beziehungen

$$
f_{ab} = a * f_1 + b * f_2
$$
  
\n
$$
\lambda_{ab} = \frac{c}{f_{ab}}
$$
\n(3.12)

wesentlich. Außerdem kann durch das Fehlerfortpflanzungsgesetz gezeigt werden, dass sich der wesentnen. Auserdem kann duren das remerfortphanzungsgesetz gezeigt werden, dass sien der kauschlevel der Linearkombination um den Faktor  $\sqrt{a^2 + b^2}$  in Relation zur Phasenbeobachtung auf den Grundfrequenzen erhöht.

<span id="page-24-1"></span>Durch geeignete Wahl der Koeffizienten erhält man Linearkombinationen mit besonderen Eigenschaften. Eine Übersicht von bekannten Linearkombinationen ist in Tabelle [3.1](#page-24-1) gegeben.

| Linearkombination                         | а |  |
|-------------------------------------------|---|--|
| "Narrow Lane" Linearkombination (NL)      |   |  |
| "Wide Lane" Linearkombination (WL)        |   |  |
| "Ionosphärenfreie" Linearkombination (L3) |   |  |
| "Geometriefreie" Linearkombination (L4)   |   |  |

Tabelle 3.1: Linearkombinationen

Bei ganzzahligen Koeffizienten hat man den Vorteil, dass auch die Ganzzahligkeit der Mehrdeutigkeiten erhalten bleibt. Die "Wide Lane" Linearkombination hat eine Wellenlänge von 86 cm und wird häufig für die Ambiguitätenfixierung bei langen Basislinien eingesetzt.

Die geometriefreie Linearkombination eliminiert den Term, der die Distanz zwischen Satelliten und Empfänger enthält. Zum Einsatz kommt diese Linearkombination hauptsächlich bei der Modellierung der ionosphärischen Verzögerung. Vor allem bei langen Basislinien (je nach ionosphärischer Aktivität ab etwa 20 km) bereitet die Ionosphäre oft Probleme bei der Auswertung. Hier eignet sich die Linearkombination L3, um die ionosphärische Verzögerung 1. Ordnung zu eliminieren. Dies führt aber zu langen Konvergenzzeiten bei Koordinatenlösungen, da mit der Verwendung von L3 keine Integer Festlegung der Ambiguitäten möglich ist.

Für die "Narrow Lane" Linearkombination ergibt sich hingegen eine Wellenlänge von 10.6 cm. Sie eignet sich wegen der kurzen Wellenlänge und dem bereits eliminierten Einfluss der Ionosphäre vor allem für die Koordinatenbestimmung, wenn die WL-Mehrdeutigkeiten bereits fixiert sind.

### <span id="page-25-0"></span>**3.5 Precise Point Positioning**

Beim Precise Point Positioning (PPP) handelt es sich um eine satellitengestützte Positionierungstechnik eines einzelnen GNSS Empfängers, welche auf Code- und Phasenstreckenmessungen zu GNSS Satelliten basiert. Mit Hilfe von Korrekturen für die Almanachinformation der Satellitenbahn und Satellitenuhr wird eine präzise Positionsbestimmung ermöglicht. Die Korrekturdaten können über externe Datenquellen bezogen werden. So werden z.B. die präzisen Ephemeriden in regelmäßigen Abständen vom International GNSS Service (IGS) veröffentlicht. Im Fall von Zweifrequenzmessungen kann die ionosphärische Verzögerung durch Bildung der ionosphärenfreien Linearkombination zum größten Teil eliminiert werden. Sollten nur Einfrequenzmessungen vorliegen, muss ein hochwertiges Ionosphärenmodell verwendet werden. Die troposphärische Verzögerung wird selten modelliert, sondern meistens als eigener Parameter in der Auswertung mitgeschätzt. Unter diesen Rahmenbedingungen ist mit dem PPP je nach Beobachtungsdauer eine Positionierung im cm- bis dm-Bereich möglich. Die PPP Technik hat sich in den vergangenen Jahren stetig weiterentwickelt und kommt mittlerweile bei diversen Anwendungen bis hin zur Echtzeitpositionierung zum Einsatz. Die Übertragung der notwendigen Modellparameter erfolgt heute weitgehend über Standardformate wie RTCM.

Beim PPP werden vorliegende Fehlereinflüsse weitgehend durch Modellinformationen, welche direkt an die Beobachtungen des Empfängers angebracht werden, korrigiert. In diesem Punkt liegt auch der große Unterschied zu RTK, da keine hochfrequente Übertragung von Streckenmessungen der Referenzstationen oder daraus abgeleitete Streckenkorrekturen notwendig sind. Die wesentlichsten Fehlerquellen einer GNSS Positionierung sind in Abbildung [3.3](#page-26-0) dargestellt. Wenn der Empfänger auf zwei unterschiedlichen Trägerfrequenzen beobachtet, kann die ionosphärenfreie Linearkombination gebildet werden. Mit Hilfe von externen Informationen, wie den präzisen Ephemeriden, werden die Satellitenbahnen und Satellitenuhren korrigiert. Zusätzlich müssen relativistische Korrekturen, Gezeitenkorrekturen, Phasenzentrumskorrekturen oder Effekte wie phase wind-up berücksichtigt werden. Alle angeführten Modelle müssen in der verwendeten

<span id="page-26-0"></span>Softwarelösung implementiert sein.

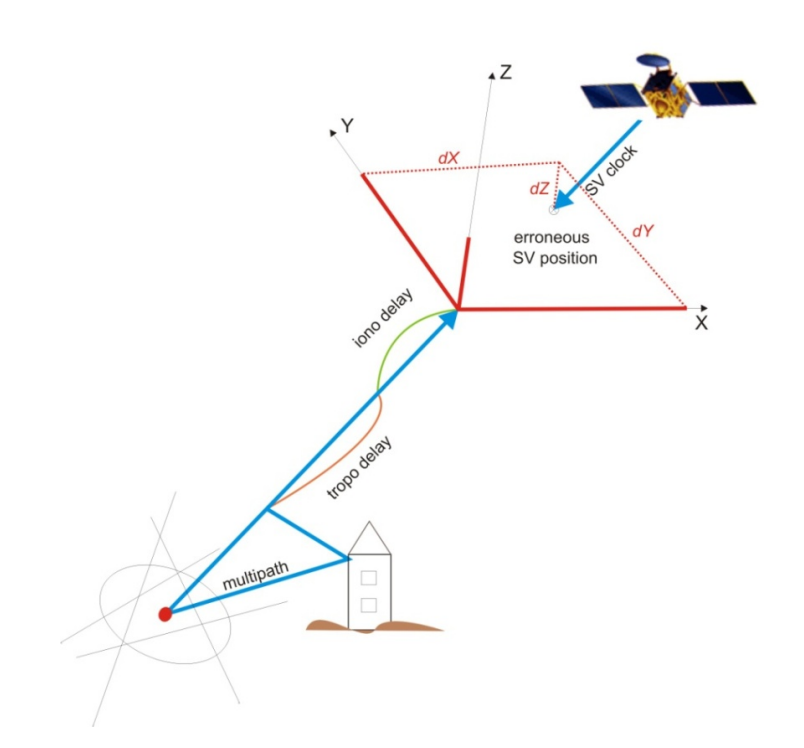

Abbildung 3.3: GNSS Fehlereinflüsse [\(Weber & Hinterberger](#page-80-3) [[2013](#page-80-3)])

Nach dem Bilden der ionosphärenfreien Linearkombination nehmen die Beobachtungsgleichungen für Code- und Phasenstreckenbeobachtungen folgende vereinfachte Gestalt an:

$$
P_{r,IF}^{s} + v_r^{s} = \rho_r^{s} + \Delta \rho_{r, Trop}^{s} + c\Delta t_r - c\Delta t^{s}
$$
  
\n
$$
L_{r,IF}^{s} + v_r^{s} = \rho_r^{s} + \Delta \rho_{r, Trop}^{s} + c\Delta t_r - c\Delta t^{s} + \lambda_{IF}b_{IF}
$$
\n(3.13)

mit:

$$
P_{r,IF}^s = \text{ionosphärenfreie Codestreckenmessung}
$$
\n
$$
L_{r,IF}^s = \text{ionosphärenfreie Phasenstreckenmessung}
$$
\n
$$
v_r^s = \text{Residuum}
$$
\n
$$
\rho_r^s = \text{geometrische Distanz}
$$
\n
$$
\Delta \rho_{r,Trop}^s = \text{Korrektur wegen des Einflusses der Troposphäre}
$$
\n
$$
\Delta t_r = \text{Korrektur der Empfängeruhr}
$$
\n
$$
\Delta t^s = \text{Korrektur der Satellitenuhr}
$$
\n
$$
\lambda_{IF} = \text{ionosphärenfreie effektive Trägerphasenwellenlänge}
$$
\n
$$
b_{IF} = \text{initialer Mehreleutigkeitsparameter}
$$

Die aus den Beobachtungen zu bestimmenden Parameter sind die Empfängerkoordinaten, die Empfängeruhrkorrektur, die troposphärische Verzögerung sowie der initiale Mehrdeutigkeitsparameter. Für den statischen Fall verbleiben nur die drei unbekannten Koordinaten des Rovers, während bei kinematischen Anwendungen für jede Epoche ein neues Koordinatentripel geschätzt werden muss. Bei einer statischen Positionierung mit guter Satellitengeometrie kann man nach einer Beobachtungszeit von 15-30 Minuten eine Koordinatengenauigkeit von einem dm erwarten, welche sich nach etwa einer Stunde auf wenige cm verbessert. Vor allem bei Echtzeit- oder Nahe-Echtzeit-Anwendungen ist der limitierende Faktor hauptsächlich die Qualität der verwendeten Bahn- und Uhrinformation.

Ein Vergleich mit DGNSS- oder RTK-Techniken liefert nach [\(Weber & Hinterberger](#page-80-3) [[2013](#page-80-3)]) sowohl einige Vor- als auch Nachteile des PPP.

Zu den Vorteilen gehören:

- Kostenreduktion, da vordergründig keine Basisstationsdaten oder Netzwerkdaten benötigt werden. Es sei aber angemerkt, dass die notwendige Modellinformation doch aus globalen oder regionalen Stationsnetzwerkdaten abgeleitet wird.
- Keine Netzwerkeffekte, da keine Basislinien gebildet werden und somit auch keine räumliche Beschränkung aufgrund maximal möglicher Basislinienlängen.
- Die globale Bahn- und Uhrinformation kann kostenlos bezogen werden.

Zu den Nachteilen gehören:

- Der PPP Ansatz ist stark abhängig von der Qualität der benötigten Korrekturdaten und a priori Modelle.
- Lange Konvergenzzeiten wegen schwierig zu fixierender reell-wertiger Mehrdeutigkeiten (unbekannte Kalibrierungsfehler, hohes Rauschen der ionosphärenfreien Linearkombination).
- Koordinatenrahmen der Satellitenephemeriden (ITRF des Tages) und nicht ITRF der Referenzepoche (z.B. 2005.0)

Das Kapitel [3.5](#page-25-0) basiert auf der Veröffentlichung von [\(Weber & Hinterberger](#page-80-3) [[2013](#page-80-3)]).

# <span id="page-27-0"></span>**3.6 Parameterschätzung**

In diesem Abschnitt wird ein mathematisches Modell, welches für die Bestimmung der gesuchten Parameter auf Basis der Beobachtungen notwendig ist, vorgestellt. Der Fokus liegt bei GNSS Auswertungen neben Modellparametern vor allem auf Koordinaten und Geschwindigkeiten bei kinematischen Anwendungen und bei langfristiger Beobachtung von Stationskoordinaten. Am Anfang wird die Methode der kleinsten Quadrate für stationäre Zufallsgrößen beschrieben und danach wird kurz auf die Möglichkeit einer zeitabhängigen Bestimmung mit Hilfe des Kalman

Filters eingegangen. Um konsistent zu bleiben, wird die Notation der Kalman Filterung übernommen. Die angegebenen Formeln basieren auf [\(Weber](#page-80-4) [[2012](#page-80-4)]).

Ausgehend von l Beobachtungen und n unbekannten Parametern kann man die Beobachtungsgleichung, unter der Annahme, dass mehr Beobachtungen als Parameter vorhanden sind, folgendermaßen anschreiben:

<span id="page-28-0"></span>
$$
z = H x + v \tag{3.14}
$$

mit:

**z** = Beobachtungsvektor (l)  $H =$ Formmatrix  $(l x n)$  $x =$  Parametervektor  $(n)$  $v =$  Verbesserungen (1)

In Gleichung [3.14](#page-28-0) beschreibt die Formmatrix den linearen Zusammenhang (bei nicht linearen Beziehungen muss eine Linearisierung erfolgen) zwischen den Beobachtungen und den Parametern. Um die bestmögliche und erwartungstreue Schätzung der unbekannten Parameter zu erhalten, muss man folgende Extremwertaufgabe lösen:

<span id="page-28-1"></span>
$$
\mathbf{v}^T \mathbf{R}^{-1} \mathbf{v} = (\mathbf{z} - \mathbf{H} \hat{\mathbf{x}})^T \mathbf{R}^{-1} (\mathbf{z} - \mathbf{H} \hat{\mathbf{x}}) = min
$$
 (3.15)

mit:

\n- $$
R
$$
 = Kovarianzmatrix der Beobachtungen (l x l)
\n- $\hat{x}$  = Schätzer für x (n)
\n

Es wird für den Vektor **v** eine Gaußsche Normalverteilung mit dem Erwartungswert 0 und der Kovarianzmatrix **R** angenommen. In Gleichung [3.15](#page-28-1) wird die inverse Kovarianzmatrix **R** −1 als Gewichtsmatrix der Beobachtungen verwendet. Das Lösen der Extremwertaufgabe führt dann auf die Normalgleichungen der Methode der kleinsten Quadrate:

<span id="page-28-2"></span>
$$
\hat{\mathbf{x}} = (\mathbf{H}^T \ \mathbf{R}^{-1} \ \mathbf{H})^{-1} \mathbf{H}^T \ \mathbf{R}^{-1} \ \mathbf{z}
$$
 (3.16)

Der Klammerausdruck in Gleichung [3.16](#page-28-2) wird als Gewichtsmatrix **P** der Parameter bezeichnet. Es kann gezeigt werden, dass es sich bei der Methode der kleinsten Quadrate um einen "best linear unbiased estimator" (BLUE) handelt. Der finale Ausdruck für den Schätzer ergibt sich dann zu:

$$
\hat{\mathbf{x}} = \mathbf{P} \mathbf{H}^T \mathbf{R}^{-1} \mathbf{z}
$$
 (3.17)

Man kann das Konzept der Methode der kleinsten Quadrate auf die Kalman Filterung erweitern. Der wesentliche Unterschied besteht darin, dass beim Kalman Filter nicht stationäre Zufallsgrößen betrachtet werden und somit sowohl der Parametervektor als auch die Gewichtsmatrix von der Zeit abhängig sind. Die Kalman Filterung ist nun eine sehr elegante Methode, um den Zusammenhang zwischen den Parametervektoren und Gewichtsmatrizen von zwei aufeinanderfolgenden Zeitpunkten zu beschreiben. An dieser Stelle wird die Herleitung übersprungen und es wird der Formelapparat für die drei wesentlichen Schritte des Filters angegeben:

- Kalman Gewicht (Gleichung [3.18\)](#page-29-0)
- Korrektur (Gleichung [3.19\)](#page-29-1)
- Prädiktion (Gleichung [3.20\)](#page-29-2)

<span id="page-29-0"></span>
$$
\mathbf{K}_k = \tilde{\mathbf{P}}_k \ \mathbf{H}_k^T \ (\mathbf{H}_k \ \tilde{\mathbf{P}}_k \ \mathbf{H}_k^T + \mathbf{R}_k)^{-1} \tag{3.18}
$$

<span id="page-29-1"></span>
$$
\hat{\mathbf{x}}_k = \tilde{\mathbf{x}}_k + \mathbf{K}_k (\mathbf{z}_k - \mathbf{H}_k \ \tilde{\mathbf{x}}_k)
$$
\n
$$
\mathbf{P}_k = (I - \mathbf{K}_k \ \mathbf{H}_k) \ \tilde{\mathbf{P}}_k
$$
\n(3.19)

<span id="page-29-2"></span>
$$
\tilde{\mathbf{x}}_{k+1} = \mathbf{\Phi}_k \; \hat{\mathbf{x}}_k
$$
\n
$$
\tilde{\mathbf{P}}_{k+1} = \mathbf{\Phi}_k \; \mathbf{P}_k \; \mathbf{\Phi}_k^T + \mathbf{Q}_k
$$
\n(3.20)

mit:

 $\Phi_k$  = Transition Matrix  $\mathbf{Q}_k$  = Kovarianzmatrix des Systemrauschens

In den Gleichungen [3.18](#page-29-0) bis [3.20](#page-29-2) stellt der Index k den variablen Zeitpunkt *t<sup>k</sup>* dar und prädizierte Größen (**x˜***<sup>k</sup>* oder **P˜** *k* ) werden mit einer Tilde gekennzeichnet. Mit diesen Formeln erfüllt der Filter ebenfalls die Anforderungen eines BLUE. Eingesetzt wird der Kalman Filter unter anderem zur Koordinatenbestimmung in GNSS Empfängern und bei Navigationssystemen mit mehreren Sensoren.

Für weiterführende Informationen sei der interessierte Leser auf die zahlreich vorhandene Literatur wie [\(Kalman](#page-79-8) [[1960](#page-79-8)]), [\(Awange & Grafarend](#page-79-9) [[2005](#page-79-9)]) oder [\(Ghilani & Wolf](#page-79-10) [[2006](#page-79-10)]) verwiesen.

# <span id="page-30-0"></span>**3.7 Koordinatensysteme**

Für die meisten Nutzer ist im Rahmen der Parameterschätzung (siehe Kapitel [3.6\)](#page-27-0) hauptsächlich die Position des GNSS Empfängers interessant. Um die Lage eines Punktes in Raum festzulegen, werden ihm drei Koordinaten in einem eindeutig definierten Koordinatensystem zugeordnet. Die Definition eines Koordinatensystems erfolgt durch die Festlegung des Ursprunges, der Orientierung der Achsen und des Maßstabes entlang dieser Achsen. Die drei Koordinaten eines Punktes bilden nun einen dreidimensionalen Vektor, welcher die Abstände des Punktes vom Ursprung entlang der jeweiligen Achse beschreibt.

Eines der bedeutendsten Koordinatensysteme in der Geodäsie ist das ITRS (International Terrestrial Reference System), dessen Ursprung im Massenmittelpunkt der Erde (Geozentrum) liegt. Die Z-Achse stimmt mit der mittleren Rotationsachse der Erde überein. Die X-Achse zeigt Richtung 0°-Meridian in Greenwich und liegt in der Äquatorebene. Die Y-Achse weist Richtung Osten und steht normal auf die beiden anderen Achsen. Mit dieser Definition ergibt sich für das ITRS ein erdfestes, globales, geozentrisches und kartesisches Rechtssystem.

Der ITRF ist die Realisierung des ITRS. Da weder der Ursprung noch die Achsen direkt zugänglich sind, erfolgt die Realisierung über die Koordinaten von etwa 300 global verteilten geodätischen Beobachtungsstationen (siehe Abbildung [3.4\)](#page-30-1). Wegen der Veränderungen der Stationskoordinaten durch die Plattentektonik und der fortlaufenden Verbesserung der Beobachtungsverfahren und Auswertemethoden, gibt es seit 1988 in regelmäßigen Abständen neue Realisierungen des ITRF. Die Neueste ist der ITRF2008, wobei die Jahreszahl immer jener der aktuellsten miteingerechneten Messdaten entspricht.

<span id="page-30-1"></span>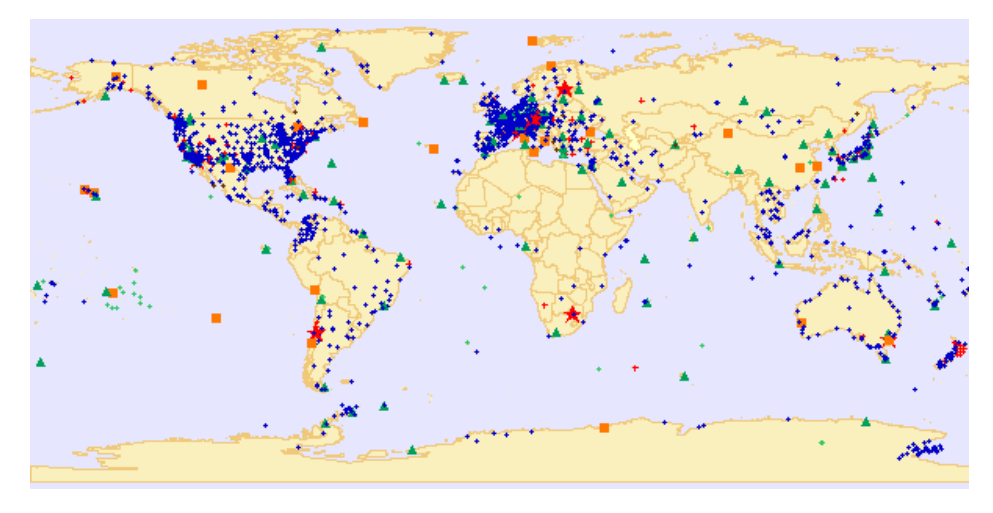

Abbildung 3.4: ITRF2008 Beobachtungsstationen - Die Farben stehen für die Anzahl der vorhan-denen Beobachtungstechniken (blau = 1, grün = 2, orange = 3, rot = 4) [\(ITRF](#page-79-11) [[2014](#page-79-11)])

An dieser Stelle seien noch die Referenzsysteme der globalen Satellitennavigationssysteme angegeben. GPS basiert auf dem WGS84 (World Geodetic System 1984) und GLONASS stützt sich auf das PZ 90 (Parametry Zemli 1990). Mit Galileo bestimmte Koordinaten werden im GTRS (Galileo Terrestrial Reference System, Realisierung = GTRF) ausgewiesen. Alle GNSS Referenzsysteme

wurden dem ITRS mit einer Genauigkeit von wenigen Zentimetern angepasst und werden auch laufend nachgeführt.

Für viele Anwendungen ist es notwendig zwischen den verschiedenen Systemen zu transformieren. Das üblicherweise angewandte mathematische Modell für die Umrechnung von Koordinaten ist die räumliche Ähnlichkeitstransformation, welche zusammen mit der Transformation in das Landessystem in Kapitel [4.3](#page-35-0) näher behandelt wird.

# <span id="page-32-0"></span>**Kapitel 4**

# **EPOSA**

Echtzeit Positionierung Austria (EPOSA) ist die Bezeichnung für ein österreichweites GNSS Referenzstationsnetz, welches aus einer Kooperation der ÖBB Infrastruktur-AG, der Energie Burgenland AG und der Wiener Netze GmbH entstanden ist. Innerhalb des Abdeckungsbereiches ist eine präzise Echtzeitpositionierung mit cm-Genauigkeit möglich und es werden auch die Beobachtungsdaten der einzelnen Referenzstationen zur Verfügung gestellt. In diesem Kapitel werden die historische Entwicklung sowie die angebotenen Dienste vorgestellt.

# <span id="page-32-1"></span>**4.1 Historische Entwicklung**

Die ÖBB besitzt tausende Kilometer an Kabel und Schienen im gesamten Bundesgebiet und ist gesetzlich dazu verpflichtet ihre Infrastruktur zu dokumentieren. Ursprünglich wurden alle Vermessungen relativ zu den Gleisachsen durchgeführt. Da diese Methode aber vor allem bei Veränderungen der Achsen problematisch ist, erfolgte der Übergang auf ein übergeordnetes Koordinatensystem. Die vorläufig eingesetzten Tachymeter wurden ab 1995 von dem relativen GNSS Beobachtungsverfahren abgelöst. Vor allem die zeitaufwendige und oft mühsame Suche nach Festpunkten für die Basisstationen trieb die Suche nach Alternativen voran. Dies führte zu der Möglichkeit mit Hilfe von Beobachtungen eines Referenzstationsnetzes im Differenzverfahren direkt die übergeordneten Koordinaten aus den Beobachtungen eines GNSS Empfängers ableiten zu können. Die ÖBB entschied sich eigene Referenzstationen zu errichten, da für ihr sehr großes Einzugsgebiet kein Partner gefunden werden konnte. Somit war der Grundstein für das österreichweite Referenznetz T-Kom Services Echtzeitpositionierung (TEPOS) gelegt.

Mit dem Referenzstationsnetz Satellitengestützte Vermessung der BEWAG (SATVB) nahm 1997 die Energie Burgenland (damals noch BEWAG) das erste österreichische Referenzstationsnetz in Betrieb. SATVB errichtete die Stationen Güssing, Mattersburg, Oberpullendorf sowie Neusiedl am See und wurde bis 2003 nach dem Prinzip der autonomen Referenzstationen betrieben. Dann erfolgte vor allem wegen des hohen Wartungsaufwandes die Umstellung auf eine zentrale Referenzstationssteuerung.

Die Wiener Netze sind ähnlich wie die ÖBB daran interessiert, ihre zahlreiche Infrastruktur zur

Sicherung der Energieversorgung zu dokumentieren. Aus diesem Grund haben sie ebenfalls ein Referenznetz ins Leben gerufen, welches sich seit 2002 unter dem Namen Wienstrom Echtzeitpositionierungsdienst (WEP) in Betrieb befindet. Dieses System verwendet neben den Stationen Baden und Leopoldau der Wiener Netze ebenfalls die Stationen Mattersburg und Neusiedl am See des Partners SATVB. Die Softwarelösung zur Berechnung der Netzwerklösung und der Korrekturparameter stammt sowohl bei WEP als auch bei SATVB von der Firma Geo++. In den Jahren 2005 bis 2009 erfolgte im Zuge von drei Ausbaustufen eine Zusammenführung der drei einzelnen Netze zu einem österreichweiten Referenzstationsnetz mit dem Namen EPOSA. Zusammen erreichen die Referenzstationsnetze der drei Unternehmen eine gesamte Abdeckung

des Bundesgebietes. Die Wiener Netze übernehmen dabei das Marketing sowie den Support, aber jedes einzelne Unternehmen bleibt weiterhin für den Betrieb der eigenen Referenzstationen verantwortlich. Um auch eine Abdeckung in den grenznahen Gebieten sicherzustellen, ist man stets bemüht Kooperationen mit benachbarten Ländern einzugehen.

### <span id="page-33-0"></span>**4.2 Systemüberblick**

Derzeit setzt sich EPOSA aus 38 eigenen sowie mehreren ausländischen Referenzstationen (siehe Abbildung [4.1\)](#page-33-1) zusammen. Bei den eigenen Referenzstationen kommen die Choke Ring Antennen vom Typ "TPSCR3 GGD CONE" (siehe Abbildung [4.2\)](#page-34-0) mit GNSS Empfängern der Firma Topcon zum Einsatz. Über serielle sowie IP-Verbindungen erfolgt eine doppelte und redundante Anbindung der Referenzstationen an die beiden Zentralen. Es wird ein Rechenzentrum von den ÖBB und eines von den Wiener Netzen betrieben.

<span id="page-33-1"></span>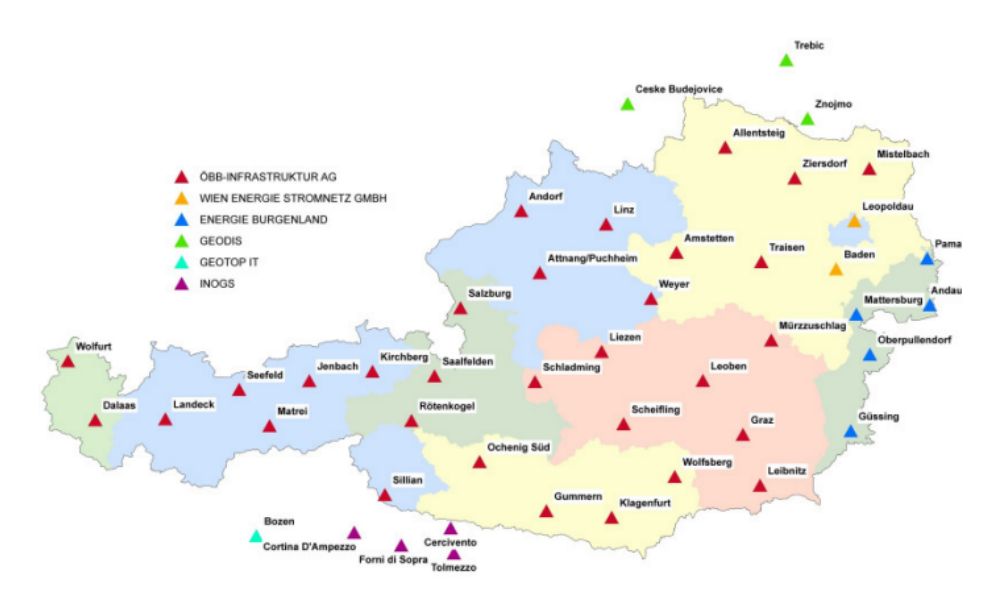

Abbildung 4.1: Übersicht der EPOSA Referenzstationen [\(Thaler](#page-80-5) [[2013](#page-80-5)])

In den beiden Zentralen werden die Beobachtungsdaten aller Referenzstationen gesammelt und einer Qualitätsprüfung unterzogen. Daraufhin erfolgt das Fixieren der Mehrdeutigkeiten für die

<span id="page-34-0"></span>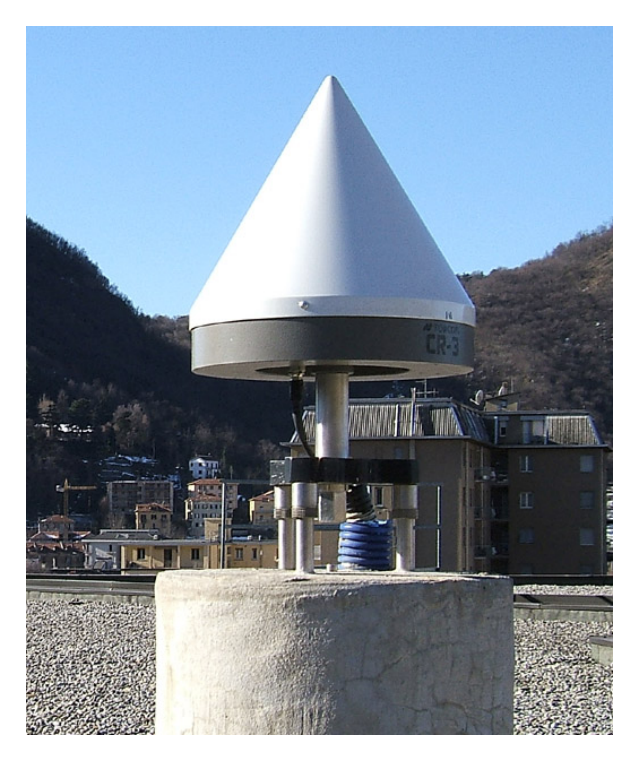

Abbildung 4.2: GNSS Antenne "TPSCR3 GGD CONE" (<http://www.epncb.oma.be/>)

Basislinien im Netz (Differenzniveau) und das Berechnen der Fehlermodelle sowie der Korrekturparameter mit der Software GNSMART der Firma Geo++. Die berechneten Korrekturdaten werden nun registrierten Nutzern in Echtzeit in verschiedenen RTCM Formaten entweder über einen GSM-Router (siehe Tabelle [4.1\)](#page-34-1) oder einen NTRIP-Server (siehe Tabelle [4.2\)](#page-35-1) zur Verfügung gestellt.

<span id="page-34-1"></span>

| Rufnummer   | Korrekturdaten                            |
|-------------|-------------------------------------------|
| 0190190 669 | DGNSS RTCM $2.3 +$ Rasterinformation      |
| 0190190 672 | RTK (GPS) RTCM 2.3                        |
| 0190190 673 | RTK (GNSS) RTCM 2.3                       |
| 0190190 674 | RTK (GNSS) RTCM $2.3$ + Rasterinformation |

Tabelle 4.1: EPOSA RTCM Korrekturdaten über den GSM-Router [\(Thaler](#page-80-5) [[2013](#page-80-5)])

Die allgemeine Funktionsweise der RTK-Positionierung in aktiven Referenzstationsnetzen ist in Abbildung [4.3](#page-35-2) dargestellt. Da der mobile Empfänger und die Referenzstationen dieselben Satelliten beobachten und die Ausbreitungswege der Signale sehr ähnlich sind, sind die Fehlereinflüsse stark korreliert. Mit Hilfe der in der Zentrale abgeleiteten Korrekturinformationen gelingt es dem Empfänger nun seine Positionierungsgenauigkeit erheblich zu verbessern. Der kritische Punkt bei dieser Methode ist die Zeitverzögerung zwischen den Messungen an den Referenzstationen und dem Empfang der Korrekturdaten am Empfänger, welche im Idealfall nicht über 1-1,5 Sekunden betragen sollte.

Zusätzlich werden die RINEX L1/L2 Beobachtungsdaten aller Referenzstationen im Sekunden-

<span id="page-35-1"></span>

| Mountpoint             | Korrekturdaten                            |
|------------------------|-------------------------------------------|
| <b>DGNSS</b>           | <b>DGNSS RTCM 2.3</b>                     |
| DGNSS-TR               | DGNSS RTCM $2.3$ + Rasterinformation      |
| RTK-2.3                | RTK (GNSS) RTCM 2.3                       |
| <b>RTK-2.3-TR</b>      | RTK (GNSS) RTCM 2.3 + Rasterinformation   |
| RTK-3                  | RTK (GNSS) RTCM 3.1                       |
| RTK-3-TR-Mxx(28,31,34) | RTK (GNSS) RTCM $3.1$ + Rasterinformation |

Tabelle 4.2: EPOSA RTCM Korrekturdaten über den NTRIP-Server [\(Thaler](#page-80-5) [[2013](#page-80-5)])

<span id="page-35-2"></span>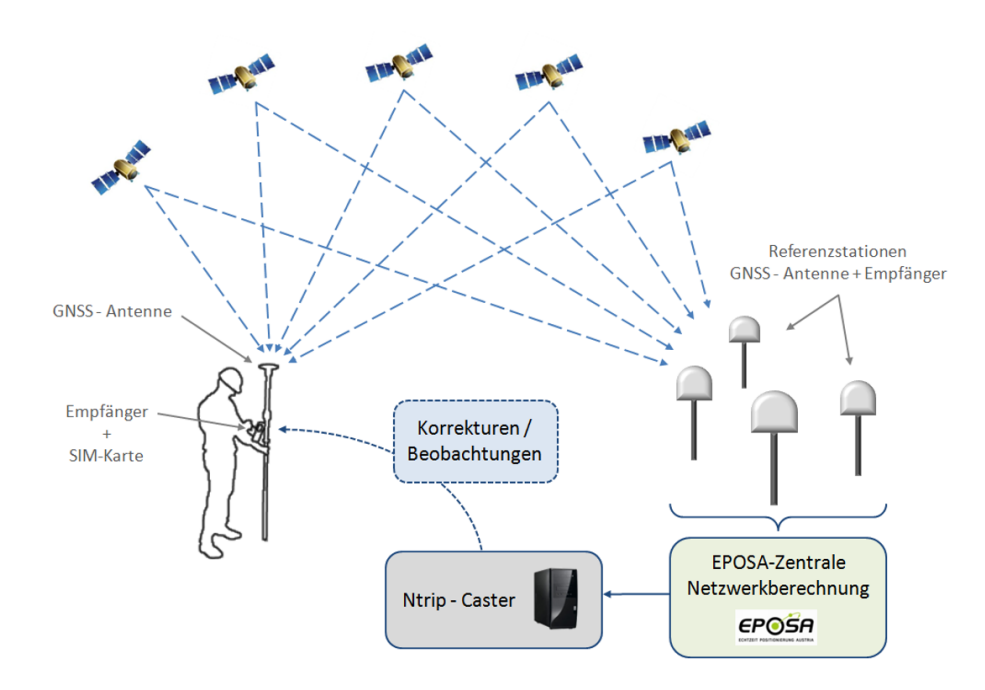

Abbildung 4.3: Funktionsweise der RTK Positionierung in aktiven Referenzstationsnetzen [\(Weber](#page-80-4) [[2012](#page-80-4)])

takt gespeichert und können über den EPOSA RINEX Server bezogen werden (siehe Abbildung [4.4\)](#page-36-0). Registrierte Benutzer können die benötigten Stationsdaten sowie den gewünschten Zeitraum auswählen und dann nach wenigen Minuten die angeforderten Daten direkt vom Server herunterladen. Außerdem besteht die Möglichkeit virtuelle Beobachtungsdaten für einen beliebigen Punkt im österreichischen Staatsgebiet zu generieren, welche dann ebenfalls über den Server bezogen werden können.

# <span id="page-35-0"></span>**4.3 Transformation in das Landessystem**

Mit Hilfe von GNSS bestimmte Koordinaten beziehen sich auf globale Referenzrahmen wie den ITRF (siehe [3.7\)](#page-30-0). Für praktische Anwendungen sind viele Nutzer jedoch an den Koordinaten in einem lokalen Landessystem interessiert. Die historisch gewachsenen Bezugssysteme der einzelnen Länder basieren auf einem lokal bestanschließenden Ellipsoid, welches gegenüber einem glo-
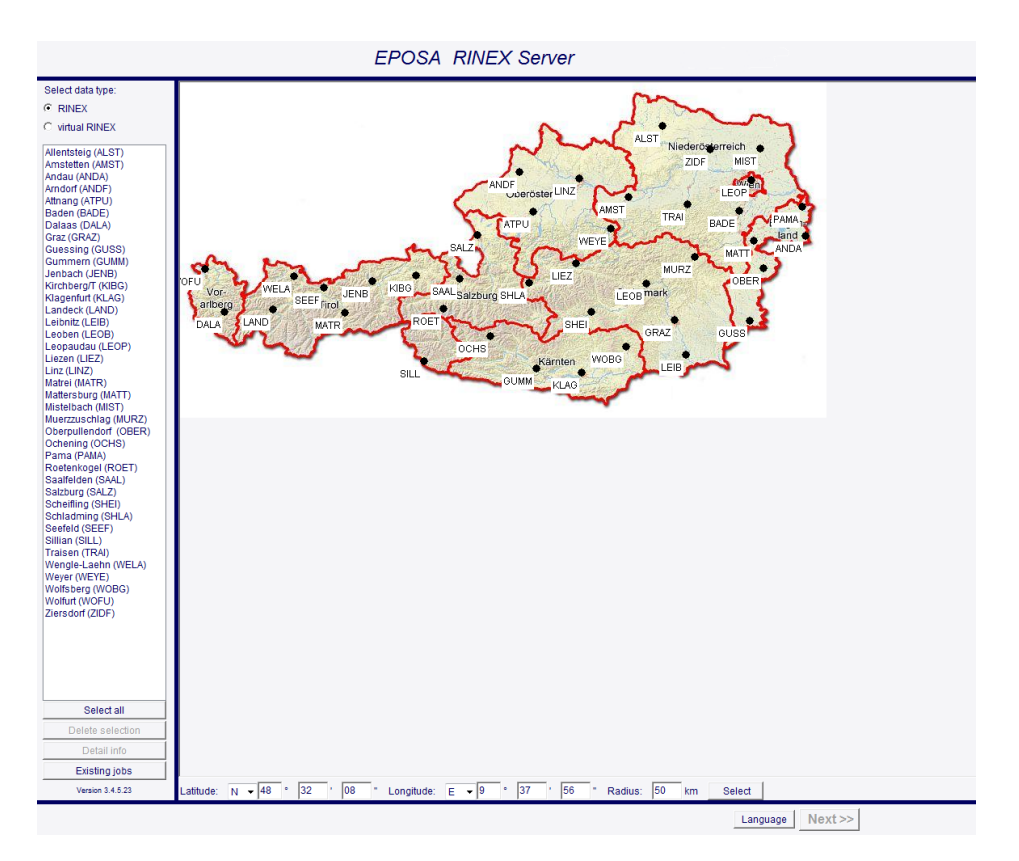

Abbildung 4.4: EPOSA RINEX Server [\(EPOSA](#page-79-0) [[2014](#page-79-0)])

balen Ellipsoid geringfügig anders gelagert (verschoben und verdreht) ist. Der Zusammenhang zwischen dem globalen und dem lokalen System für eine fixe gemeinsame Epoche ist über die räumliche Ähnlichkeitstransformation (siehe Gleichung [4.1\)](#page-36-0), welche oft auch als Helmerttransformation oder 7-Parameter Transformation bezeichnet wird, gegeben. Schließlich ergeben sich die amtlichen Landeskoordinaten durch eine Verebnung der lokalen Koordinaten mit der Projektion des jeweiligen Landes.

<span id="page-36-0"></span>
$$
\begin{bmatrix} X \\ Y \\ Z \end{bmatrix} = \begin{bmatrix} \Delta x \\ \Delta y \\ \Delta z \end{bmatrix} + (1+m) \begin{bmatrix} 1 & \gamma & -\beta \\ -\gamma & 1 & \alpha \\ \beta & -\alpha & 1 \end{bmatrix} * \begin{bmatrix} x \\ y \\ z \end{bmatrix}
$$
(4.1)

mit:

$$
X, Y, Z = \text{Koordinaten im lokalen System}
$$
\n
$$
\Delta x, \Delta y, \Delta z = \text{Verschiebungsvektor}
$$
\n
$$
m = \text{Maßstabsfaktor}
$$
\n
$$
\alpha, \beta, \gamma = \text{Rotationswinkel um die 3 Koordinatenachsen (Bogennaß)}
$$
\n
$$
x, y, z = \text{Koordinaten im globalen System}
$$

Der Formelapparat in Gleichung [4.1](#page-36-0) gilt nur für sehr kleine Rotationswinkel, da die differentielle

Drehmatrix verwendet wird. Der Verschiebungsvektor entspricht den Koordinaten des Ursprunges des globalen Systems im lokalen System. Die Helmerttransformation enthält 7 unbekannte Transformationsparameter (3 Translationen, 3 Rotationen und eine Maßstabsänderung), welche aus mindestens 7 Beobachtungsgleichungen abgeleitet werden können. Für eine eindeutige Bestimmung der Parameter sind 2 Vollpasspunkte und ein Höhenpasspunkt ausreichend. In der Praxis ist eine typische Vorgehensweise mindestens 5 Vollpasspunkte zu verwenden, um eine ausreichende Überbestimmung zu erreichen. In diesem Fall erfolgt die Berechnung der Parameter mit den Methoden der Ausgleichsrechnung.

Wegen der historischen Entwicklung des österreichischen Landessystems kommt es zu Netzspannungen. Für Aufgabenstellungen, die eine möglichst gute Anbindung an das Landesnetz verlangen, besteht nun das Problem darin, die homogenen GNSS Koordinaten mit ausreichender Genauigkeit in das inhomogene nationale Landessystem zu transformieren. Da das Arbeiten mit verschiedenen lokalen Transformationsparametersätzen einige Probleme mit sich bringt, hat sich die Methode der National Transformation version 2 (NTv2) aus Kanada durchgesetzt. Bei NTv2 wird bezüglich eines mittleren Transformationssatzes (siehe Tabelle [4.3\)](#page-37-0) ein Residuenraster in Lage und Höhe für das gesamte Bundesgebiet bestimmt. Mit diesen Zusatzinformationen, welche über das RTCM Standardformat übertragen werden, gelingt die Transformation einer GNSS Positionierung in das österreichische Landessystem mit einer Genauigkeit von wenigen Zentimetern.

<span id="page-37-0"></span>

| Paramter   | Wert            |
|------------|-----------------|
| $\Delta x$ | $-555.326$ [m]  |
| Δγ         | $-90.129$ [m]   |
| $\Delta z$ | $-463.919$ [m]  |
| $\alpha$   | $5.137$ ["]     |
| ß          | $1.474$ ["]     |
|            | $5.297$ ["]     |
| m          | $-2.4232$ [ppm] |

Tabelle 4.3: mittlere Transformationsparameter

Für die Erstellung des Residuenrasters wurden an 1400 Festpunkten des Landessystems Langzeit GNSS Beobachtungen (zumindest 90 min pro Station) durchgeführt. Einen Überblick über die Schritte der Berechnung gibt Abbildung [4.5.](#page-38-0) Die beobachteten GNSS Koordinaten werden mit Hilfe des Einheitssatzes auf das Besselellipsoid transformiert und anschließend auf ellipsoidische Koordinaten umgerechnet. Andererseits müssen die Landeskoordinaten mit einer inversen Gauß-Krüger Projektion ebenfalls in ellipsoidische Koordinaten bezüglich des Besselellipsoides zurückgeführt werden. Schließlich können an den identen Punkten Residuen in Lage und Höhe gebildet werden. Es sei an dieser Stelle angemerkt, dass die Höhenresiduen eine Approximation der negativen Geoidundulation darstellen, da sie aus der Differenz von normal sphäroidischer Landeshöhen und ellipsoidischer Höhen berechnet wurden. Der letzte Schritt ist eine bikubische Spline Interpolation, um die unregelmäßig verteilten Residuen auf einen regelmäßigen Raster umzurechnen.

Die Ausführungen zu der Transformation in das Landessystem beziehen sich auf die Diplomarbeit von [Hinterberger](#page-79-1) [[2010](#page-79-1)]. Diese Arbeit kann auch für eine detailliertere Behandlung der Thematik empfohlen werden.

<span id="page-38-0"></span>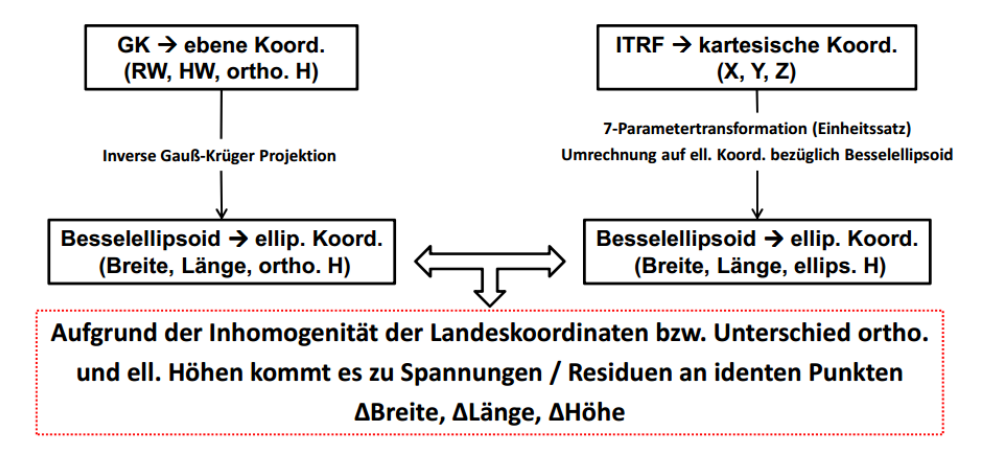

Abbildung 4.5: Berechnungsschema für den Residuenraster [\(Thaler](#page-80-0) [[2013](#page-80-0)])

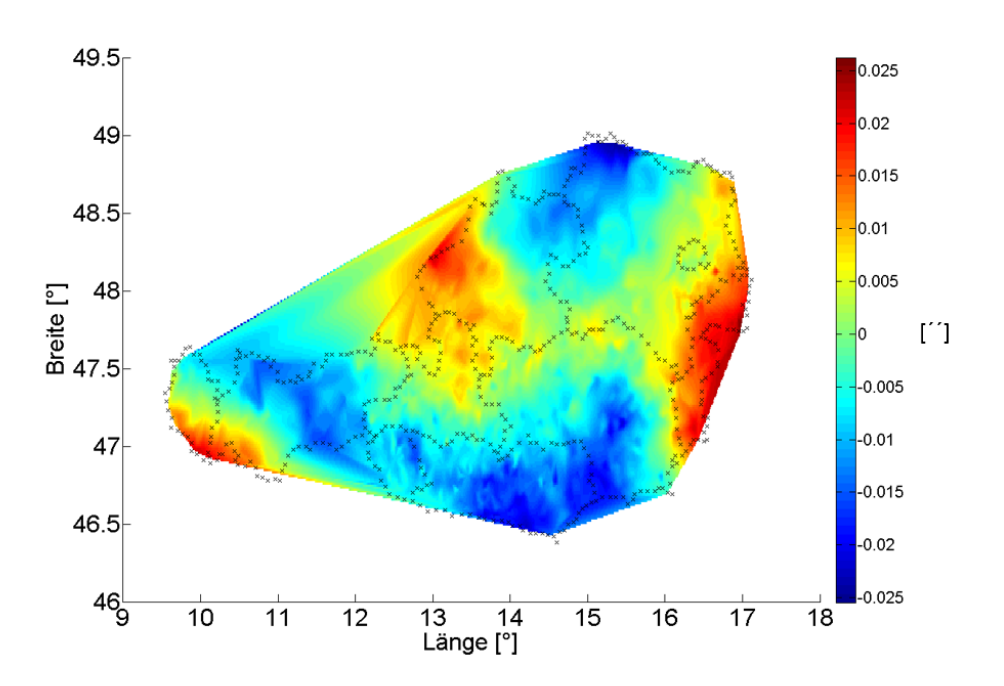

Abbildung 4.6: Residuenraster für die Koordinate geodätische Breite [\(Thaler](#page-80-0) [[2013](#page-80-0)])

#### <span id="page-39-0"></span>**4.4 SSRPOST**

SSRPOST setzt sich aus den Begriffen State Space Representation (SSR) und postprocessing zusammen. SSR kann frei mit "Zustandsraummodellierung" übersetzt werden und bedeutet, dass für die wesentlichen GNSS Fehlereinflüsse aus den Referenznetzdaten Fehlermodelle ermittelt und für die Einzelpunktbestimmung des Rovers genutzt werden (siehe Kapitel [3.5\)](#page-25-0). Postprocessing bedeutet lediglich, dass die aufgezeichneten Beobachtungsdaten im Nachhinein ausgewertet werden. Der folgende Text zur Beschreibung des SSRPOST Service findet sich auf der Internetseite der Firma Geo++:

"Geo++® SSRPOST ermöglicht GNSS Post-Prozessing basierend auf Zustandsinformationen, die in einer GNSMART Netzauswertung abgeleitet wurden. Das Post-Prozessing verwendet SSR Daten von einem Referenzstationsnetz und RINEX Daten einer Rover-Station. Dieser Ansatz wird als Precise Point Positioning-RTK (PPP-RTK) bezeichnet.

SSRPOST stellt ein Web Interface für den Nutzer bereit, um RINEX Daten zu prozessieren. Der Nutzer kann seine eigenen aufgezeichneten RINEX Daten auf einen Server hochladen und erhält die prozessierte Koordinate für einen Punkt oder eine Trajektorie. Das Prozessing auf dem Server basiert auf den RINEX Daten des Nutzers und SSR (State Space Representation) Daten. Dieses Vorgehen ist der Generierung von "Virtuellem RINEX" für statische Rover, für Trajektorien (bewegte Rover) oder für Referenzstationen vergleichbar. Vorteil von SSR und daraus abgeleiteten Größen gegenüber originärem RINEX einer Referenzstation liegt in den stationsabhängigen Fehlern. Auf Grund der Nutzung mehrerer Referenzstationen und der State Space Representaton, sind stationsabhängige Fehler im SSR stark reduziert oder gar nicht mehr vorhanden. Auch das Rauschen der Beobachtungen aus SSR ist niedriger, weshalb sie oftmals sogar besser als das originäre RINEX sind.

Der Backward-Prozessing-Ansatz für kinematische Daten in SSRPOST basiert auf Daten, die von GNNET generiert und für die spätere Nutzung gespeichert werden. Wenn GNNET die Mehrdeutigkeiten nicht lösen konnte, werden die Koordinaten rückwärts bis zum letzten Cycle Slip geschätzt, wobei die Informationen aus diesen Dateien genutzt werden. Damit wird eine mehrdeutigkeitsfreie (gefixte) Lösung vorwärts und rückwärts zwischen zwei aufeinander folgenden Cycle Slips berechnet (ein Block). Hierdurch wird eine hohe relative Genauigkeit innerhalb eines Blocks erreicht, auch wenn die Mehrdeutigkeiten nicht vollständig gelöst werden.

Die State Space Representation (SSR) Dateien enthalten die State Space Modeling (SSM) Informationen, die von GNNET geschätzt wurden. Diese Dateien können für das weitere Prozessing sowie Programme wie SSRPOST oder GNWEB genutzt werden. Die SSR Dateien sollten optimaler Weise in Echtzeit mit einer GNSMART Installation generiert werden. Manchmal kann die Möglichkeit, SSR Daten im Post-Prozessing basierend auf RINEX Daten, zu erzeugen hilfreich sein. Die SSR Daten werden in GNSMART durch das Modul GNNET geschätzt. Die State Space Representation beinhaltet zeitliche und räumliche Informationen zum Status des GNSS Systems, die in sogenannten SSR Dateien gespeichert werden.

Prinzipiell sind mit SSRPOST mindestens die gleichen Genauigkeiten zu erreichen, die in Echt-

zeit in dem zugrunde liegenden Referenzstationsnetz erreicht werden können. Voraussetzung sind einwandfreie, lokale Umgebungsbedingungen für den Rover-Standort (keine Abschattung, Multipath,...). Heutezutage sind Genauigkeiten in der Größenordnung von 1 bis 2 cm + 0.1 bis 0.2 ppm bei ausreichend genauen Referenzstationskoordinaten und unter Verwendung absoluter Antennenkalibrierungen auf den Referenzstationen erreichbar. Einflüsse auf der Rover Seite können allerdings begrenzend auf die erreichbaren Genauigkeiten wirken." [\(Geo](#page-79-2)++ [[2014](#page-79-2)])

Nach diesem Text wird bei SSRPOST mit Hilfe der SSR Daten eine virtuelle Referenzstation (VRS) in der Nähe des Rovers generiert und dann eine sehr kurze Basislinie gebildet.

Der SSRPOST Service ist also vor allem für Anwendungen interessant, bei denen keine Echtzeit Korrekturdaten verfügbar sind. Außerdem stellt SSRPOST natürlich eine Alternative für Nutzer dar, welche keine Software für eine eigene GNSS Auswertung zur Verfügung haben.

Die Bedienung der Web-Benutzeroberfläche ist einfach, übersichtlich und somit auch für unerfahrene GNSS Nutzer problemlos zu meistern. Nach dem Upload der RINEX Beobachtungsdaten kommt man zum wesentlichen Fenster mit den Einstellungen für die Berechnung (siehe Abbildung [4.7\)](#page-41-0). Neben grundlegenden Dingen wie Start- und Endzeit, Antennenhöhe und Empfängertyp, muss auch das statische oder kinematische Profil ausgewählt werden. Außerdem sollte man eine Antennenkalibrierung verwenden, welche falls nicht auf dem Server vorhanden auch vom Nutzer selbst hochgeladen werden kann. Man kann auch zwischen drei vom Betreiber vorgegebenen Berechnungsprofilen wählen (GPS+GLONASS (Beobachtungszeit kleiner als 5 Stunden), GPS+GLONASS (Beobachtungszeit größer als 5 Stunden) oder GNWEB Standard). Die letzte Einstellung bezieht sich auf die Transformation in das Landessystem und erfordert gegebenenfalls die Korrektur des Meridianstreifens, falls dieser nicht automatisch richtig erkannt wurde. Es gibt zusätzlich die Möglichkeit eigene Parameter für eine Helmerttransformation anzugeben. Zum Abschluss bestätigt man alle Einstellungen und die serverseitige Berechnung beginnt.

Nach wenigen Minuten kann man die Ergebnisse als Zip-Datei vom Server herunterladen. Dabei werden folgende Daten zur Verfügung gestellt:

- RINEX Summary Datei mit statistischen Daten zur Berechnung (Jobname.yyS)
- Google Earth Datei (Jobname.kml)
- Datei mit sowohl ellipsoidischen und kartesischen Koordinaten als auch deren Standardabweichungen (Jobname.lst)
- PDF mit einer Übersicht aller Ergebnisse (Jobname.pdf)
- Datei mit kartesischen Koordinaten und deren Standardabweichungen (Jobname.sol)
- Logfile mit gefundenen Datenlücken (Jobname.teqc)
- Datei mit den transformierten Landeskoordinaten (Jobname.trs)
- Berechnungsprotokoll mit Statistiken und Grafiken zu den einzelnen Satelliten (Jobname\_analytic.pdf)

<span id="page-41-0"></span>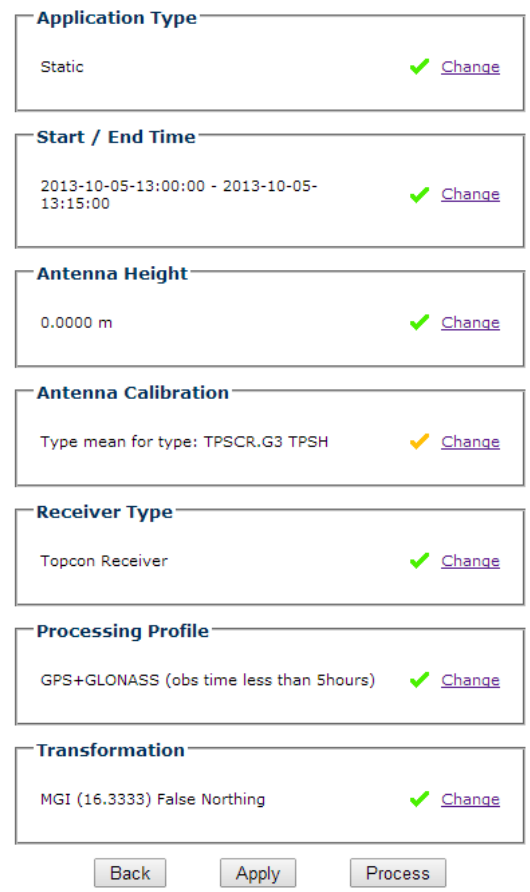

Abbildung 4.7: SSRPOST Einstellungen für die Berechnung [\(EPOSA](#page-79-0) [[2014](#page-79-0)])

### **4.5 Anwendungen und Kosten**

Die Dienste von EPOSA kommen in diversen Anwendungsbereichen zum Einsatz [\(Thaler](#page-80-0) [[2013](#page-80-0)]):

- Naturbestandsdatenerfassung
- Leitungsdokumentation (Strom, Gas, Wasser)
- Absteckungen (Gebäude, Bauprojekte)
- Überwachungsmessungen (Hangrutschungen)
- Tracking von Spezialfahrzeugen (Lokomotiven, Gleismesswagen, Straßenbahnen, Hubschrauber)
- Steuerung von Maschinen (Bagger, Schiffe, Planierraupen, Traktoren)
- Erfassung von GIS-Daten
- Erfassung von Flächen und Volumina (Asphalt und Bergbau)

• Explorationen in der Archäologie

<span id="page-42-0"></span>Die Kosten für die verschiedenen EPOSA Produkte sind in Abbildung [4.8](#page-42-0) dargestellt. Das im Preisblatt angeführte Produkt RINEX-PPS entspricht dem SSRPOST Service.

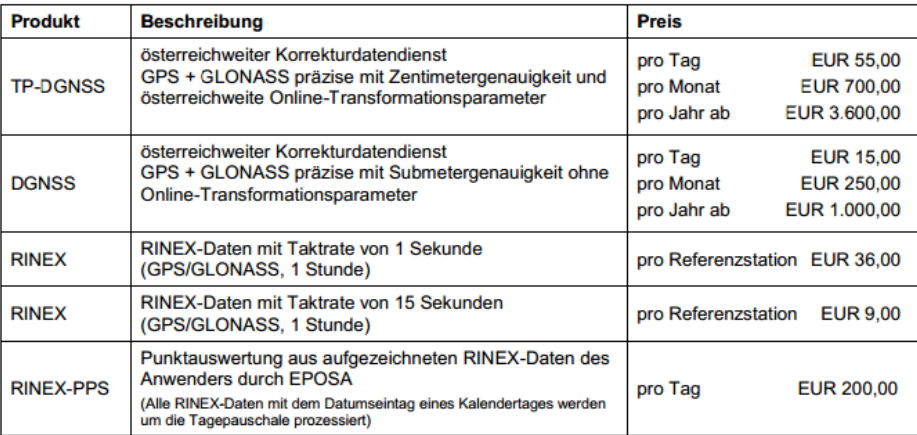

Abbildung 4.8: EPOSA Preisblatt [\(EPOSA](#page-79-0) [[2014](#page-79-0)])

### <span id="page-43-1"></span>**4.6 Canadian Spatial Reference System PPP**

Wenn man nur an globalen ITRF Koordinaten interessiert ist, stellt der CSRS PPP (Canadian Spatial Reference System PPP) eine kostenlose Alternative dar. Bei CSRS PPP kommt der in Kapitel [3.5](#page-25-0) vorgestellte PPP Ansatz zum Einsatz und es handelt sich somit um ein "echtes" PPP. Abbildung [4.9](#page-43-0) zeigt die Oberfläche, um die Beobachtungsdaten hochzuladen und die nötigen Einstellungen zu tätigen. Man hat wieder die Wahl zwischen statischen und kinematischen Beobachtungen. Außerdem muss der gewünschte Koordinatenrahmen und Höhenbezug angegeben werden.

<span id="page-43-0"></span>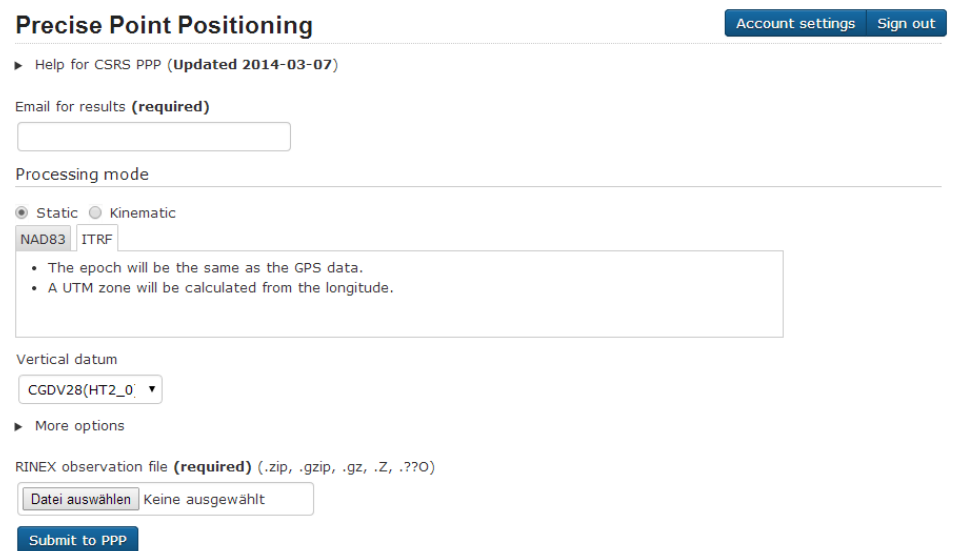

Abbildung 4.9: CSRS PPP Einstellungen für die Berechnung [\(Natural Resources Canada](#page-80-1) [[2014](#page-80-1)])

Es sei an dieser Stelle noch auf einen wesentlichen Unterschied der ITRF Koordinaten zwischen SSRPOST und CSRS PPP hingewiesen. Die ITRF Koordinaten von SSRPOST beziehen sich derzeit auf den ITRF 2000 zur Epoche 1997.0, wobei sich die ITRF Koordinaten von CSRS PPP immer auf den aktuellsten ITRF (derzeit auf den ITRF 2008) zur Epoche der jeweiligen Messung beziehen.

# <span id="page-44-0"></span>**Kapitel 5**

# **Testmessungen**

### **5.1 Fragestellung**

Das Ziel dieser Arbeit ist es, den in Kapitel [4.4](#page-39-0) vorgestellten SSRPOST Dienst von EPOSA zu testen. Zu diesem Zweck wurden Testmessungen unter unterschiedlichen Bedingungen durchgeführt und anschließend an den SSRPOST Service gesendet. Bei den Ergebnissen lag der Fokus auf der Koordinatengenauigkeit und deren Veränderung bei unterschiedlichen Beobachtungszeiten und Datenraten. Zusätzlich wird die Transformation in das Landessystem behandelt. Zum Abschluss wurden die Resultate von SSRPOST mit jenen von anderen international angebotenen Diensten verglichen und es wurde eine Liste mit Empfehlungen für SSRPOST Nutzer erarbeitet.

#### <span id="page-44-1"></span>**5.2 Messungen**

Die praktischen Messungen wurden mit einer sekündlichen Datenrate und einer Beobachtungsdauer von etwa 90 Minuten durchgeführt. Mit dieser Messanordnung hat man im Postprocessing die Möglichkeit, beliebige kürzere Beobachtungsstücke und/oder geringere Datenraten zu generieren. Insgesamt wurden für diese Arbeit an 11 Punkten statische GNSS Beobachtungen (siehe Abbildung [5\)](#page-44-0) durchgeführt.

Die Auswahl der Messpunkte erfolgte hauptsächlich nach drei Kriterien. Einerseits sollten hinsichtlich der Abschattung viele verschiedene Gegebenheiten getestet werden und andererseits sollten auch die Längen der Basislinien zu den Referenzstationen variieren. Zusätzlich sollte es sich möglichst um amtliche Festpunkte handeln, um auch die Qualität der Transformation in das Landessystem beurteilen zu können. Unter Beachtung dieser Anforderungen ergaben sich im Großraum Wien die in Tabelle [5.1](#page-46-0) angeführten 11 Messpunkte. Die Beobachtungsdaten des Punktes "Guss" stammen von der Permanentantenne vom Typ "TPSCR.G3 TPSH" am Dach des TU-Universitätsgebäudes in der Gußhausstraße. Alle anderen Messungen wurden mit der Antennenund Empfängerkombination "TPS GR3" durchgeführt.

Da eine detaillierte Beschreibung jedes Messpunktes den Rahmen dieser Arbeit sprengen würde, möchte ich nur kurz auf zwei spezielle Punkte eingehen. Der Messpunkt "Maria" befindet sich an

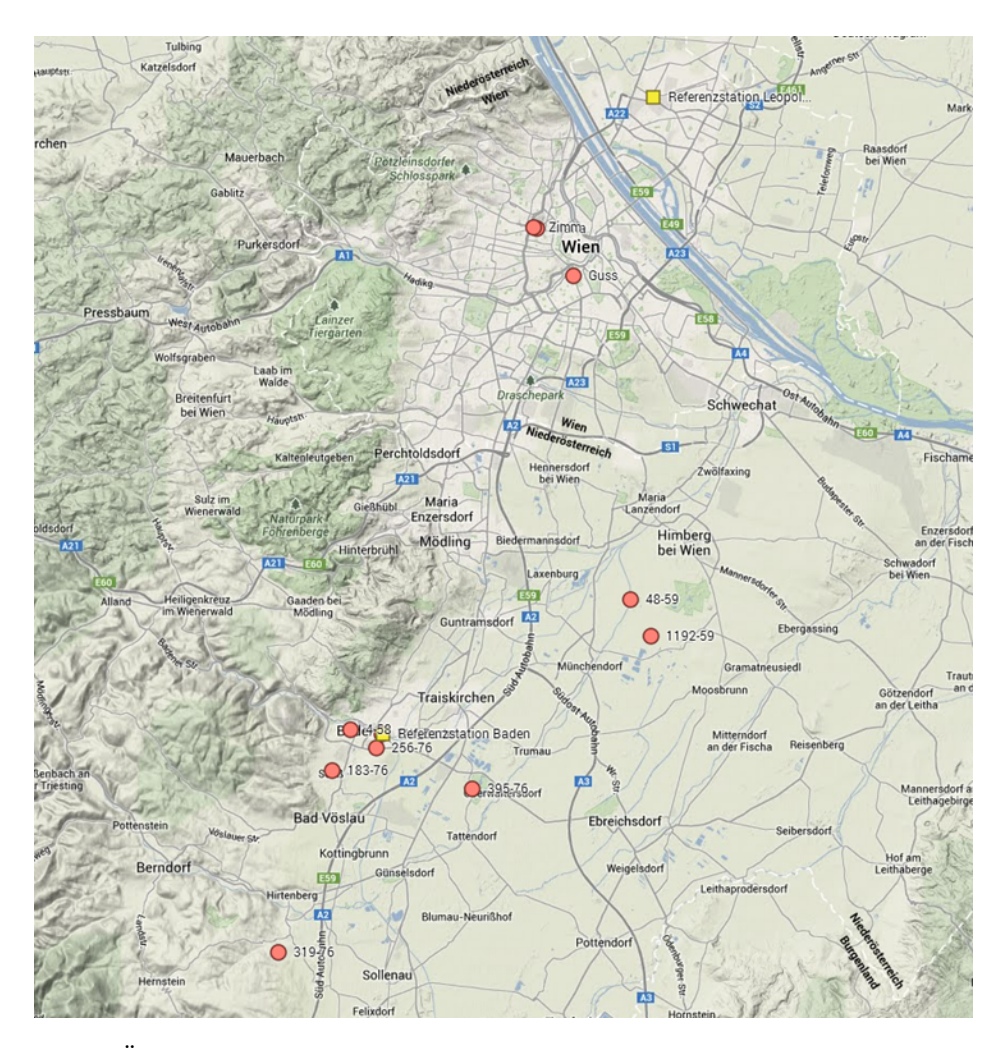

Abbildung 5.1: Übersicht der Testmessungen (Rot) und der verwendeten Referenzstationen (Gelb) [\(Google Maps](#page-79-3) [[2014](#page-79-3)])

einer T-Kreuzung in der Wiener Innenstadt und stellt sehr schwierige Bedingungen für eine GNSS Positionierung dar. Die Abschattungsmaske (siehe Abbildung [5.2\)](#page-47-0) zeigt, dass die Sichtverbindung zu den Satelliten nur in Richtung der drei Straßenzüge frei ist. Zusätzlich kommt im städtischen Bereich natürlich noch das Problem von Multipath hinzu. Zum Start der Messung waren 6 Satelliten sichtbar, aber bei der RTK-Positionierung konnte nur eine float Lösung erreicht werden. Dieser Messpunkt ist also eher als Versuch zu betrachten, um die Ergebnisse von SSRPOST unter sehr widrigen Bedingungen zu testen.

Bei dem zweiten besonderen Messpunkt handelt es sich um den Kataster Triangulierungspunkt 4- 58, der sich in einer Grünanlage der Stadt Baden befindet. Bei diesem Festpunkt wird die Sicht auf zwei Seiten von Vegetation verdeckt (siehe Abbildungen [5.3](#page-47-1) und [5.4\)](#page-48-0). Trotz der problematischen Beobachtungsbedingungen war eine RTK Positionierung mit fixierten Mehrdeutigkeiten möglich. Das Ziel bei dieser Messung war es, den Einfluss starker Abschattung durch Vegetation auf die Ergebnisse von SSRPOST zu testen.

Weiters wurde eine Langzeitbeobachtung der Permanentantenne in der Gußhausstraße mit einer

<span id="page-46-0"></span>

| Punktname        | Datum     | Basislinie [m] | Abschattung |
|------------------|-----------|----------------|-------------|
| UW Baden         | 19.4.2013 | 45             | gering      |
| 256-76           | 12.8.2013 | 728            | mäßig       |
| 4-58             | 12.8.2013 | 1588           | sehr stark  |
| 183-76           | 8.8.2013  | 2979           | gering      |
| 395-76           | 8.8.2013  | 4989           | mäßig       |
| Maria            | 10.5.2013 | 8281           | sehr stark  |
| Z <sub>imm</sub> | 10.5.2013 | 8358           | stark       |
| Guss             | 5.10.2013 | 9239           | sehr gering |
| 319-76           | 22.8.2013 | 11505          | gering      |
| 48-59            | 26.4.2013 | 13357          | stark       |
| 1192-59          | 26.4.2013 | 13581          | sehr gering |

Tabelle 5.1: Übersicht der Messpunkte

Messdauer von 24 Stunden an den SSRPOST Dienst gesendet. Hier war das Ziel, das Verhalten der im Bericht angegebenen Qualitätsparameter bei einer wesentlich längeren Beobachtungszeit zu untersuchen.

Da es bei SSRPOST die Möglichkeit gibt kinematische Beobachtungen auszuwerten, wurde auch eine kinematische Testmessung in Oberwaltersdorf durchgeführt. Die Aufzeichnung der Daten erfolgte ebenfalls mit dem "TPS GR3", welcher auf einem PKW befestigt (siehe Abbildung [5.5\)](#page-48-1) und über die in Abbildung [5.6](#page-49-0) dargestellte Route bewegt wurde. Insgesamt betrug die Beobachtungsdauer der kinematischen Testmessung 59 Minuten. Zur Beurteilung der Ergebnisse wurden in der Natur 8 Punkte gekennzeichnet. Über diese Punkte wurde einerseits der GNSS Empfänger im Rahmen der kinematischen Testmessung geführt und andererseits wurden alle 8 Punkte unabhängig mit einer RTK Positionierung bestimmt.

<span id="page-47-0"></span>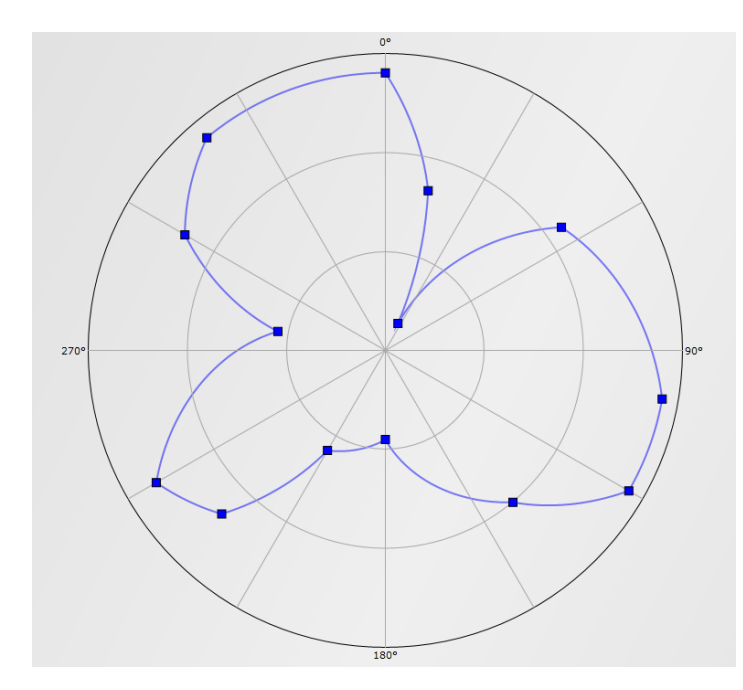

<span id="page-47-1"></span>Abbildung 5.2: Abschattungsmaske des Messpunktes "Maria" [\(Spectra Precision](#page-80-2) [[2014](#page-80-2)])

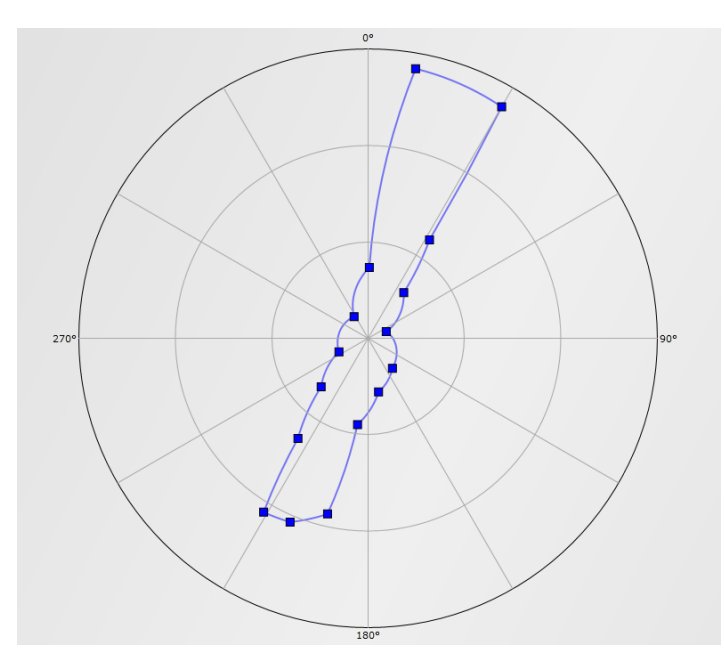

Abbildung 5.3: Abschattungsmaske des Messpunktes 4-58 [\(Spectra Precision](#page-80-2) [[2014](#page-80-2)])

<span id="page-48-0"></span>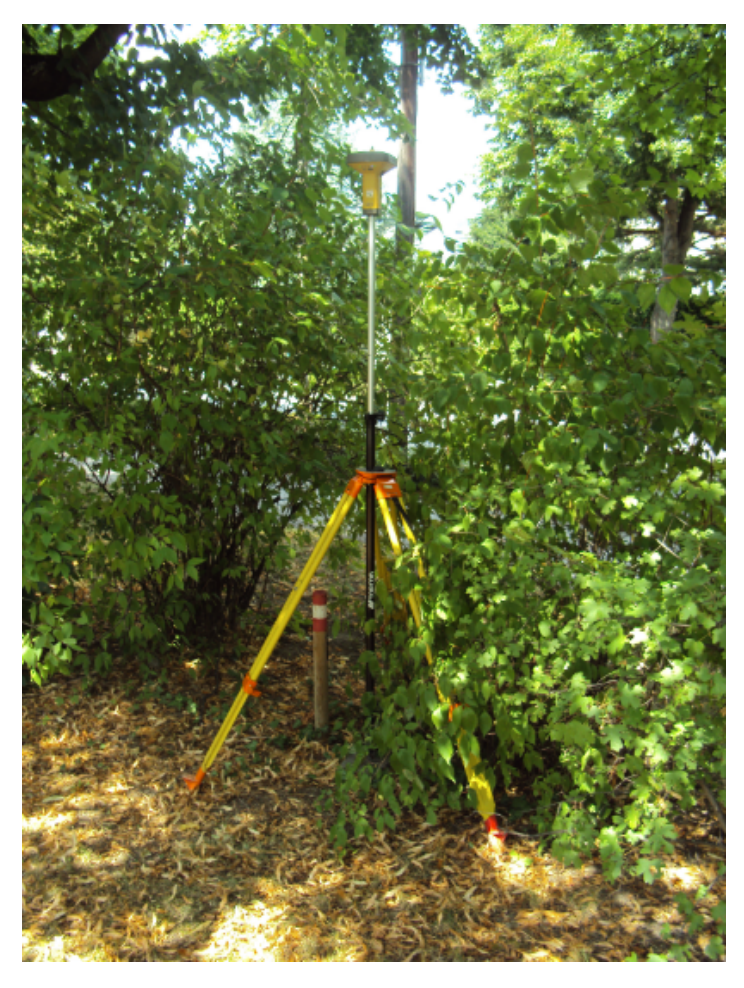

Abbildung 5.4: Foto des Messpunktes 4-58

<span id="page-48-1"></span>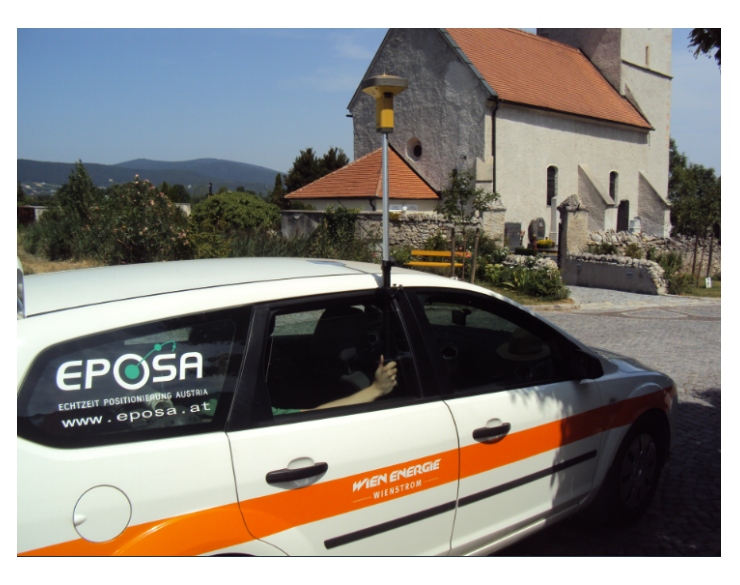

Abbildung 5.5: Messanordnung des "TPS GR3" für die Kinematische Testmessung

<span id="page-49-0"></span>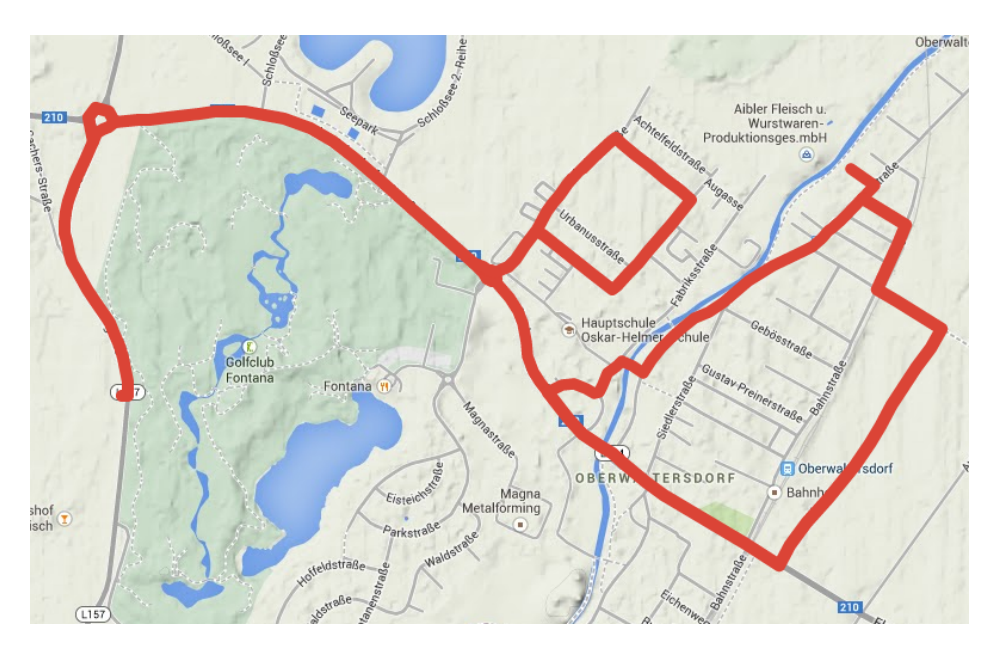

Abbildung 5.6: Übersicht der kinematischen Testmessung [\(Google Maps](#page-79-3) [[2014](#page-79-3)])

### **5.3 Ergebnisse**

In diesem Kapitel werden die Ergebnisse der verschiedenen Tests des SSRPOST Dienstes von EPOSA vorgestellt. Ausgehend von den kompletten RINEX Beobachtungsdateien der einzelnen Messpunkte werden mit Hilfe des Programmes TEQC die Beobachtungsdateien für den jeweiligen Test angepasst. Es werden also RINEX Dateien mit unterschiedlichen Beobachtungszeiten und Datenraten mit dem Programm TEQC generiert.

#### <span id="page-49-1"></span>**5.3.1 Variation der Beobachtungszeit**

Um die Einflüsse von unterschiedlich langen Beobachtungszeiten beurteilen zu können, wurden für jeden in Tabelle [5.1](#page-46-0) angeführten Messpunkt mit TEQC RINEX Dateien mit folgenden Beobachtungszeiten erzeugt:

- 15 Minuten
- 30 Minuten
- 45 Minuten
- 60 Minuten
- 90 Minuten
- originale RINEX Datei (zwischen 90 und 100 Minuten)

Es liegen also für jeden Testpunkt 6 Beobachtungsdateien mit einer Datenrate von jeweils einer Sekunde vor, welche mit SSRPOST ausgewertet werden. Zusätzlich erfolgt eine klassische Basislinien Auswertung der kompletten Beobachtungsdateien jedes Punktes mit LGO (Leica Geo Office) und den in Tabelle [5.2](#page-50-0) angegebenen Auswerteparametern. Es wurde zur Kontrolle jeweils eine Basislinie mit den beiden EPOSA Referenzstationen Baden und Leopoldau gebildet. Für den Vergleich mit den SSRPOST Ergebnissen wurde jedoch für jeden Punkt nur die kürzere Basislinie als Referenz herangezogen.

<span id="page-50-0"></span>

| Elevationswinkel     | 5° / 10° (bei Problemen mit tiefen Satelliten) |  |
|----------------------|------------------------------------------------|--|
| Ephemeriden          | Präzise                                        |  |
| Lösungsart           | Phase alle fixiert                             |  |
| GNSS Typ             | GPS und GLONASS                                |  |
| Troposphäre          | Hopfield                                       |  |
| Ionosphäre           | Berechnet                                      |  |
| Antennenkalibrierung | igs08.atx                                      |  |

Tabelle 5.2: Auswerteparameter von LGO

In Abbildung [5.7](#page-50-1) ist eine Übersicht der Ergebnisse für die maximale Beobachtungsdauer dargestellt. Die Werte für die Differenzen sind im Sinne LGO Referenzlösung minus SSRPOST Ergebnis zu verstehen und die Standardabweichungen (formale Fehler) entsprechen der Ausgabe von SSRPOST. Die Differenzen für die Koordinaten der Breite (*Φ*) und der Länge (*λ*) werden in dieser Arbeit immer vom Winkelmaß umgerechnet auf ein Längenmaß angegeben. Auf den ersten Blick sticht der Testpunkt Maria ins Auge, da er wesentlich größere Differenzen und Standardabweichungen aufweist als die übrigen Punkte. Wie schon in [5.2](#page-44-1) beschrieben ist dieser Punkt bewusst unter sehr schwierigen Bedingungen gewählt worden und wird deshalb am Ende dieses Unterkapitels gesondert behandelt. Für die übrigen Messpunkte ergeben sich nach der langen Beobachtungsdauer sehr ähnliche Ergebnisse mit Abweichungen von wenigen Zentimetern und einer Standardabweichung von unter einem Millimeter.

<span id="page-50-1"></span>

|                 |             | Differenz [cm] |          |          | $\sigma$ [mm] |     |      |
|-----------------|-------------|----------------|----------|----------|---------------|-----|------|
| Punkt           | Dauer [min] | Φ              | λ        | Höhe     | Ф             | λ   | Höhe |
| <b>UW-Baden</b> | 96          | 0.03           | $-0,77$  | 0,89     | 0,2           | 0,1 | 0,3  |
| 256-76          | 92          | $-0,19$        | $-0,12$  | $-1,57$  | 0,2           | 0,2 | 0,4  |
| $4 - 58$        | 84          | $-0.09$        | 0,49     | $-3,06$  | 0,7           | 0,5 | 1,1  |
| 183-76          | 98          | $-0,68$        | 1,64     | $-1,12$  | 0,2           | 0,1 | 0,4  |
| 395-76          | 97          | $-0,28$        | 0,06     | $-2,93$  | 0,2           | 0,1 | 0,3  |
| <b>Maria</b>    | 92          | 1,92           | $-42,55$ | $-12,76$ | 0,9           | 0,7 | 1,7  |
| Zimm            | 92          | 1,45           | 1,64     | 0,80     | 0,3           | 0,2 | 0,6  |
| Guss            | 120         | $-1,02$        | $-0,37$  | 0,11     | 0,1           | 0,1 | 0,2  |
| 319-76          | 91          | $-0.31$        | $-1,48$  | $-1,43$  | 0,1           | 0,1 | 0,2  |
| 48-59           | 94          | 0,12           | 1,27     | $-1,87$  | 0,3           | 0,2 | 0,5  |
| 1192-59         | 93          | 1,70           | 3,68     | $-1,87$  | 0,1           | 0,1 | 0,3  |

Abbildung 5.7: Übersicht der Differenz zwischen LGO Referenzlösung und SSRPOST Ergebnissen mit der maximalen Beobachtungsdauer aller Punkte

<span id="page-51-0"></span>Die in Abbildung [5.8](#page-51-0) angegebenen Prozente beschreiben bei wie vielen Beobachtungen auf L1 bzw. L2 die Mehrdeutigkeiten nicht fixiert werden konnten. Es fallen sofort die drei Punkte 4- 58, 48-59 und Maria mit den stärksten Abschattungen auf, da hier bei rund zwei Drittel aller Beobachtungen das Fixieren der Mehrdeutigkeiten nicht gelungen ist. Der Punkt 395-76 befindet sich mit etwa einem Drittel an nicht fixierten Beobachtungen im Mittelfeld. Bei allen übrigen Testpunkten liegt der Anteil der nicht fixierten Mehrdeutigkeiten zwischen 10 und 23 Prozent.

| Punkt           | L1 [%] | L <sub>2</sub> [%] |
|-----------------|--------|--------------------|
| <b>UW-Baden</b> | 19,9   | 21,5               |
| 256-76          | 11,7   | 10,6               |
| 4-58            | 67,8   | 64.1               |
| 183-76          | 21,9   | 22,7               |
| 395-76          | 33,4   | 37,9               |
| Maria           | 63,2   | 56.9               |
| <b>Zimm</b>     | 23,5   | 20.4               |
| Guss            | 14.8   | 18.3               |
| 319-76          | 18,6   | 18,4               |
| 48-59           | 64.8   | 64.5               |
| 1192-59         | 10,4   | 11,4               |

Abbildung 5.8: Prozent der nicht fixierten Mehrdeutigkeiten auf L1 und L2 für die maximale Beobachtungszeit bei allen Punkten

Es ist durchaus interessant den Verlauf der Ergebnisse über kürzere Beobachtungszeiten zu betrachten. In Abbildung [5.9](#page-52-0) ist der Verlauf der Differenzen und Standardabweichungen für den Punkt 4-58 dargestellt. Wie bereits in Kapitel [5.2](#page-44-1) beschrieben liegen bei diesem Punkt sehr starke Vegetationsabschattungen vor. Man kann deutlich erkennen, dass bei einer Beobachtungszeit von 15 Minuten noch Abweichungen im Bereich von Dezimetern und Standardabweichungen von wenigen Zentimetern vorliegen. Mit einer Erhöhung auf 30 Minuten kann eine erhebliche Verbesserung erzielt werden. Ab einer Aufstellungszeit von 45 Minuten kann bei diesem Punkt kein wesentlicher Fortschritt im Vergleich zum Endergebnis erzielt werden. Die starken Abschattungen bewirken also eine deutlich erhöhte Konvergenzzeit, aber für die schwierigen Bedingungen kann man mit dem Resultat von SSRPOST sehr zufrieden sein.

Bei dem Testpunkt 48-59 handelt es sich ebenfalls um einen Punkt mit starken Vegetationsabschattungen. Die Abschattungen sind im Vergleich zu dem eben beschriebenen Punkt 4-58 wesentlich geringer, aber im Gegenzug ist die Basislinie mit 13 Kilometer auch deutlich länger (siehe auch Kapitel [5.1\)](#page-46-0). Die Abbildung [5.10](#page-53-0) zeigt den zeitlichen Verlauf der Ergebnisse für den Punkt 48-59. Sowohl bei den Differenzen als auch bei den Standardabweichungen kann man sehr gut erkennen, dass die Resultate bis zu einer Beobachtungszeit von 60 Minuten noch sehr unsicher und variabel sind. Bei diesem Testpunkt lässt sich der Effekt der erhöhten Konvergenzzeiten durch schwierige Beobachtungsbedingungen sehr gut darstellen.

Für die Testpunkte UW-Baden, 256-76, 183-76, 395-76, Zimm, Guss, 319-76 und 1192-50 sind die Ergebnisse sehr ähnlich. Bei allen sind bereits nach einer Beobachtungszeit von 15 Minuten die Abweichungen im Bereich von wenigen Zentimetern und die Standardabweichungen kleiner

<span id="page-52-0"></span>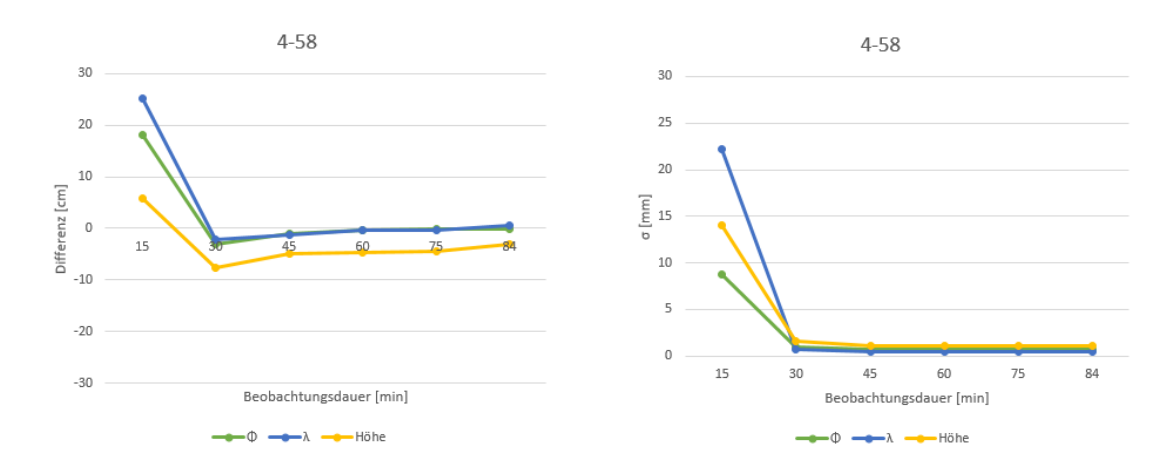

Abbildung 5.9: Ergebnisse bei Variation der Beobachtungszeit für den Punkt 4-58 (links die Differenzen zwischen LGO Referenzlösung und SSRPOST Ergebnissen und rechts die Standardabweichungen der SSRPOST Ergebnisse)

als ein Millimeter. Diese Resultate erfahren auch bis zur maximalen Beobachtungszeit kaum Veränderungen. In den Abbildungen [5.11](#page-54-0) und [5.12](#page-54-1) sind als Beispiele die Ergebnisse von UW-Baden mit einer geringen (45 m) und Guss mit einer großen Entfernung (9 km) zur nächsten Referenzstation angeführt. Die Resultate der übrigen Punkte sind im Anhang dargestellt.

Für den Punkt Guss wurde auch noch eine Beobachtungsdatei von 24 Stunden mit einer Datenrate von 15 Sekunden an den SSRPOST Service geschickt. Wie Abbildung [5.12](#page-54-1) vermuten lässt, sind die Ergebnisse sehr ähnlich zu jenen nach 2 Stunden. Man kann also durch sehr lange Beobachtungszeiten keine wesentliche Verbesserung der Ergebnisse von SSRPOST erreichen.

Der letzte fehlende Testpunkt ist Maria, welcher bewusst unter extrem schwierigen Bedingungen gewählt wurde. Ein sehr interessanter Effekt ist, dass in der .sol Datei von SSRPOST zwei verschiedene Lösungen angegeben werden. Die beiden Ergebnisse unterscheiden sich in den Koordinaten um bis zu mehrere Meter und in den Standardabweichungen um bis zu 2 Größenordnungen. Für eine Beobachtungszeit von 15 Minuten wird nur eine Lösung ausgegeben, aber ab einer Dauer von 30 Minuten werden bei diesem Punkt immer 2 Ergebnisse angegeben. Bei den Resultaten nach 30 Minuten weist die erste Lösung noch eine geringere Standardabweichung auf, wobei bei allen darauffolgenden Ergebnissen mit längeren Beobachtungszeiten immer die zweite Lösung geringere Standardabweichungen erzielt. Für die Auswertung in dieser Arbeit wurde immer jene Lösung mit einer geringeren Standardabweichung herangezogen, also für die 15- und 30 minütige Beobachtung die erste und sonst immer die zweite Lösung. Im PDF mit der Übersicht der SSRPOST Ergebnisse wird allerdings immer nur die erste Lösung angeführt. Vermutlich handelt es sich bei Lösung 1 um eine Art Float Ergebnis und bei Lösung 2 wurden die Mehrdeutigkeiten bereits fixiert. Dann stellt sich allerdings die Frage wieso nicht die vermeintlich "bessere" Lösung 2 als Ergebnis im PDF angeführt wird. Auf alle Fälle ist diese Tatsache nicht zufriedenstellend und sollte weiter untersucht werden.

<span id="page-53-0"></span>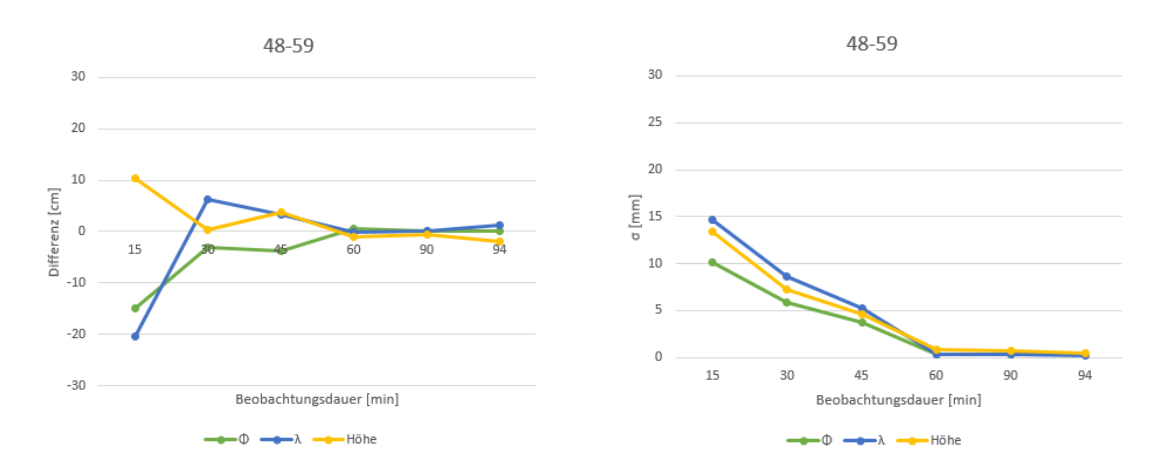

Abbildung 5.10: Ergebnisse bei Variation der Beobachtungszeit für den Punkt 48-59 (links die Differenzen zwischen LGO Referenzlösung und SSRPOST Ergebnissen und rechts die Standardabweichungen der SSRPOST Ergebnisse)

Die Ergebnisse des Vergleiches mit der Referenzlösung sind in Abbildung [5.13](#page-55-0) dargestellt. Bei den ersten beiden Beobachtungsintervallen liegen noch Abweichungen im Bereich von Metern vor. Ab den Resultaten von 45 Minuten erfolgt eine signifikante Verbesserung auf Differenzen um die Dezimeter und Standardabweichungen von Millimetern. Insgesamt zeigt dieser Testpunkt die Grenzen der Positionsbestimmung mit GNSS auf, da sowohl bei der Referenzlösung als auch bei der SSRPOST Lösung Probleme bei der Berechnung aufgetreten sind. Das liegt vor allem an den sehr starken Abschattungen und der daraus resultierenden geringen Anzahl an verfügbaren Satelliten.

Zum Abschluss dieses Unterkapitels sind in den Abbildungen [5.14](#page-55-1) und [5.15](#page-55-2) die mittleren Abweichungen und die mittleren Koordinatenstandardabweichungen über 9 Testpunkte angegeben. Bei der Berechnung der mittleren Koordinatenstandardabweichungen wurden die Koordinatenstandardabweichungen für die einzelnen Beobachtungsintervalle über die 9 Testpunkte aufsummiert und danach durch ihre Anzahl (9) dividiert. Der Punkt Maria wurde wegen der extremen Bedingungen und der Punkt 4-58 wegen unterschiedlicher Beobachtungsdauer nicht berücksichtigt. Die angegebenen Werte liefern realistische Abschätzungen für die mit SSRPOST erreichbaren Genauigkeiten.

<span id="page-54-0"></span>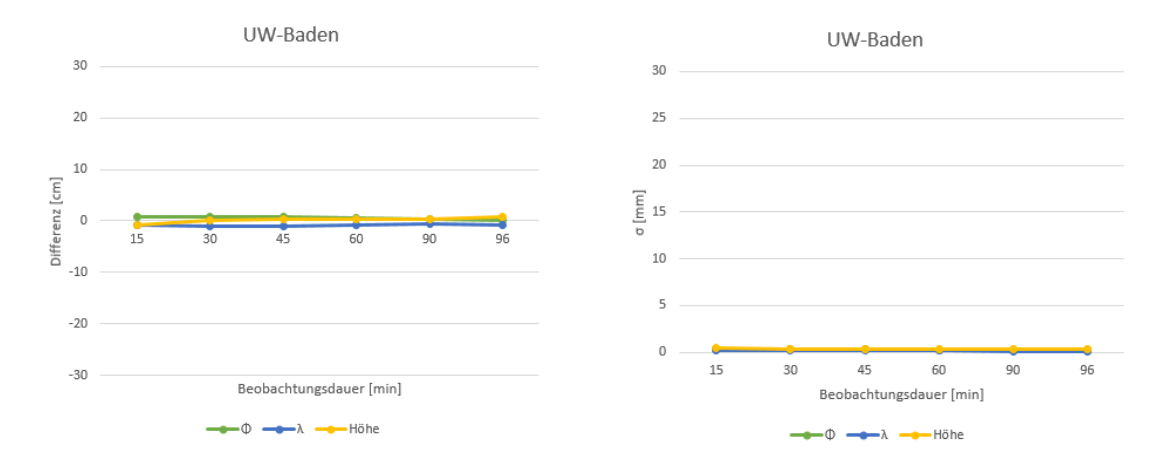

Abbildung 5.11: Ergebnisse bei Variation der Beobachtungszeit für den Punkt UW-Baden (links die Differenzen zwischen LGO Referenzlösung und SSRPOST Ergebnissen und rechts die Standardabweichungen der SSRPOST Ergebnisse)

<span id="page-54-1"></span>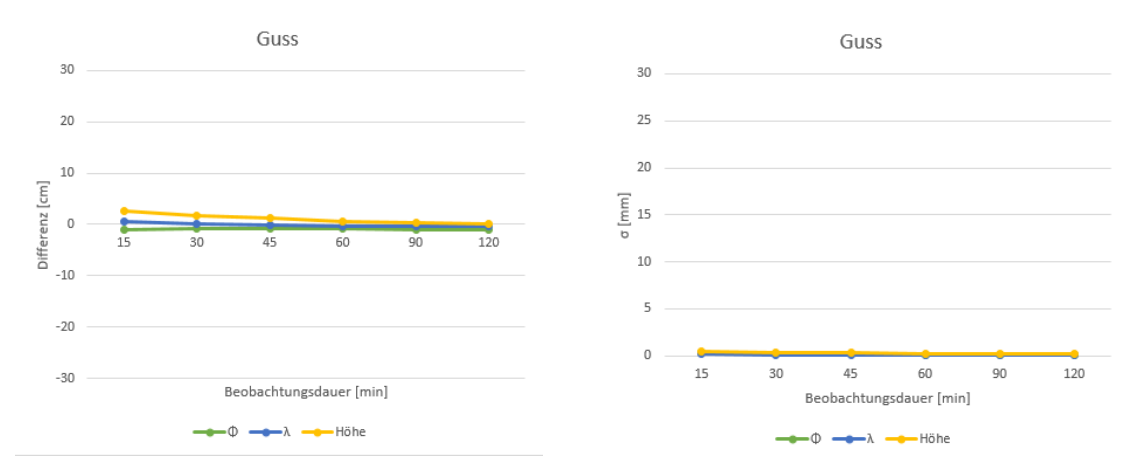

Abbildung 5.12: Ergebnisse bei Variation der Beobachtungszeit für den Punkt Guss (links die Differenzen zwischen LGO Referenzlösung und SSRPOST Ergebnissen und rechts die Standardabweichungen der SSRPOST Ergebnisse)

<span id="page-55-0"></span>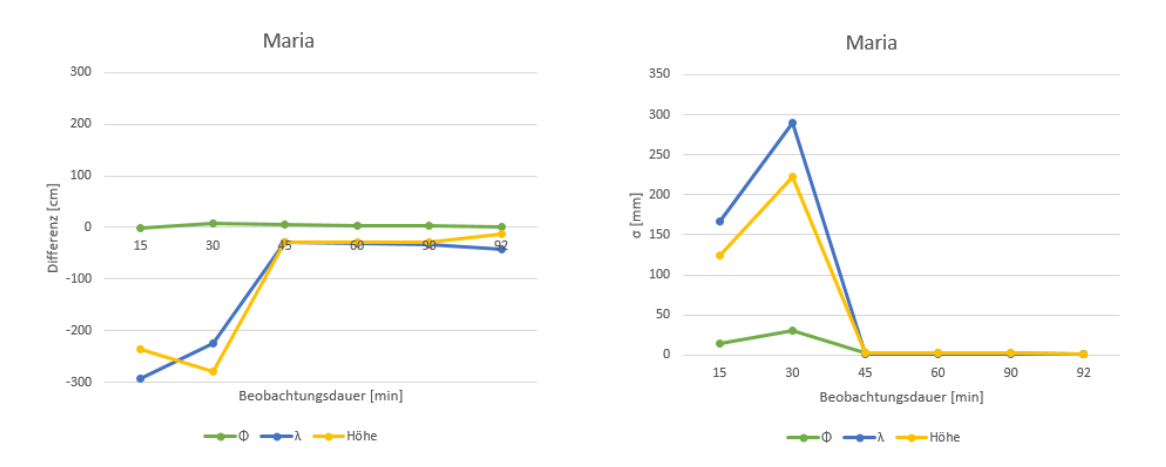

Abbildung 5.13: Ergebnisse bei Variation der Beobachtungszeit für den Punkt Maria (links die Differenzen zwischen LGO Referenzlösung und SSRPOST Ergebnissen und rechts die Standardabweichungen der SSRPOST Ergebnisse - Achtung diese Abbildungen haben im Vergleich zu den anderen Abbildungen in Kapitel [5.3.1](#page-49-1) einen anderen Maßstab)

<span id="page-55-1"></span>

|             | mittl. Differenz [cm] |      | mittl. $\sigma$ [mm] |     |     |      |
|-------------|-----------------------|------|----------------------|-----|-----|------|
| Dauer [min] | Φ                     |      | Höhe                 | Φ   |     | Höhe |
| 15          | 2,24                  | 3,58 | 2,60                 | 1,5 | 1,9 | 2,1  |
| 30          | 0,83                  | 1,88 | 1,16                 | 0,9 | 1,1 | 1,3  |
| 45          | 0,77                  | 1,51 | 1,53                 | 0,6 | 0,7 | 0,9  |
| 60          | 0.49                  | 1,08 | 1,12                 | 0,2 | 0,2 | 0,4  |
| 90          | 0.49                  | 1.02 | 1,09                 | 0.2 | 0.1 | 0,4  |

Abbildung 5.14: Übersicht der mittleren Abweichung und der mittleren Koordinatenstandardabweichungen von 9 Testpunkten

<span id="page-55-2"></span>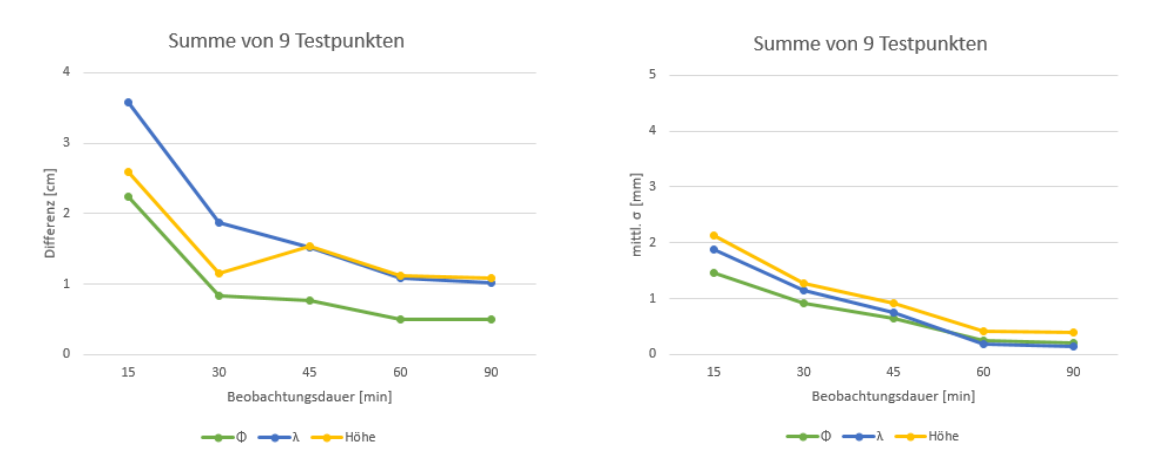

Abbildung 5.15: Ergebnisse bei Variation der Beobachtungszeit für 9 Testpunkte (links die mittleren Differenzen zwischen LGO Referenzlösung und SSRPOST Ergebnissen und rechts die mittleren Koordinatenstandardabweichungen)

#### **5.3.2 Variation der Datenrate**

Um die Auswirkungen von unterschiedlichen Datenraten zu testen, werden die in Kapitel [5.3.1](#page-49-1) verwendeten Beobachtungsdaten der Punkte Zimm und Guss mit einer Rate von 15 und 30 Sekunden an SSRPOST geschickt. Die Resultate werden wieder mit der gleichen Referenzlösung verglichen.

In den Abbildungen [5.16](#page-56-0) und [5.17](#page-57-0) sind die Ergebnisse für den Punkt Zimm dargestellt. Ein Vergleich mit den ursprünglichen Resultaten (siehe Abbildung [A.4\)](#page-70-0) zeigt, dass sich die Differenzen bei allen drei Datenraten (15 s, 30 s und ursprünglich 1 s) kaum unterscheiden. Lediglich die Standardabweichungen werden bei geringeren Datenraten entsprechend dem <sup>p</sup> *n*-Gesetz größer, da weniger Beobachtungen vorliegen.

<span id="page-56-0"></span>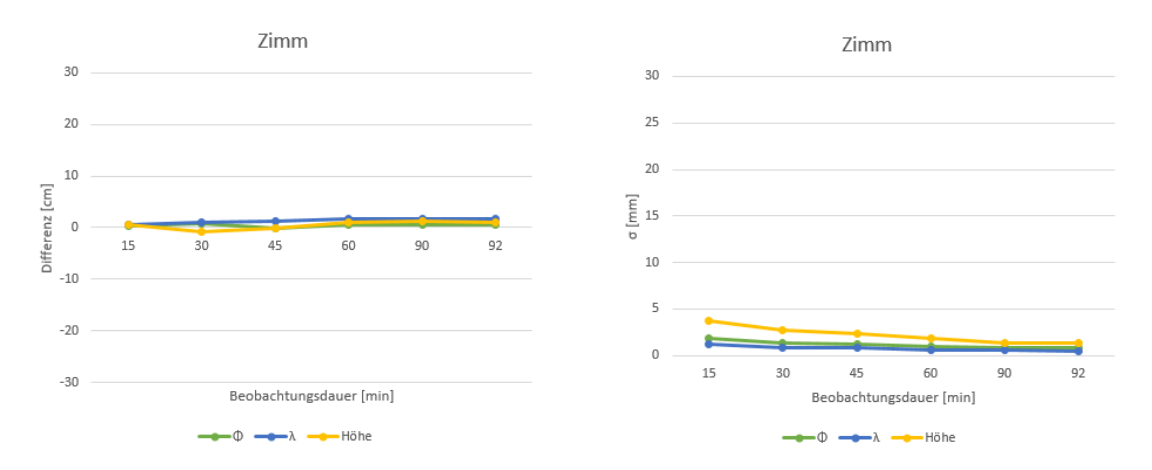

Abbildung 5.16: Ergebnisse bei Variation der Datenrate auf 15 Sekunden für den Punkt Zimm (links die Differenzen zwischen LGO Referenzlösung und SSRPOST Ergebnissen und rechts die Standardabweichungen der SSRPOST Ergebnisse)

Die Ergebnisse für den Punkt Guss sind in den Abbildungen [5.18](#page-57-1) und [5.19](#page-58-0) zu sehen. Im Unterschied zu den Sekundendaten (siehe Abbildung [5.12\)](#page-54-1) kann man eine geringfügige Verschlechterung der Differenzen bei kleineren Datenraten erkennen. Zusätzlich erhöhen sich natürlich auch bei diesen Ergebnissen die Standardabweichungen. Die Werte der Standardabweichungen bei Datenraten von 15 Sekunden und vor allem bei 30 Sekunden sind aufgrund der geringeren Korrelationen benachbarter Beobachtungen wesentlich realistischer im Vergleich zu jenen von nur einer Sekunde.

Zusammenfassend kann man zur Variation der Datenraten folgendes sagen: In den Punktkoordinaten lassen sich kaum Unterschiede feststellen, aber auf Grund der geringeren Anzahl an Beobachtungen erhöhen sich die Standardabweichungen bei kleineren Datenraten.

<span id="page-57-0"></span>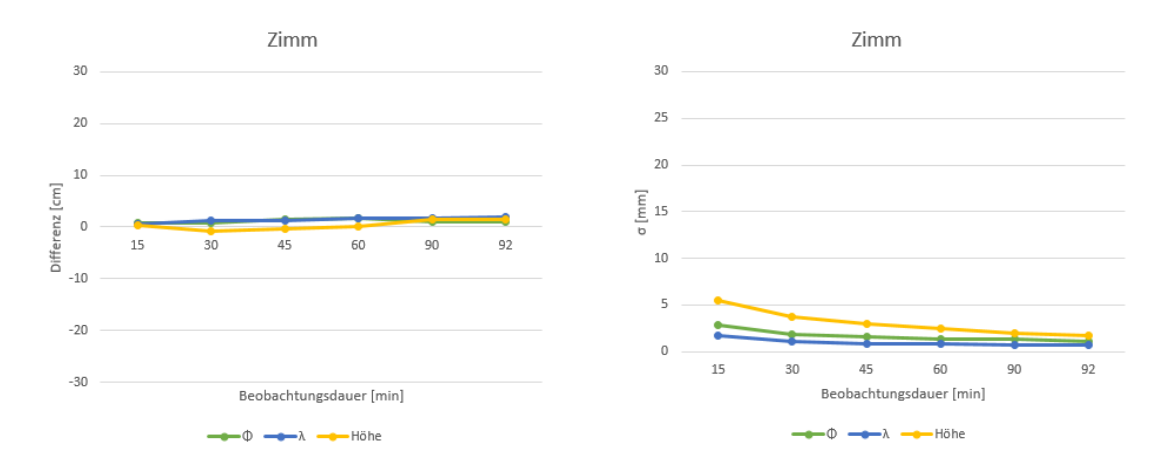

Abbildung 5.17: Ergebnisse bei Variation der Datenrate auf 30 Sekunden für den Punkt Zimm (links die Differenzen zwischen LGO Referenzlösung und SSRPOST Ergebnissen und rechts die Standardabweichungen der SSRPOST Ergebnisse)

<span id="page-57-1"></span>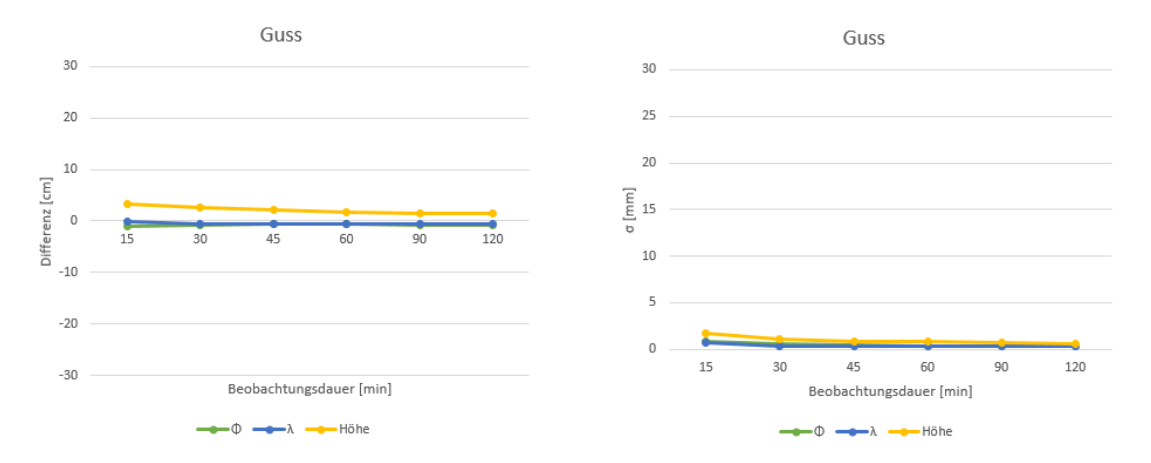

Abbildung 5.18: Ergebnisse bei Variation der Datenrate auf 15 Sekunden für den Punkt Guss (links die Differenzen zwischen LGO Referenzlösung und SSRPOST Ergebnissen und rechts die Standardabweichungen der SSRPOST Ergebnisse)

<span id="page-58-0"></span>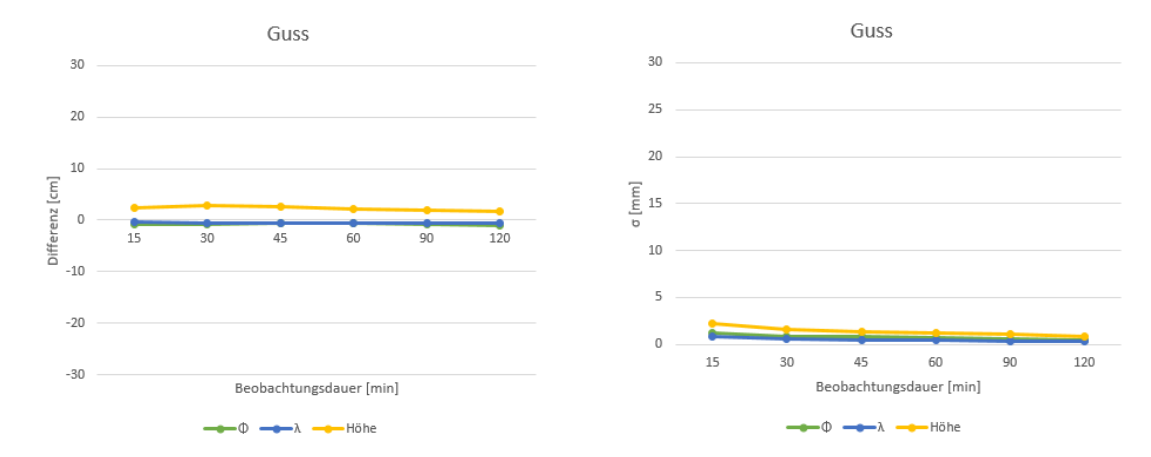

Abbildung 5.19: Ergebnisse bei Variation der Datenrate auf 30 Sekunden für den Punkt Guss (links die Differenzen zwischen LGO Referenzlösung und SSRPOST Ergebnissen und rechts die Standardabweichungen der SSRPOST Ergebnisse)

#### <span id="page-59-2"></span>**5.3.3 Stabilität der Koordinaten**

Die Stabilität der Koordinaten wird untersucht, indem die Beobachtungen der Punkte Zimm, 48- 59 und Guss in 15-minütige Teilstücke unterteilt werden. Mit Hilfe dieser Zeitreihen wird die die Streuung der Koordinaten berechnet und deren zeitlicher Verlauf betrachtet. Eine Übersicht der Ergebnisse ist in Abbildung [5.20](#page-59-0) dargestellt. Dabei ist zu beachten, dass es sich bei den Tabellenwerten nicht um die von SSRPOST ausgegebene Standardabweichung handelt, sondern um die aus der Zeitreihe der Koordinaten berechnete.

| Punkt | Teilstücke | $\Phi$ [cm] | $\lambda$ [cm] | Höhe [cm] |
|-------|------------|-------------|----------------|-----------|
| Zimm  |            | 2.0         | 1,1            | 1,8       |
| 48-59 | o          | 5,8         | 11, .          | 6,2       |
| Guss  | 8          | 0,5         | 0.7            | 1, 1      |

<span id="page-59-0"></span>Abbildung 5.20: Koordinatenstreuung (die Werte entsprechen den berechneten Standardabweichungen der Koordinatenzeitreihen)

Die detaillierten Ergebnisse der Punkte Guss und Zimm sind in den Abbildungen [5.21](#page-59-1) und [5.22](#page-60-0) dargestellt. Die Differenzen beziehen sich auf den Mittelwert der jeweiligen Zeitreihe und die Standardabweichungen sind jene von SSRPOST (also im Gegensatz zu den Werten in Abbildung [5.20](#page-59-0) viel zu optimistische Werte). Bei den Differenzen kommt es zu Variationen im Bereich von ein paar Zentimetern und die Standardabweichungen sind im Bereich von wenigen Millimetern recht stabil. Es fällt allerdings auf, dass der Punkt Zimm bei allen Parametern größere Variationen aufweist, da die Abschattungen wesentlich größer sind als jene vom Punkt Guss.

<span id="page-59-1"></span>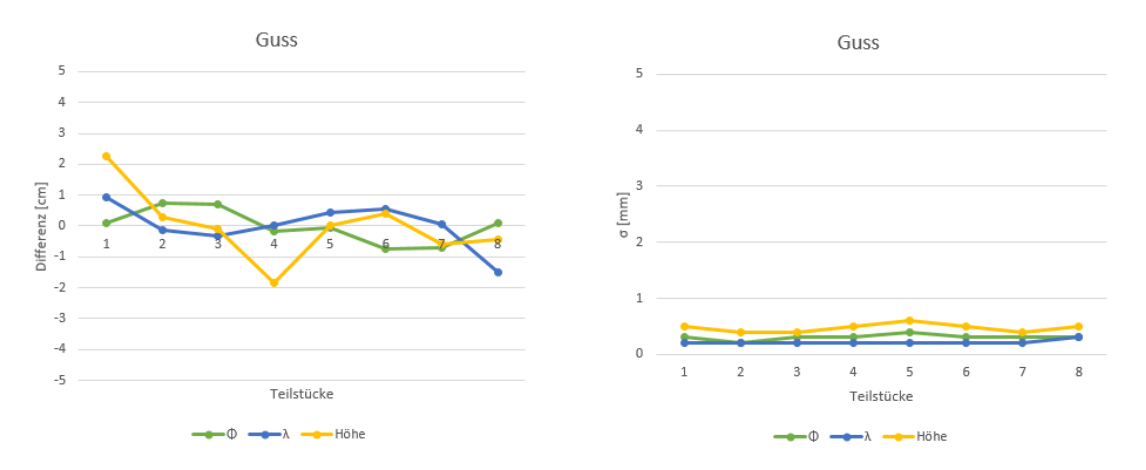

Abbildung 5.21: Ergebnisse der Stabilität der Koordinaten für den Punkt Guss (links die Differenzen zum Mittelwert der jeweiligen Zeitreihe und rechts die Standardabweichungen der einzelnen 15-minütigen Teilstücke)

Für den Punkt 48-59 sind die Resultate in der Abbildung [5.23](#page-60-1) zu sehen. Es fallen sofort die sehr großen Variationen in den Ergebnissen auf. Bei den Differenzen kommt es zu Sprüngen von bis zu 2 Dezimetern und die Standardabweichungen variieren um bis zu einem Zentimeter. Dieser

<span id="page-60-0"></span>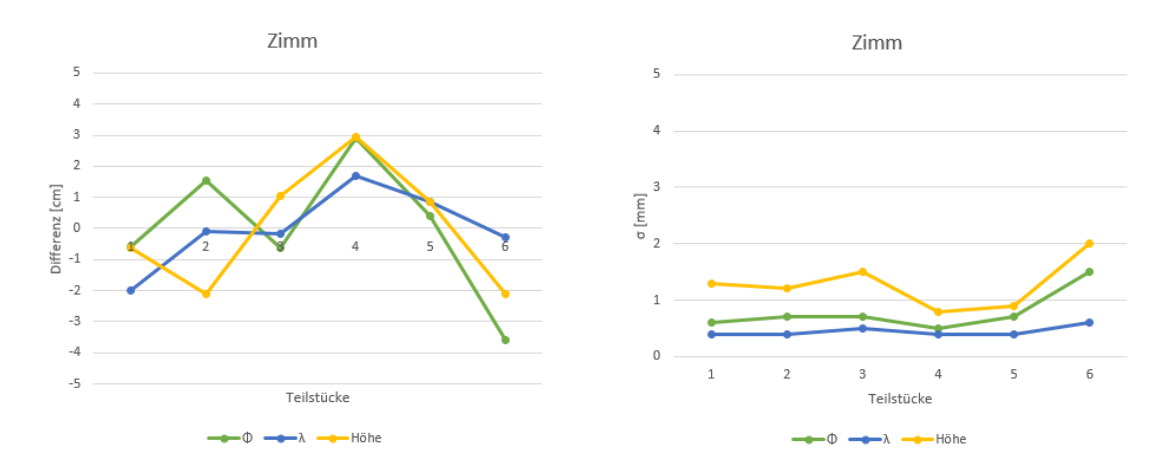

Abbildung 5.22: Ergebnisse der Stabilität der Koordinaten für den Punkt Zimm (links die Differenzen zum Mittelwert der jeweiligen Zeitreihe und rechts die Standardabweichungen der einzelnen 15-minütigen Teilstücke)

Punkt zeigt, dass eine kurze Beobachtungszeit von nur 15 Minuten zusammen mit relativ starken Abschattungen sehr problematisch sind und sich natürlich negativ auf die Stabilität der Lösungen auswirken.

<span id="page-60-1"></span>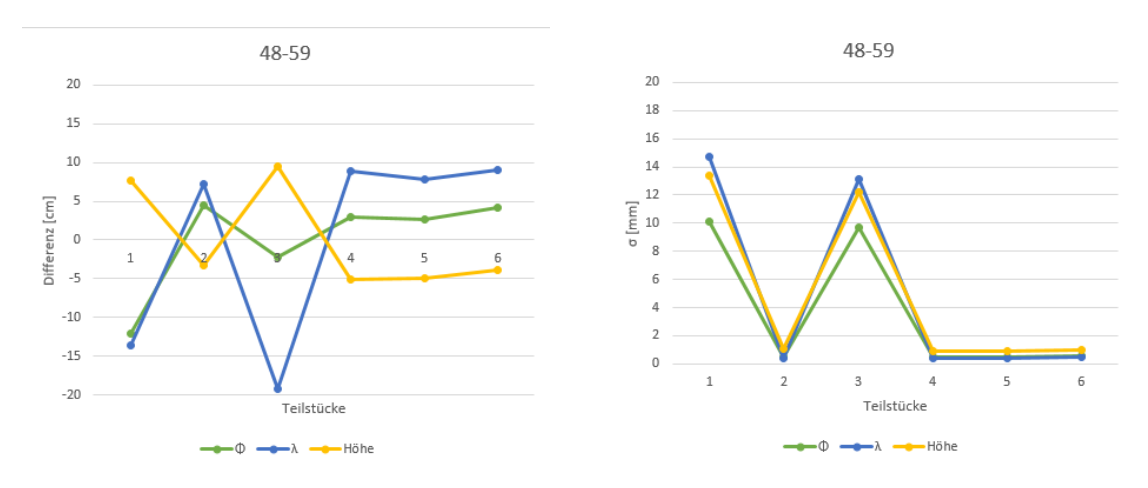

Abbildung 5.23: Ergebnisse der Stabilität der Koordinaten für den Punkt 48-59 (links die Differenzen und rechts die Standardabweichungen - Achtung diese Abbildungen haben im Vergleich zu den anderen in Kapitel [5.3.3](#page-59-2) einen anderen Maßstab)

Bei Punktkoordinaten an normal abgeschatteten Standpunkten und einer Beobachtungszeit von mindestens 30 Minuten ist mit SSRPOST eine realistische Genauigkeit (äußere Genauigkeit) von 1-2 cm erreichbar (siehe auch Abbildung [5.14\)](#page-55-1).

#### <span id="page-61-1"></span>**5.3.4 Kinematische Testmessung**

Wie bereits in [5.2](#page-44-1) erwähnt wurde der Rover im Rahmen der kinematischen Testmessung auch über 8 in der Natur gekennzeichnete Punkte geführt. In Abbildung [5.24](#page-61-0) kann man erkennen, dass nur sehr geringe Abweichungen (wenige Zentimeter) zwischen der Trajektorie und den unabhängig bestimmten Referenzpunkten vorliegen. Auch beim Großteil der übrigen kinematischen Testfahrt stimmen die Resultate sehr gut mit den bestehenden Straßen des Naturbestandes überein. Es kann hier auf alle Fälle eine fahrstreifengenaue Positionierung erreicht werden.

<span id="page-61-0"></span>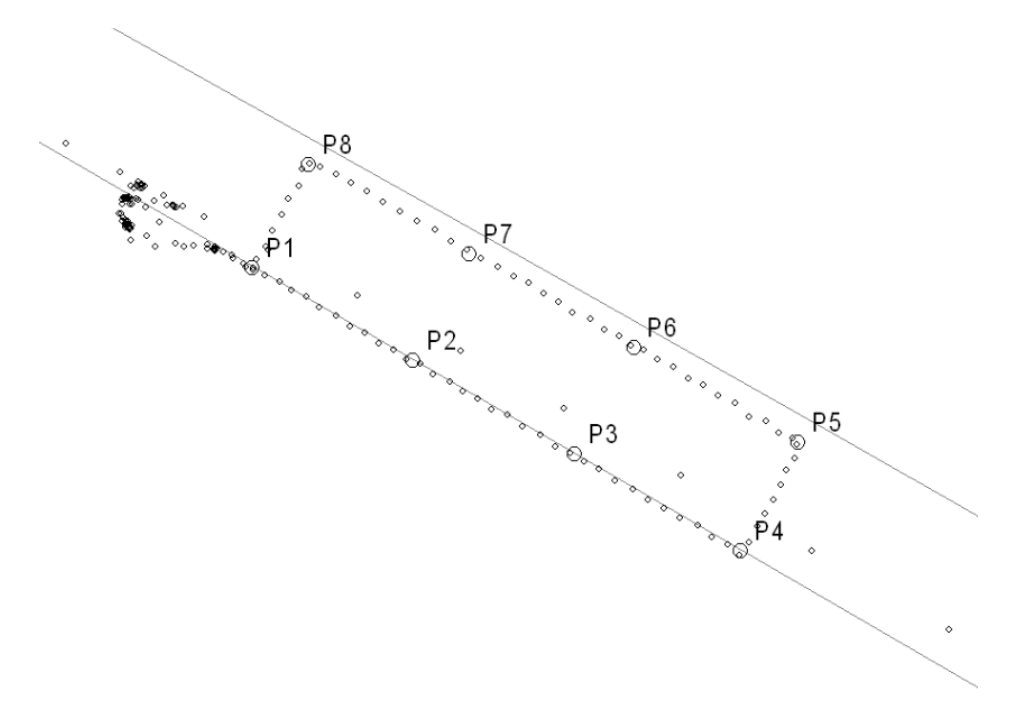

Abbildung 5.24: Referenzpunkte der kinematischen Testmessung

In Abbildung [5.25](#page-62-0) ist eine Übersicht der Ergebnisse dargestellt. Es gibt in drei Bereichen der Testfahrt auch massive Abweichungen von mehreren hundert Metern, welche in der Übersicht als große Schlingen zu sehen sind. Bei detaillierter Betrachtung der Qualitätsparameter fällt auf, dass zu den kritischen Zeitpunkten plötzlich die Ambiguitätenfixierung zu mehreren Satelliten verloren geht. Es gibt sowohl Passagen wo die Fixierung zu allen Satelliten verloren geht, als auch solche wo die Fixierung für zwei bis vier Satelliten erhalten bleibt. Zusätzlich ist es sehr interessant, dass an Passagen die sowohl bei der Hin- als auch bei der Rückfahrt befahren wurden, die Abweichungen genau an der gleichen Stelle beginnen und sehr ähnliche systematische Komponenten aufweisen. Der Grund für die großen Fehler ist also vermutlich bei lokalen Phänomenen wie Multipath und damit verbundenem schlechtem SNR (Signal-to-Noise Ratio) zu suchen. Für die Nutzer sind kritische Passagen am einfachsten in einem Übersichtsplot der Koordinatenzeitreihe oder der Grafik zu der Fixierung der Mehrdeutigkeiten im analytischen PDF Bericht zu erkennen. An dieser Stelle sei ein kleines Beispiel angegeben, um das Ausmaß der Abweichungen

<span id="page-62-0"></span>abschätzen zu können. Von Sekunde 1416 auf die darauf Folgende zeigt sich eine Veränderung von 1,8 Kilometer im Raum.

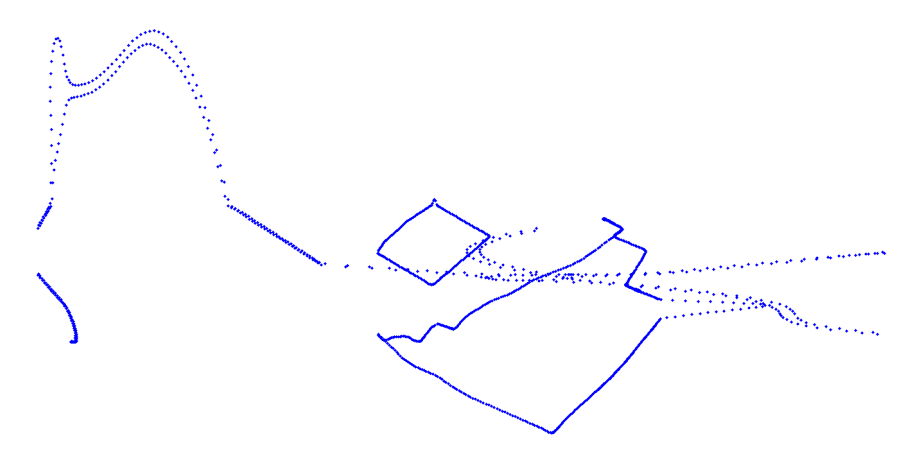

Abbildung 5.25: Übersicht der Ergebnisse der kinematischen Testmessung

Zum Abschluss dieses Unterkapitels sei noch das Ergebnis der KML Datei in Google Earth angegeben (siehe Abbildung [5.26\)](#page-62-1). Dabei handelt es sich um ein gefiltertes Ergebnis, welches die Bewegung des Rovers mit einer Datenrate von etwa 5 Sekunden beschreibt. Zusätzlich werden statische Passagen herausgefiltert und nur durch einen Punkt repräsentiert. Es zeigt sich eindeutig, dass die beschriebenen großen Fehler hier nicht auftreten. SSRPOST liefert also zwei unterschiedliche Ergebnisse. Hier sollte noch nachgebessert werden und nur die gefilterten Resultate an den Nutzer geliefert werden.

<span id="page-62-1"></span>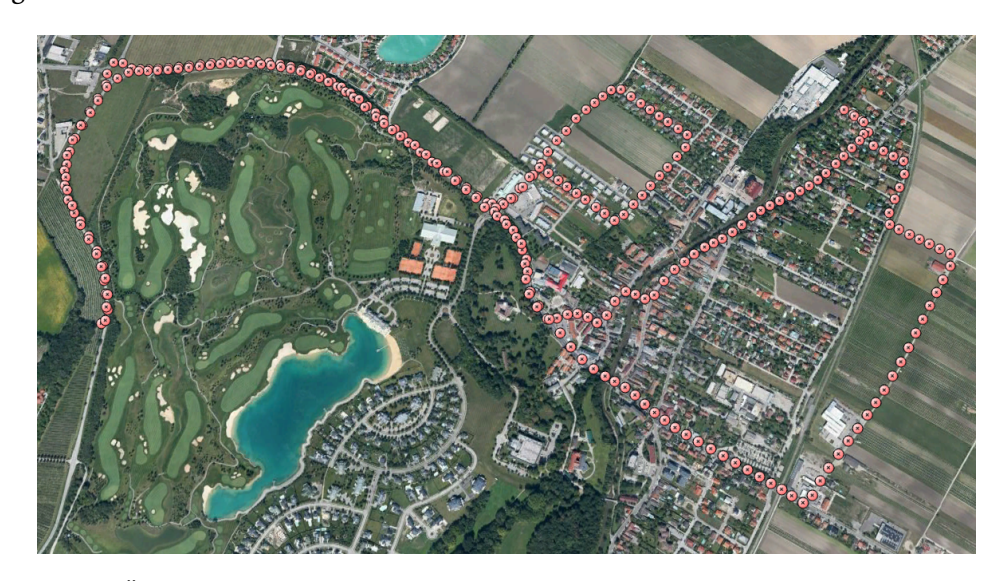

Abbildung 5.26: Übersicht der Ergebnisse der kinematischen Testmessung aus der gefilterten KML Datei [\(Google Earth](#page-79-4) [[2014](#page-79-4)])

#### **5.3.5 Transformation ins Landessystem**

Für die Beurteilung der Transformation in das Landessystem wurden die von SSRPOST ausgegebenen Landeskoordinaten (hier ist bereits die Rasterinformation über die Netzspannungen berücksichtigt) mit den amtlichen BEV (Bundesamt für Eich- und Vermessungswesen) Koordinaten verglichen. In Abbildung [5.27](#page-63-0) sind die Differenzen zwischen den BEV Koordinaten und dem SSR-POST Ergebnis dargestellt. Im Mittel beträgt der Unterschied etwa 1-2 Zentimeter. Es fällt auf, dass vor allem der Punkt 48-59 und der Punkt 319-76 bei der Höhe ein schlechteres Resultat aufweisen als die übrigen. An dieser Stelle sei allerdings angemerkt, dass die beiden angesprochenen Punkte bei den Höhenresiduen eigentlich den Erwartungen entsprechen und die übrigen ein ungewöhnlich gutes Ergebnis aufweisen. Die Qualität der Transformation ist schwer zu beurteilen, hängt aber hauptsächlich von der Distanz zu den verwendeten Festpunkten bei der Erstellung des Residuenrasters und der Homogenität des Landessystems im jeweiligen Gebiet ab.

<span id="page-63-0"></span>

| Punkt             | $\Delta$ y [cm] | $\Delta$ x [cm] | $\Delta$ h [cm] |
|-------------------|-----------------|-----------------|-----------------|
| 4-58              | 2,3             | 1,0             | 0,9             |
| 48-59             | 5,0             | 2,9             | 5,5             |
| 183-76            | 2,5             | 0,1             | 1,7             |
| 256-76            | 1,1             | 1,6             | 0,8             |
| 319-76            | 0,3             | 0,5             | 6,2             |
| 395-76            | 0,4             | 0,1             | 0,7             |
| 1192-59           | 0,7             | 0,8             | 0,7             |
| <b>Mittelwert</b> | 1,8             | 1,0             | 2,4             |

Abbildung 5.27: Übersicht der Residuen zwischen den Landeskoordinaten und dem SSRPOST Ergebnis

#### <span id="page-63-1"></span>**5.3.6 Vergleich mit CSRS PPP**

Um die SSRPOST Ergebnisse mit einem internationalen Dienst zu vergleichen, wurden die be-reits in Kapitel "Variation der Beobachtungszeit" [\(5.3.1\)](#page-49-1) erstellten RINEX Dateien für drei Punkte an den CSRS PPP Service gesendet. Wie schon aus Kapitel [4.6](#page-43-1) bekannt, liefert CSRS PPP die Koordinatenlösungen derzeit im ITRF2008 zu der Epoche der jeweiligen Messung. Aus diesem Grund können die Koordinaten nicht direkt verglichen werden, sondern es muss zuerst eine Transformation erfolgen. Mit Hilfe des EPN Transformators ([http://www.epncb.oma.be/](http://www.epncb.oma.be/_productsservices/coord_trans/index.php) [\\_productsservices/coord\\_trans/index.php](http://www.epncb.oma.be/_productsservices/coord_trans/index.php)) und den in Tabelle [5.3](#page-64-0) angegebenen mittleren ITRF Geschwindigkeiten für Österreich wurden die LGO Referenzlösungen in den ITRF2008 zur Epoche der jeweiligen Testmessung transformiert.

In den Abbildungen [5.29](#page-65-0) bis [5.30](#page-65-1) sind die Ergebnisse für den Vergleich von SSRPOST mit CSRS PPP dargestellt. Auf der linken Seite sind jeweils die Koordinatendifferenzen zwischen der transformierten LGO Referenzlösung und dem Resultat von CSRS PPP zu sehen. Diese Differenzen liegen bei dem Punkt Guss und bei dem Punkt Zimm nach einer Initialisierungszeit von 30 Minuten im Bereich von wenigen Zentimetern. Bei dem Testpunkt 48-59 fällt vor allem die große

| Parameter    | Wert $[cm/y]$ |
|--------------|---------------|
|              | $-1,6$        |
|              | 1,8           |
| $v_{\alpha}$ |               |

Tabelle 5.3: mittlere ITRF Geschwindigkeiten für Österreich

<span id="page-64-0"></span>Abweichung in der x Koordinate bei einer Beobachtungszeit von 15 Minuten auf. Bei den längeren Beobachtungen reduzieren sich alle Abweichungen jedoch auf etwa einen Dezimeter. Auf der rechten Seite sind für jeden Punkt die 95 % Konfidenzintervalle für die einzelnen Koordinaten angegeben. Um diese Streuungsmaße mit jenen von SSRPOST vergleichen zu können, muss man durch den Faktor 1,96 dividieren. Es bleibt jedoch auch nach dieser Korrektur ein Unterschied von etwa einer Größenordnung, da sich die Standardabweichungen von CSRS PPP im Bereich von einigen Zentimetern befinden. An den Streuungsmaßen von CSRS PPP lässt sich sehr schön der für PPP Anwendungen typische Effekt der stetigen Verbesserung im Lauf der Initialisierungszeit erkennen. Im Gegensatz dazu haben sich bei SSRPOST die Standardabweichungen über die verschiedenen Beobachtungszeiträume meist kaum verändert.

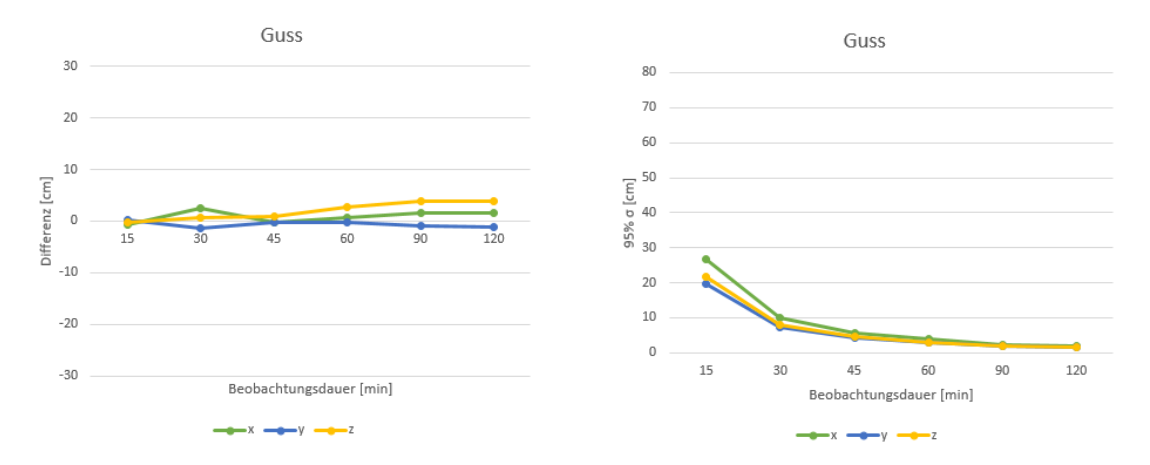

Abbildung 5.28: Ergebnisse von CSRS PPP für den Punkt Guss (links die Differenzen zwischen transformierter LGO Referenzlösung und CSRS PPP Ergebnissen und rechts die 95 % Konfidenzintervalle der CSRS PPP Ergebnisse)

<span id="page-65-0"></span>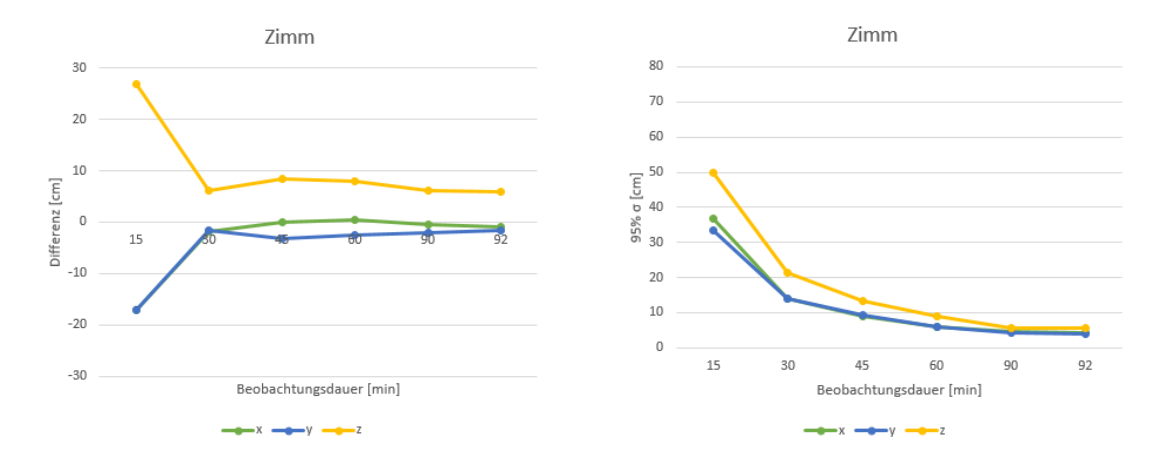

Abbildung 5.29: Ergebnisse von CSRS PPP für den Punkt Zimm (links die Differenzen zwischen transformierter LGO Referenzlösung und CSRS PPP Ergebnissen und rechts die 95 % Konfidenzintervalle der CSRS PPP Ergebnisse)

<span id="page-65-1"></span>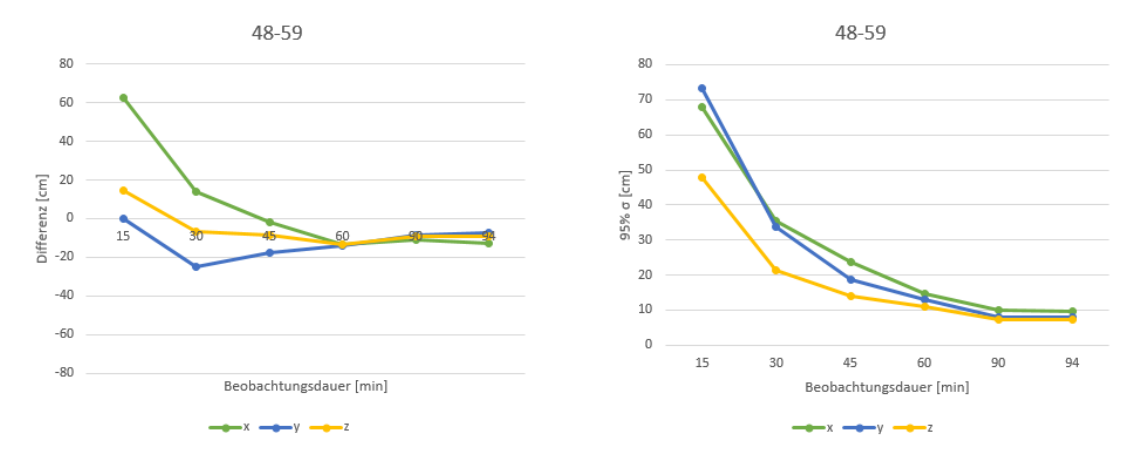

Abbildung 5.30: Ergebnisse von CSRS PPP für den Punkt 48-59 (links die Differenzen zwischen transformierter LGO Referenzlösung und CSRS PPP Ergebnissen und rechts die 95 % Konfidenzintervalle der CSRS PPP Ergebnisse - Achtung die linke Abbildung hat im Vergleich zu den anderen Abbildungen in Kapitel [5.3.6](#page-63-1) einen anderen Maßstab)

#### **5.3.7 Tipps für Nutzer von SSRPOST**

Zum Abschluss dieses Kapitels werden eine Reihe von Tipps und Empfehlungen für das Nutzen von SSRPOST gegeben:

- **Namensgebung:** Vor allem bei mehreren Projekten ist es zu empfehlen, die Jobnamen nach dem Schema Projektname\_Punktname zu wählen. Damit ist sichergestellt, dass auch bei einer großen Anzahl an Jobs die Übersicht bei den SSRPOST Ergebnissen erhalten bleibt. Das hilft vor allem beim Herunterladen der Ergebnisse im Web Interface.
- **Beobachtungszeit:** Das Festlegen der Beobachtungszeit kann entweder direkt vor dem Berechnen in SSRPOST erfolgen oder man editiert schon vorab die jeweiligen RINEX Beobachtungsdateien. Für Punkte mit geringen Abschattungen und günstigen Rahmenbedingungen ist eine Beobachtungszeit von 30 Minuten ausreichend. Allerdings sollte bei stärkeren Abschattungen und schlechteren Beobachtungsbedingungen mindestens 45 Minuten aufgezeichnet werden. Prinzipiell ist die Beobachtungsdauer bei SSRPOST nach unten nicht beschränkt, da sogar bei einer Messung mit lediglich 2 Epochen ohne Warnhinweis ein Ergebnis geliefert wird. Allerdings sollte SSRPOST bei Datenlängen von unter 15 Minuten nicht verwendet werden.
- **Datenrate:** Prinzipiell sind mit einer Datenrate von einer Sekunde natürlich die besten formalen Genauigkeiten zu erreichen. Wird die Datenrate auf 15 oder 30 Sekunden zu reduziert, liefert SSRPOST im Gegenzug wesentlich realistischere Genauigkeitsaussagen. Bei Punkten mit schwierigen Rahmenbedingungen sollte wenn möglich mit einer sekündlichen Datenrate beobachtet werden.
- **Antennenkalibrierung:** Für die meisten geläufigen Antennen ist am SSRPOST Server bereits eine Antennenkalibrierung gespeichert und kann direkt ausgewählt werden. Sollte das nicht der Fall sein, ist es dringend zu empfehlen eine eigene Antennenkalibrierung (z.B.: vom IGS) zu verwenden.
- **Berechnungsprofil:** Je nach Beobachtungsdauer ist das Profil GPS+GLONASS mit mehr oder weniger als 5 Stunden Beobachtungszeit zu empfehlen.
- **Transformation:** Bei den Einstellungen für die Transformation in das Landessystem sollte kontrolliert werden, ob der richtige Meridianstreifen für das jeweilige Messgebiet eingestellt ist.
- **Anwendungstyp:** Hier sollte die richtige Einstellung für statische oder kinematische Anwendungen gewählt werden. Wie in Kapitel [5.3.4](#page-61-1) gezeigt, ist derzeit für kinematische Anwendungen nur das Ergebnis der KML Datei ohne Bedenken zu empfehlen. Wenn man als Nutzer an einer Koordinatenliste interessiert ist, muss man diese selbstständig aus der KML Datei extrahieren.

## **Kapitel 6**

# **Zusammenfassung und Ausblick**

Das Ziel dieser Arbeit war es den SSRPOST Service des österreichischen Referenznetzbetreibers EPOSA zu testen. Dieser Service bietet Nutzern die Möglichkeit, ihre RINEX Beobachtungsdaten an den Server zu schicken und nach wenigen Minuten die gewünschten Landes- bzw. ITRF Koordinaten zu erhalten.

Es wurden im Großraum Wien statische und kinematische Testmessungen durchgeführt. Die Resultate zeigen, dass Genauigkeiten von etwa 3 cm bei 15 Minuten Beobachtungszeit und 1-2 cm bei 30 Minuten erreicht werden können. Bei der Variation der Datenrate von einer auf 15 oder 30 Sekunden ließen sich in den Punktkoordinaten keine nennenswerten Koordinatenunterschiede feststellen, aber die geringere Anzahl an Beobachtungen führte zu erhöhten aber dafür realistischeren Koordinatenstandardabweichungen. Für eine Zeitreihe von 15-minütigen Teilstücken ergibt sich für die Stabilität der Koordinaten eine mittlere Standardabweichung von 3,4 cm. Die kinematische Testfahrt konnte das Potential der sub-Dezimeter genauen Positionierung zeigen, aber derzeit ist bei kinematischen Anwendungen nur das Ergebnis der KML Datei zu empfehlen. Bei 7 Testpunkten handelt es sich um amtliche Festpunkte und es ergibt sich eine mehr als zufriedenstellende mittlere Abweichung von 1,7 cm nach der Transformation in das Landessystem. Ein abschließender Vergleich von SSRPOST mit dem ähnlichen kanadischen CSRS PPP zeigte, dass die von CSRS PPP angegebenen Koordinatengenauigkeiten um etwa eine Größenordnung schlechter waren als jene von SSRPOST. Dieses Ergebnis und die Tatsache, dass die SSRPOST Koordinaten nicht im tagesaktuellen ITRF ausgegeben werden, bestätigen, dass bei SSRPOST kein PPP Ansatz verwendet wird. Vermutlich erfolgt im Hintergrund eine Basislinienbildung zu einer nahen VRS, da sonst die sehr geringen Differenzen und Standardabweichungen nicht zu erklären sind.

Die Methode des PPP hat sich in den letzten Jahren vor allem in Postprocessing als Alternative zu der klassischen Basislinienbildung durchgesetzt. Außerdem gibt es schon Ansätze für PPP-RTK in denen man dem Rover zusätzliche Informationen zur Verfügung stellt, um die Konvergenzzeiten zu verringern. In Zukunft werden sich die PPP Techniken auf alle Fälle weiter verbreiten. Für die Betreiber von aktiven Referenzstationsnetzen stellt sich die Frage nach der Zusammenarbeit mit den aufkommenden PPP Techniken, da beide Seiten von einer Kooperation profitieren können.

# **Anhang A**

# **Anhang**

### **A.1 Ergebnisse bei Variation der Beobachtungszeit**

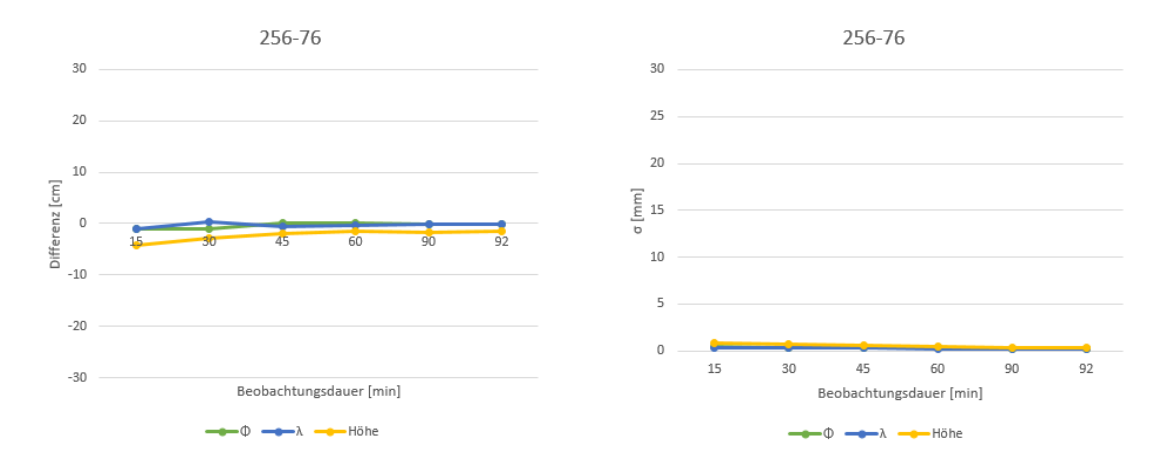

Abbildung A.1: Ergebnisse bei Variation der Beobachtungszeit für den Punkt 256-76 (links die Differenzen zwischen LGO Referenzlösung und SSRPOST Ergebnissen und rechts die Standardabweichungen der SSRPOST Ergebnisse)

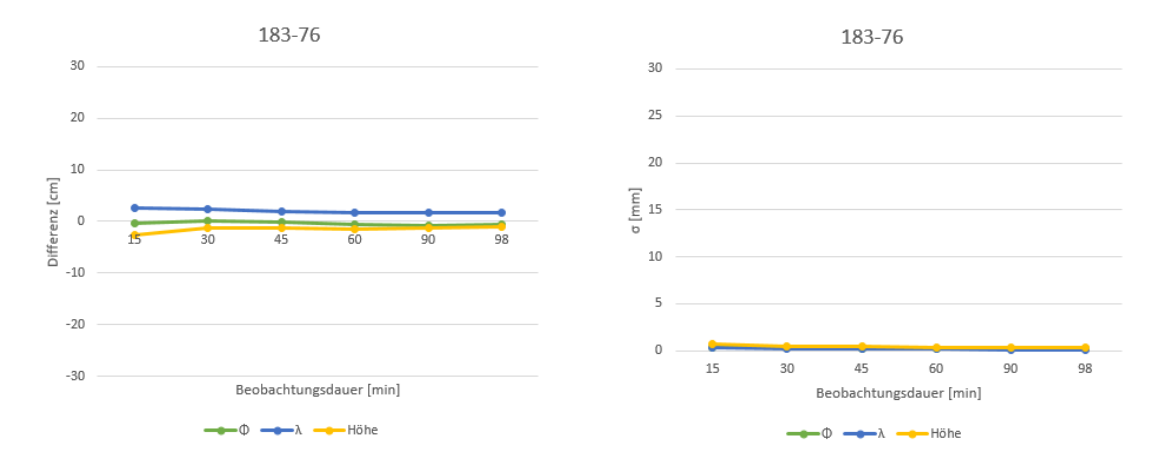

Abbildung A.2: Ergebnisse bei Variation der Beobachtungszeit für den Punkt 183-76 (links die Differenzen zwischen LGO Referenzlösung und SSRPOST Ergebnissen und rechts die Standardabweichungen der SSRPOST Ergebnisse)

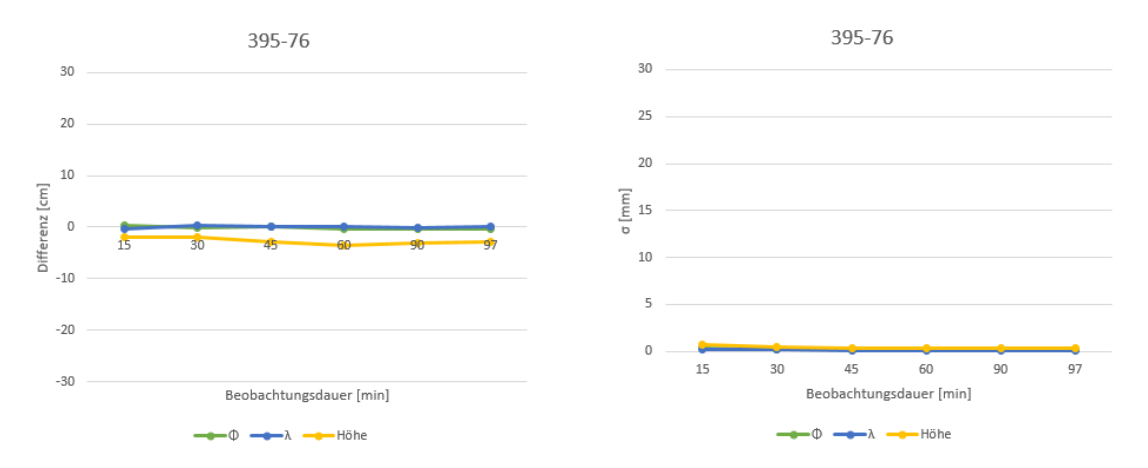

Abbildung A.3: Ergebnisse bei Variation der Beobachtungszeit für den Punkt 395-76 (links die Differenzen zwischen LGO Referenzlösung und SSRPOST Ergebnissen und rechts die Standardabweichungen der SSRPOST Ergebnisse)

<span id="page-70-0"></span>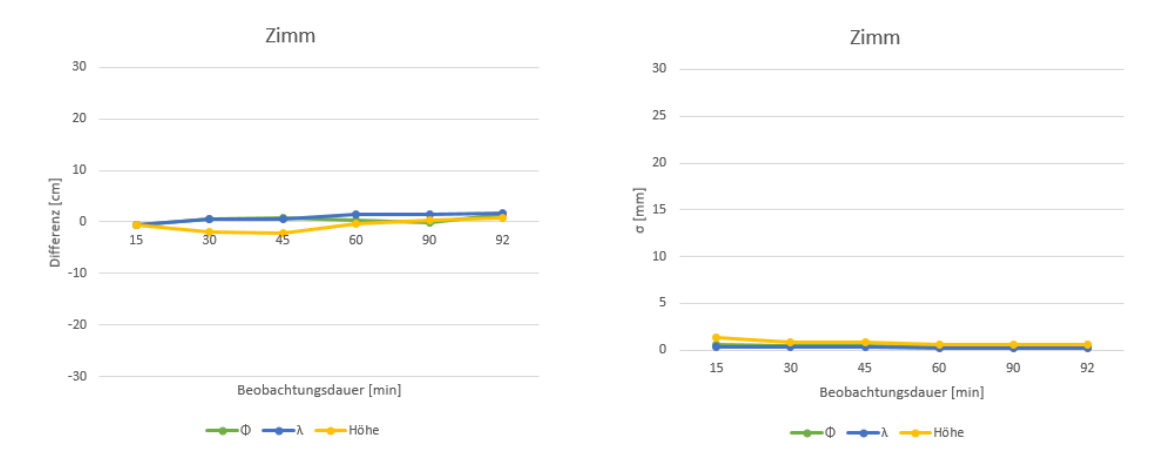

Abbildung A.4: Ergebnisse bei Variation der Beobachtungszeit für den Punkt Zimm (links die Differenzen zwischen LGO Referenzlösung und SSRPOST Ergebnissen und rechts die Standardabweichungen der SSRPOST Ergebnisse)

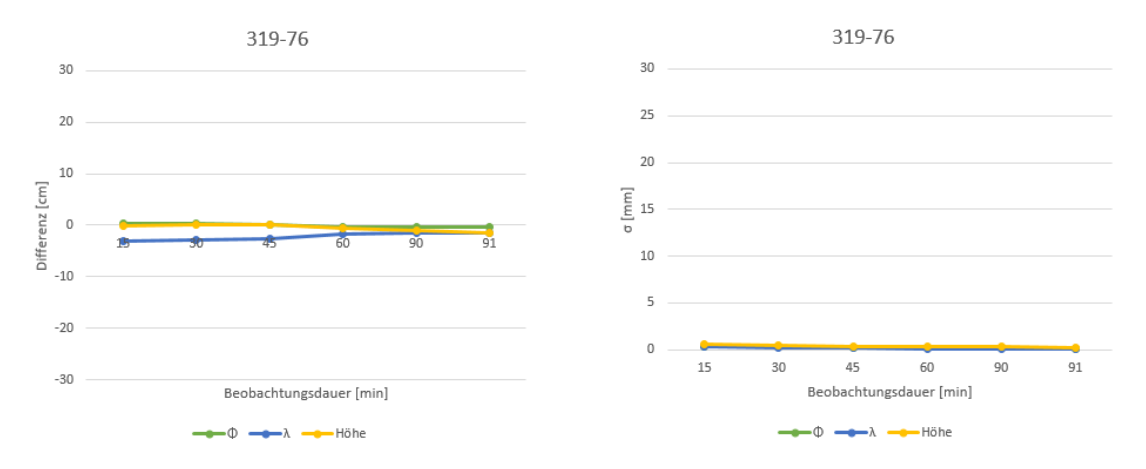

Abbildung A.5: Ergebnisse bei Variation der Beobachtungszeit für den Punkt 319-76 (links die Differenzen zwischen LGO Referenzlösung und SSRPOST Ergebnissen und rechts die Standardabweichungen der SSRPOST Ergebnisse)

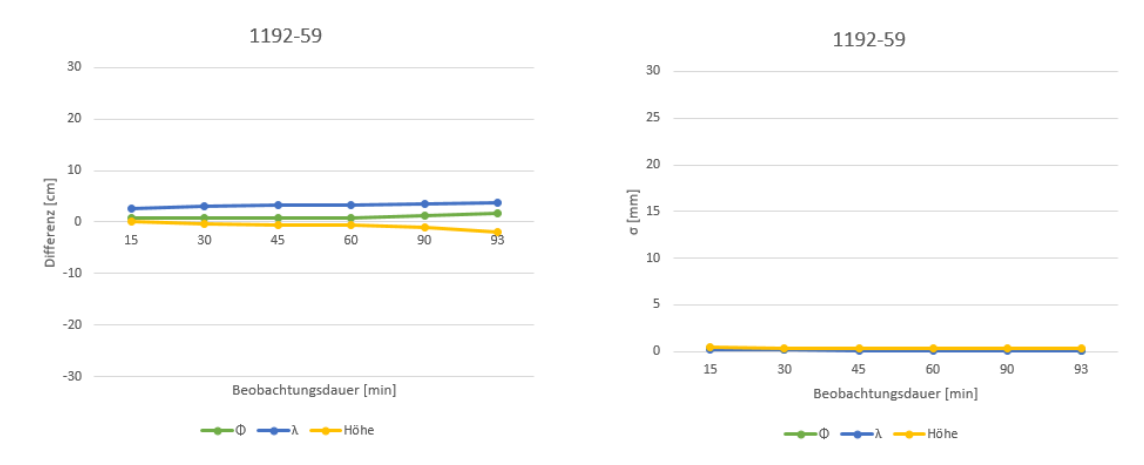

Abbildung A.6: Ergebnisse bei Variation der Beobachtungszeit für den Punkt 1192-59 (links die Differenzen zwischen LGO Referenzlösung und SSRPOST Ergebnissen und rechts die Standardabweichungen der SSRPOST Ergebnisse)
## **Abbildungsverzeichnis**

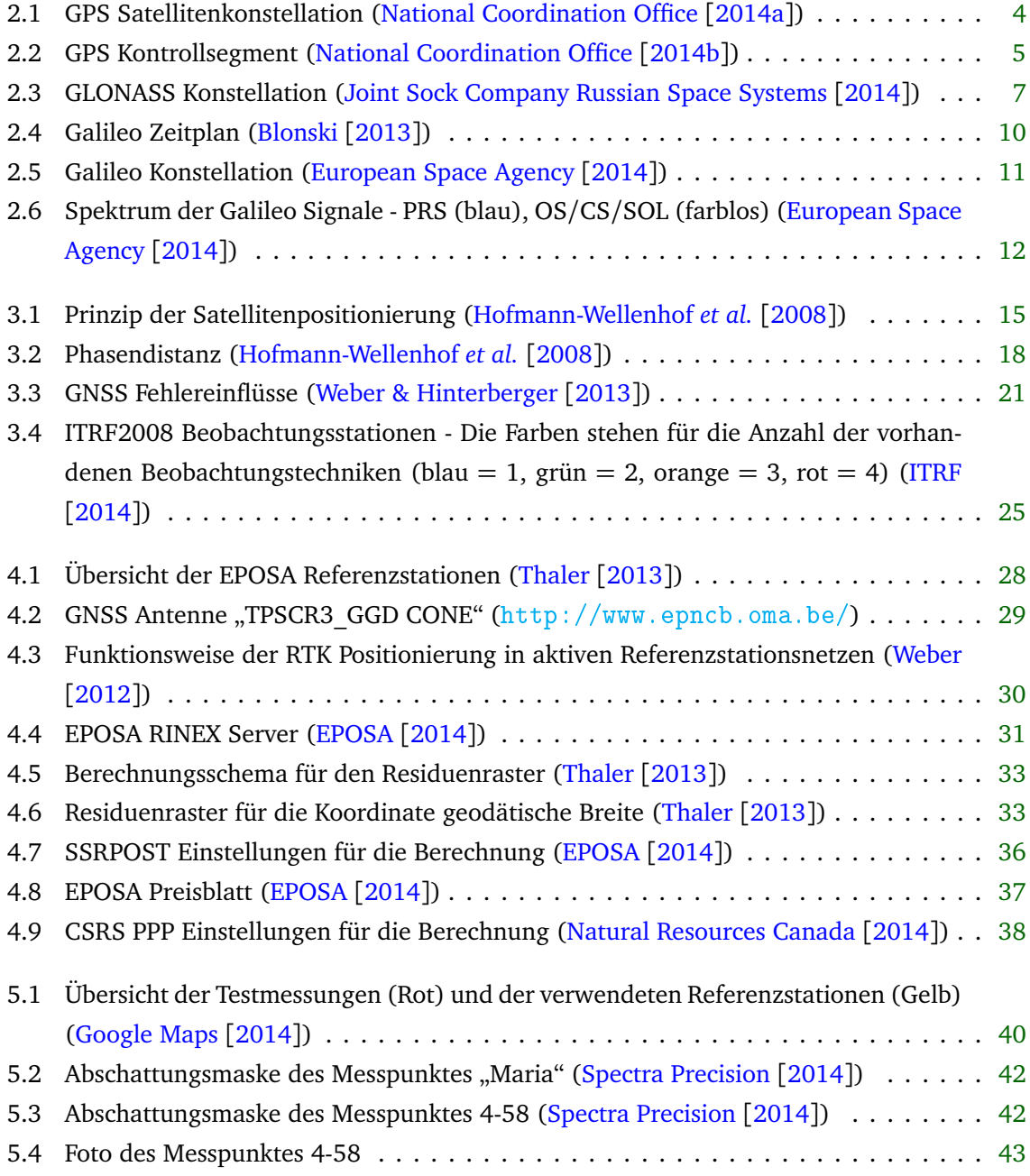

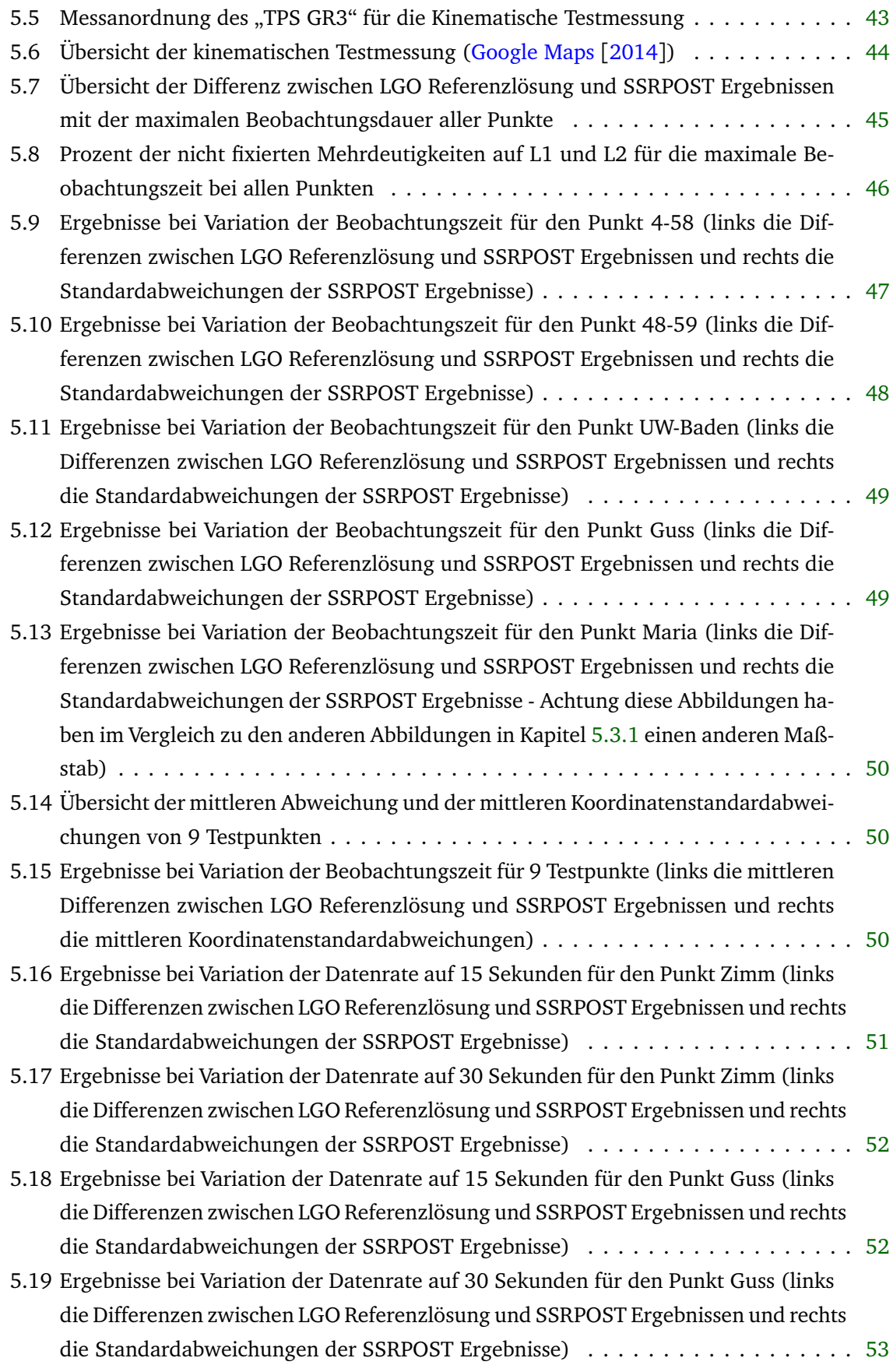

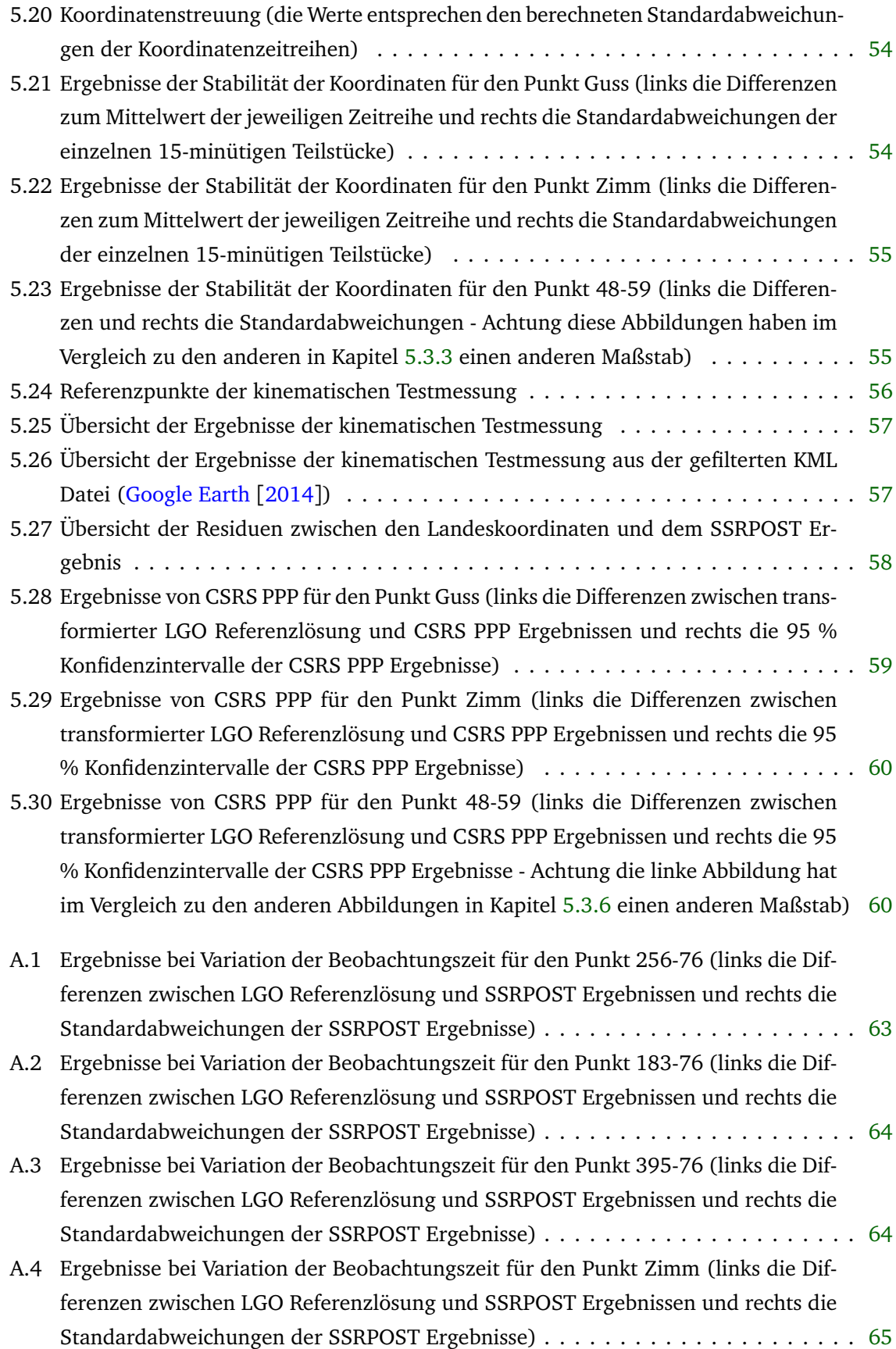

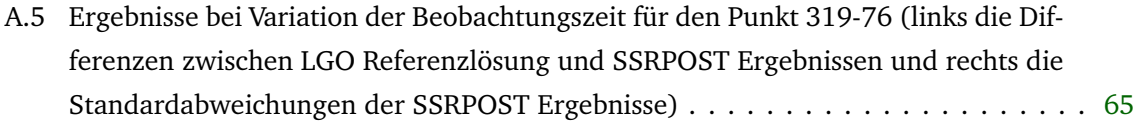

A.6 Ergebnisse bei Variation der Beobachtungszeit für den Punkt 1192-59 (links die Differenzen zwischen LGO Referenzlösung und SSRPOST Ergebnissen und rechts die Standardabweichungen der SSRPOST Ergebnisse) . . . . . . . . . . . . . . . . . . [66](#page-71-0)

## **Tabellenverzeichnis**

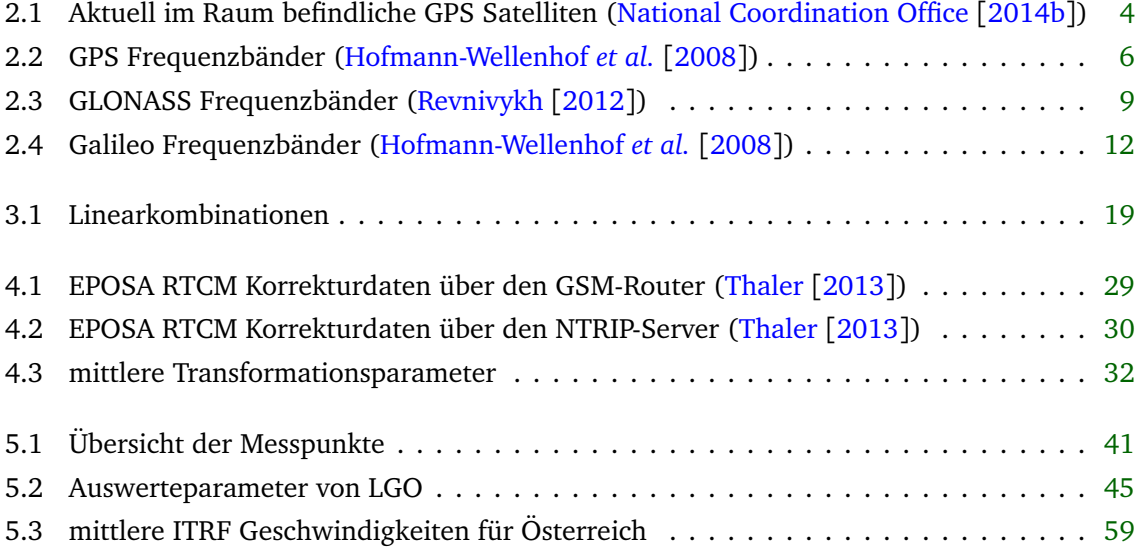

# **Abkürzungsverzeichnis**

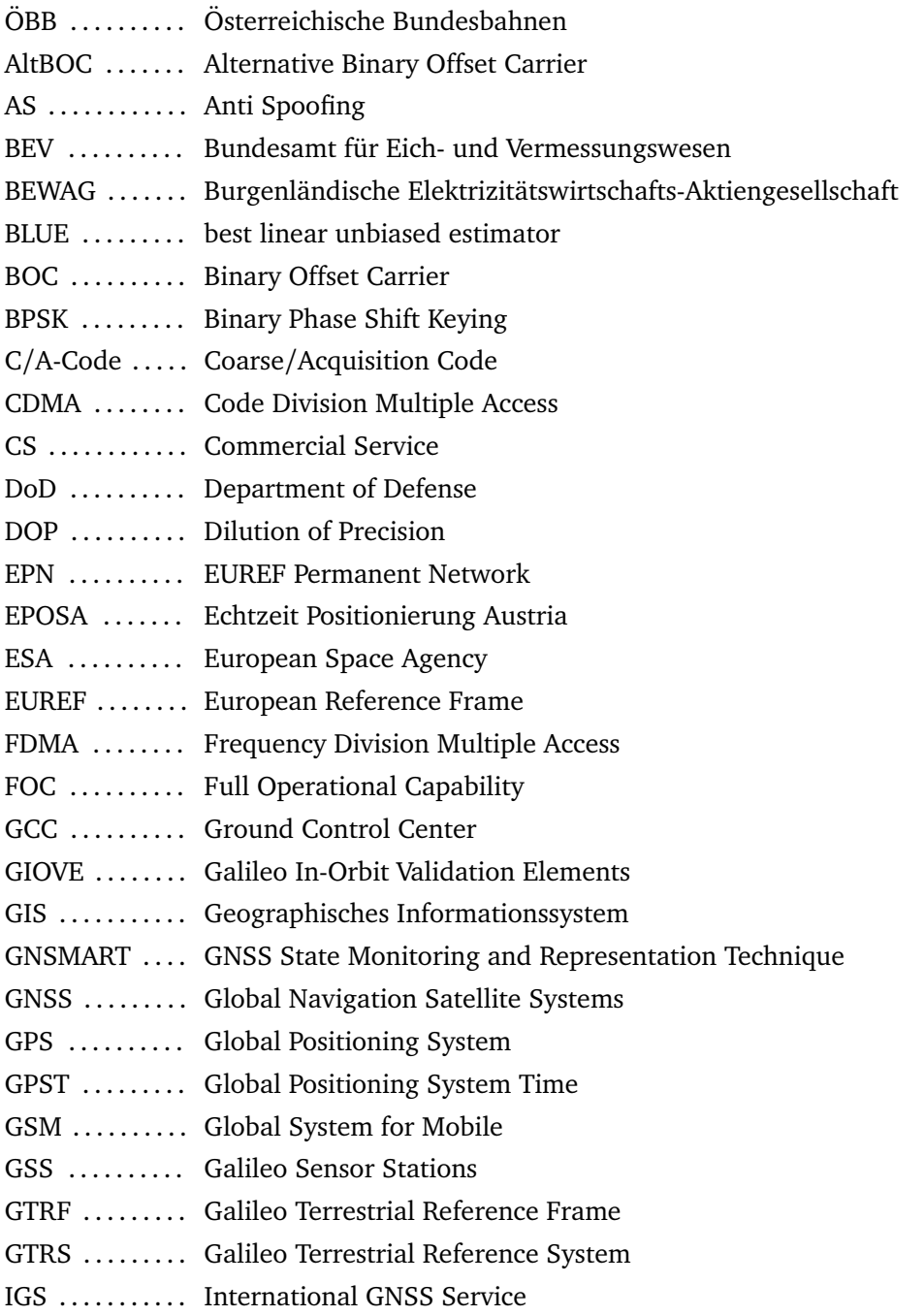

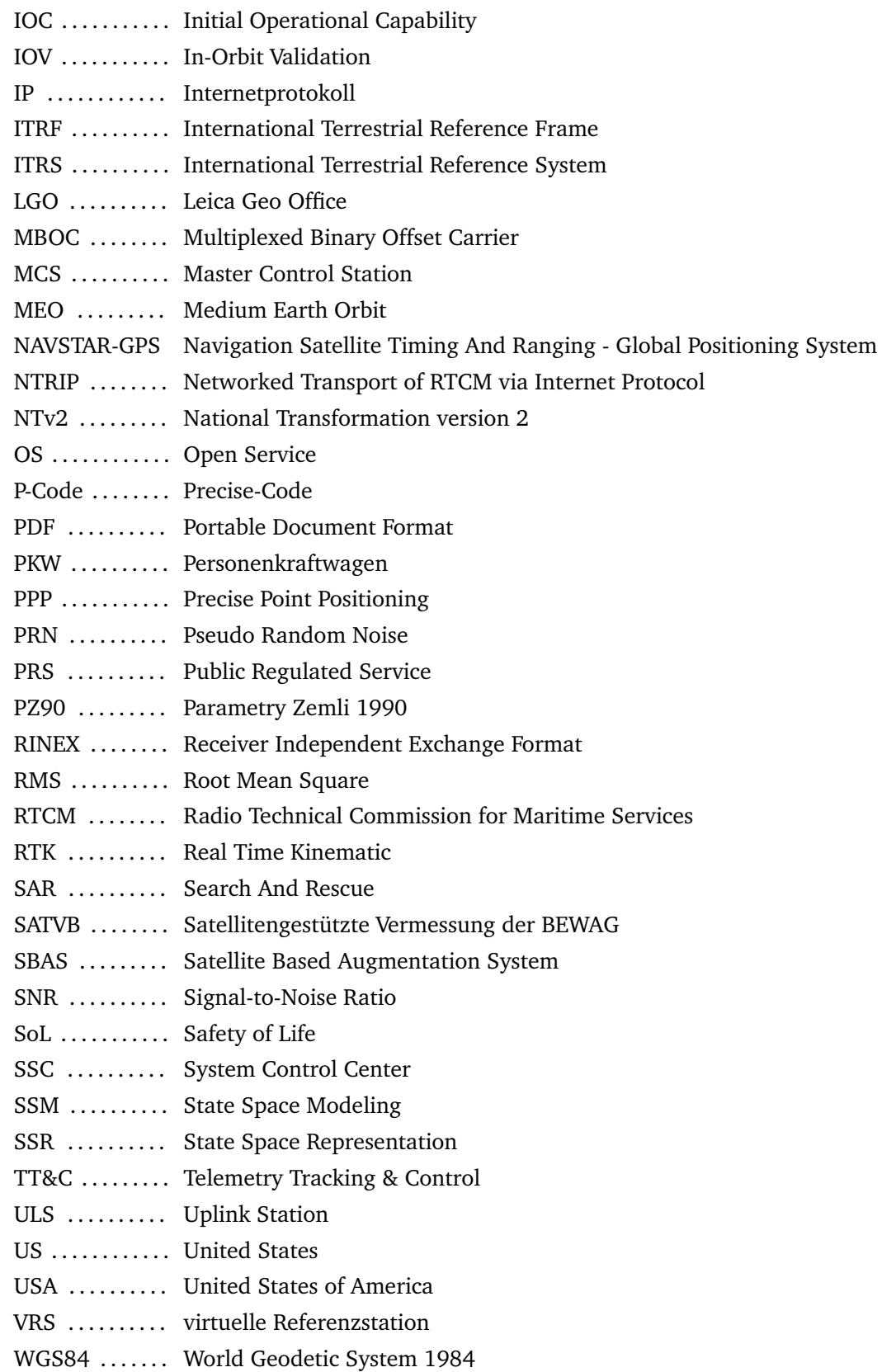

### **Literaturverzeichnis**

- AWANGE, J. AND GRAFAREND, E. (2005). *Solving Algebraic Computational Problems in Geodesy and Geoinformatics*. Springer Verlag.
- BAUER, M. (2003). *Vermessung und Ortung mit Satelliten*. Herbert Wichmann Verlag, 5th edn.
- <span id="page-79-1"></span>BLONSKI, D. (2013). Galileo IOV Status and First Results. ESA - Galileo Project, European Navigation Conference.

<span id="page-79-5"></span>EPOSA (2014). <www.eposa.at>. Zugriff: 29.05.2014.

<span id="page-79-2"></span>EUROPEAN SPACE AGENCY (2014). <http://www.esa.int/>. Zugriff: 15.03.2014.

GEO++ (2014). <http://www.geopp.de/>. Zugriff: 01.06.2014.

GHILANI, C. AND WOLF, P. (2006). *Adjustment Computations*. John Wiley & Sons, Inc.

<span id="page-79-7"></span>GOOGLE EARTH (2014). <https://www.google.de/intl/de/earth/>. Zugriff: 27.07.2014.

<span id="page-79-6"></span>GOOGLE MAPS (2014). <https://maps.google.at/>. Zugriff: 05.06.2014.

- HINTERBERGER, F. (2010). *Automatisierte Berücksichtigung von Netzspannungen und Geoidundulationen in der RTK-Vermessung*. Master's thesis, TU Wien - Geodäsie und Geophysik.
- <span id="page-79-3"></span>HOFMANN-WELLENHOF, B., LICHTENEGGER, H. AND WASLE, E. (2008). *GNSS - GPS, GLONASS, Galileo & more*. SpringerWienNewYork.

<span id="page-79-4"></span>ITRF (2014). <http://itrf.ign.fr/>. Zugriff: 15.07.2014.

- JOECKEL, R., STOBER, M. AND HUEP, W. (2008). *Elektronische Entfernungs- und Richtungsmessung und ihre Integration in aktuelle Positionierungsverfahren*. Herbert Wichmann Verlag, 5th edn.
- <span id="page-79-0"></span>JOINT SOCK COMPANY RUSSIAN SPACE SYSTEMS (2014). <http://www.spacecorp.ru/en/>. Zugriff: 10.03.2014.
- KALMAN, R.E. (1960). *A New Approach to Linear Filtering and Prediction Problems*. Journal of Basic Engineering.

KAPLAN, E. AND HEGARTY, C. (2006). *Understanding GPS*. Artech House, 2nd edn.

- MÖLLER, G. (2010). *Analyse des GNSS-Referenzstationsnetzes EPOSA Modellierung systematischer Fehlereinflüsse*. Master's thesis, TU Wien - Geodäsie und Geophysik.
- <span id="page-80-0"></span>NATIONAL COORDINATION OFFICE (2014a). <http://www.gps.gov/systems/gps/space/>. Zugriff: 04.10.2014.
- <span id="page-80-1"></span>NATIONAL COORDINATION OFFICE (2014b). <www.gps.gov/systems/gps/control/>. Zugriff: 20.02.2014.
- <span id="page-80-5"></span>NATURAL RESOURCES CANADA (2014). <http://www.nrcan.gc.ca/home>. Zugriff: 01.06.2014.
- <span id="page-80-7"></span>REVNIVYKH, S. (2012). GLONASS Status and Modernization. [http://www.oosa.unvienna.](http://www.oosa.unvienna.org/pdf/icg/2012/icg-7/3-1.pdf) [org/pdf/icg/2012/icg-7/3-1.pdf](http://www.oosa.unvienna.org/pdf/icg/2012/icg-7/3-1.pdf).
- <span id="page-80-6"></span>SPECTRA PRECISION (2014). [http://www.spectraprecision.com/gnss-planning-](http://www.spectraprecision.com/gnss-planning-17876.kjsp)[17876.kjsp](http://www.spectraprecision.com/gnss-planning-17876.kjsp). Zugriff: 04.06.2014.
- <span id="page-80-3"></span>THALER, G. (2013). EPOSA. In *Tagungsunterlagen EPOSA Anwendertreffen 2013*.
- UNITED STATES COAST GUARD (2014). <www.navcen.uscg.gov/>.Zugriff: 20.02.2014.
- <span id="page-80-4"></span>WEBER, R. (2012). *Navigation*. TU Wien - Höhere Geodäsie - Vorlesungsunterlagen.
- WEBER, R. AND CHRISTIAN, K. (2003). GNSS-Permanentstationsnetzwerke der Energieversorger zur Echtzeitpositionierung in Österreich. In *Tagungsband des 5. SAPOS-Symposium, Frankfurt am Main*.
- <span id="page-80-2"></span>WEBER, R. AND HINTERBERGER, F. (2013). Precise Point Positioning (PPP) - Berechnungsmodell, Einsatzbereiche, Grenzen. In *GNSS 2013 - Schneller. Genauer. Effizienter. Schriftenreihe Band 70/2013.*, 63–82, DVW e. V. - Gesellschaft für Geodäsie, Geoinformation und Landmanagement.
- WIESER, A. (2010). *Positionierung und Navigation mit Satellitenverfahren*. TU Wien Ingenieurgeodäsie - Vorlesungsunterlagen.

### MARKUS KONRATH, BSC – CURRICULUM VITAE

H A U P T S T R A S S E 4 | 2122 R I E D E N T H A L 0 680/1330997 | M A R K U S . K O N R A T H @ G M X . A T

#### PERSÖNLICHE DATEN

- Geboren am 02.01.1989 in Wien
- Familienstand: ledig
- Nationalität: Österreich

#### BILDUNG

- 1995-1999: Volksschule Wolkersdorf
- 1999-2007: Bundesgymnasium Franklinstraße 21 Abschluss mit AHS Matura
- 2007-2008: Zivildienst bei Caritas Mobile Dienste Gänserndorf
- 09/2008-02/2012: "Geodäsie und Geoinformatik" an der TU Wien, Bachelorabschluss mit Auszeichnung Bachelorarbeitsthema: Untersuchung des Erdbebens in Concepción mit VieVS
- Seit 2012: "Geodäsie und Geophysik" an der TU Wien (Master)

#### WEITERBILDUNG

#### **Ferialpraktika**

- 07/2005: Wien IT
- 07/2006: Bank Austria
- 09/2008: Velux Außendienst
- 09/2009: Strabag Gewährleistung
- 2007-2009: Jeweils im Sommer: Theaterverein "Satyriker" Ordner
- 09/2012: RR Donnelley Document Solutions
- 08/2011 und 08/2012: Wien Energie Stromnetz NTDG
- 09/2012-09/2013: Nebenjob Wien Energie Stromnetz NTDG

#### **Sonstiges**

- Führerschein Klasse A und B
- Sprengbefugtenausweis
- Projektmanagement

#### SPRACHKENNTNISSE

- Englisch (in Wort und Schrift)
- Französisch (Grundkenntnisse)
- Latein (Grundkenntnisse)

#### **COMPUTERKENNTNISSE**

- Office (Word, Excel)
- CAD (Microstation, AutoCAD)
- GIS (ArcGIS, Iglis)
- Geophysik (Promax, Reflex)

#### **INTERESSEN**

Volleyball, Schwimmen, Rad fahren, Lesen, Computer

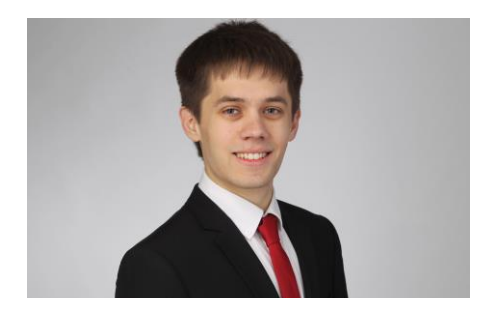